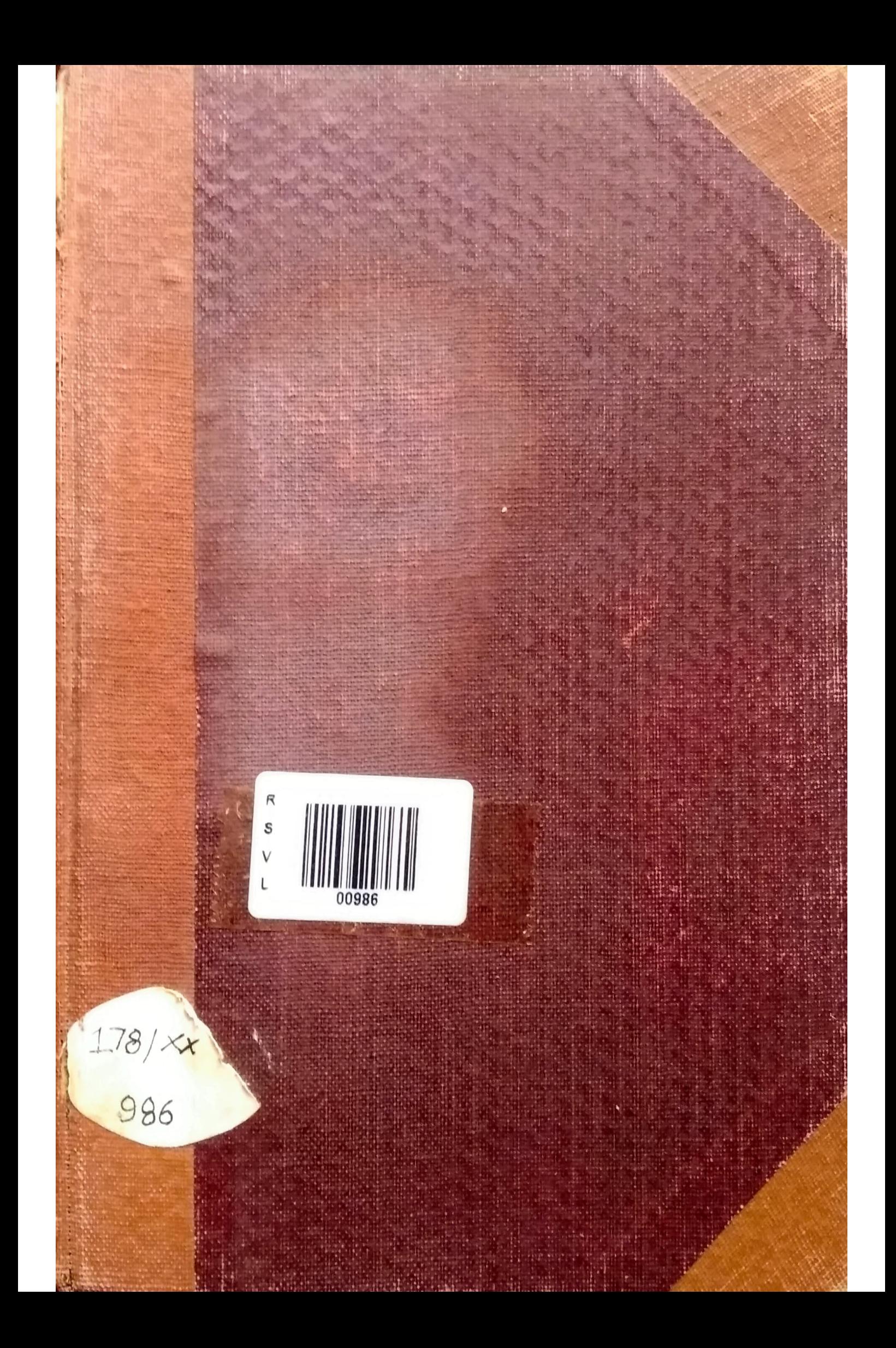

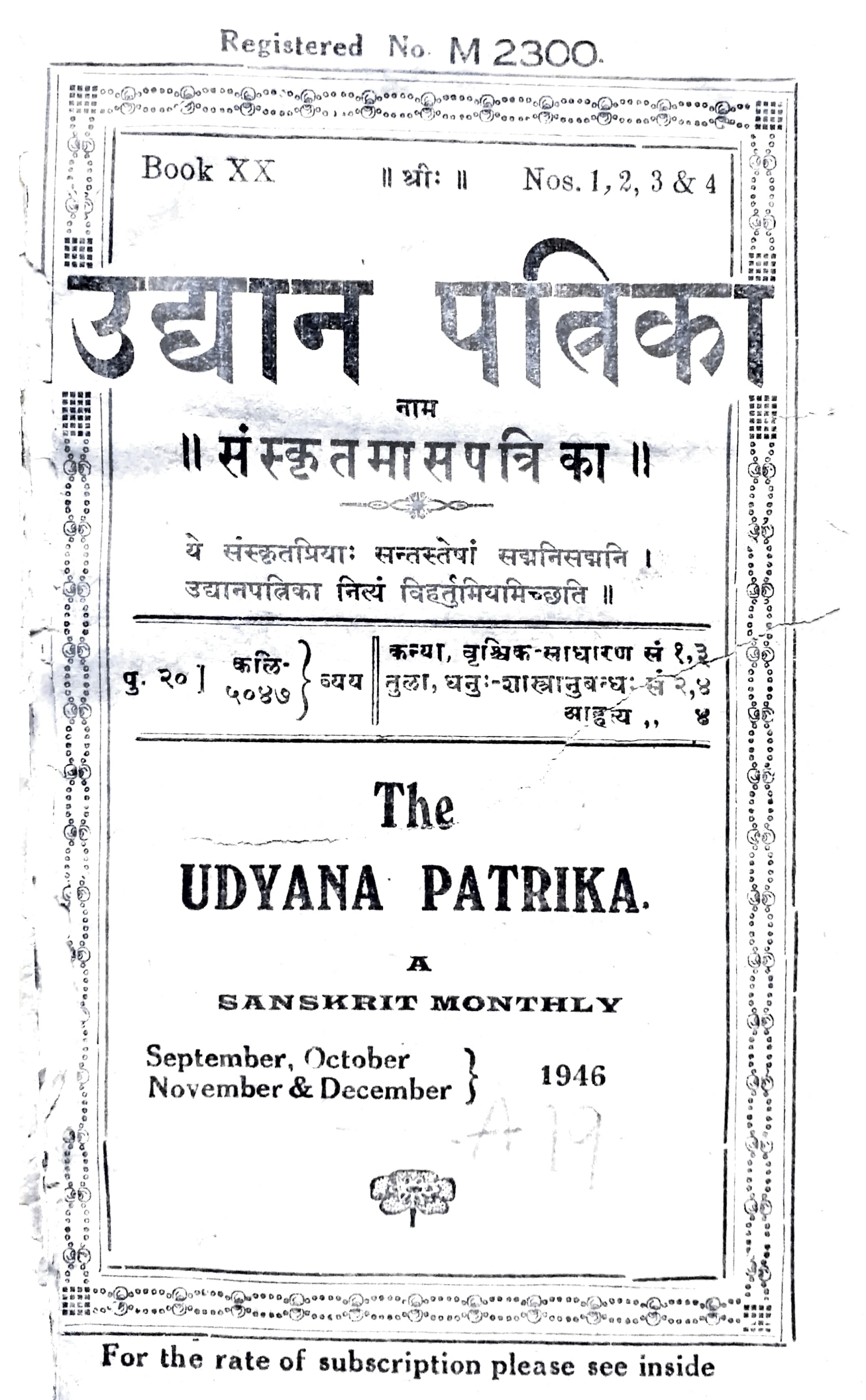

### UDYANA PATRIKA

Annual Subscription Re. One only. With Sanskrit Supplement  $Rs. 2 - 0 - 0$ Do.

#### उद्यानपत्रिका ॥

१. अस्या वार्षिकं मूल्यमेकं रूप्यम्। सानुबन्धाया द्वे रूप्ये।

२. कन्यामासे साधारणसन्चिका अनन्तरमासे शास्त्रानुबन्ध इत्येवं क्रमेण षट्सु मालेषु लाधारणसब्चिकाः षट्सु मालेषु अनुबन्ध-सब्चिकाइच प्रकाश्यन्ते ।

३. ग्राहकीबुभूषन्दिदेयया प्रथममेव मूल्यं प्रेषणीयम्।

- ४. वर्षमध्ये आहर्काभवतामपि कन्यासंचिकादिरेव पत्रिका प्रेष्येत।
- ५. पतत्पत्रिकालक्ष्याविराधेन सरलविशदं विलिख्य प्रेष्यमाणा लेखाः ससन्तोषं प्रतिगृहा प्रकाश्येरन् । गद्यरूपेषु अधिकतर आदरः।
- ६ प्रकाशयितुमिष्टा लेखाः साक्षात् निर्वाहकसंपादकाय प्रेषणीयाः।
- ५१. एतत्सम्बन्धिनोऽन्ये सर्वे व्यवहाराः मुद्दणकारेण साकं कर्तव्याः

(संस्कृतेन आङ्गल्या द्राविड्या वा न तु भाषान्तरेण)।

८. लेखप्रतिलेखेषु अवश्यं खंखलङ्घया निर्देष्टव्या।

मुद्रणकारः- S. Vijayaraghavan,

Proprietor, The Srinivasa Press, Tiruvadi P.O. Tanjore Dt.

निर्वाहकसम्पादकः - Mimamsarnava, Mimamsakesari Panditaraja D. T. Tatacharya Siromani M. O. L., Lecturer, Sri Venkateswara College, TIRUPATI.

शास्त्रानुबन्धः [बुधरञ्जनीसमेतः] १८१-१८८ कुघलयानन्दः।

- $1$  मेनका।
- 2 सुभाषितनीवी।
- $5\pi(\mathfrak{g})$  २ ।
- 4 मुद्दणकौशलम् ।

5 आद्यन्तौ टकितौ।

- 6 रामस्य प्रेष्ठः सुहृत् कः।
- 7 पुस्तकपरामर्शः ।

युष्मदीये रामायणे किं रामः सीतामचिन्तयन् उपेक्षाञ्चके। तस्याः प्रस्याहरणानन्तरं हि पातिव्रत्यं भग्नं न वेति परीक्ष्य तां पर्यगृह्णात् । स खलु पुंसां धर्मः । यद्ययं युष्मत्स्त्रीणां मनोदाढर्य प्रति एवं दुर्बलप्रत्यया भवथ तदाश्चर्यं भवति । श्वेतानामस्माकं जातौ स्त्रीषु एवं लघु अविश्वासं न कुर्युः । तासां मनसो दाढर्य सकृद् दृष्टवन्तश्चेत् तासां यत्र कापि गमनेऽपि तासां चित्तवृत्ति प्रति इत्थं न संशयीरन् । स्त्रीजनानां मनोदाढर्य नास्तीति कि मन्यध्वे । ग्रुष्मन्मनो वा सुन्दरीणां दर्शने चलेत् । ताः मन-साऽपि नान्यं पुरुषं सरेयुः।

तच्छूतवतो वाराहस्वामिनो मनासि यत् सोऽवदत् तत् न्या-य्यमित्यभात् । तथापि तां प्रति कश्चन कोपश्च तस्य मनस्यभूत् । सर्वथा परमार्थ इति निश्चिते तसिन् विषये सा केवलं तत्वं भाष-माणा वृथा वादं करातीति मन्यमानः 'यत् त्वं वदसि तत् सम्य-गेव। मम गृहे स्थिते मे सेादर्यैा न जातु मां बब्बयेताम् । तस्रात् ते किमपि कष्टं कृतवत्यौ स्यातामिति सन्तुमपि न शक्यम् । तयोः रक्षणे स्थितां तां कोचित् प्रतार्थ नीतवन्तः स्युरित्यप्यसंभावितम्। तस्रात् स्वयमेव सा कृतप्रयत्ना पूर्णेन हृदयेन गता भवति । तत्न नैव सन्देहः। तेनासाकं तत्प्रत्यानयनं न न्याय्यम् ।' इत्यवदत् । तदाकर्णितवती सा श्वेतघात्री अतीव करुणावती विषण्णा च 'हन्त तपत्विन्यौ सोदयौं न वञ्चनां कुर्याताम् । परं तु जीवि-तस्य जीवितभूता पत्नी परं कुर्यात् । आम् आम् । सत्यमेव । अभ्यधिकं प्रेम ये कुर्वन्ति तत्नैव संशयकरणं लोकस्वभावः । तदस्तु। कि यूयमपरं मुख्यं विषयं अवहितवन्तः । तब्जापुरे वसन्ती सा नाटकदर्शिनी बभूवेति। पृथक् एकं गृहं परिकल्प्य तत रहसि नाट-ककारेण सङ्गमवती बभूवेति व शायते हि लेखाभ्याम्। तत्र स्थित-येव नाटककारेण सह गद्रं धावित्वा एकान्ते कविदवस्थानं कि सुकरं. अथ वा युष्मद्रद्दागमनानन्तरं तत्र स्वितया ? युष्मर्भ्य विलिख्य खनयनं प्रार्थ्यं मद्दता क्रेशेन युष्मदृगृहमागत्य ततः परं -1 333

#### उद्यानपत्निका ।

્રિ

गपने कि नाम कारणम् ? युष्मद्गृहात् अविज्ञातन्निर्गतनं कष्ठगिति किं न सा पर्यालोमितवती भवेत् । नाटककारे प्रेमाणं कृतवती तथैव गन्तुं मति कुर्यात् । न तु जातु स्वपुरुषं प्रत्यागन्तुम् । ताद-इयाः खलु खपुरुषो निम्बफठमेव' इति जगाद ।

तदाकर्णितवान् अराहस्वामी चिन्तासां ममज । तन्मनस्ति मद्दती वैवाकुळी बभूष । मेनका अपराधिनीति मनितबतस्तस्य अध्यवसायः कथमपि शिथिलीभवितुमारभत। किं नु जातु सा निरपराधा भवेदिति सन्देहस्तस्य मनसि मुहुः प्रादुर्भूष प्रादुर्भूष तिरोद्धे। चाञ्चल्यं वासमकरोत् । वस्तुतः कथं नु सा तिरो-द्धे ? कथं तु लेखावागच्छतामिति बहुत्रा चिन्तयितुमारभत। स्वापेक्षया सा श्वेतकन्या तीक्ष्णतरबु द्विरिति मत्वा सः तया भूयः सम्भाषितुमैच्छन् । स्वगुद्धिणीत्विषये इतोऽप्यनुकूत्रां यां कामापि वार्ता सा प्रकाशयेदिति, तेन खस्य किमापे फर्ड भवेदिति च मन्यमानः सः किमपि भाषितुमारभत ।

तासिन् समये तस्य गृहस्य कवाटमुदघाटयत । भिषक् हूणः हूणी च अन्तः प्राविशताम् । तौ दृष्ट्वा संभ्रान्तो वराहस्रामी खट्वायां शान्तमशेत । धात्री उत्थाय समर्यादमपुसूत्य तस्यौ ।

अनुपर्द हूणी उपखट्व गत्या बराहस्रामिनो नार्डो पर्यक्षत । घात्र्या मुखमेक्षत । 'अधि एमलि, सुखितस्यास्य शरीरं यदद्य पट-पटायते तत्न किं कारणम्' इति साधिकारं पत्रच्छ ।

पमलीति नाम वहन्ती सा 'नाहं तत्कारणं जानामि' इत्यत्र-र्वात् ।

हूर्णा- ओहो। न जानसि नु त्वम् । त्वया अनेन साकं किमपि ्सम्भाषितवृत्या भवितब्यम् । अन्यथा नैवं भवेत् । त्वं मद्दा-वाचाटा । किमपि भाषमाणैव भवेः । तब अस्मिन गृहे अध स्थापनमेवायुक्तम् । अन्यस्मै कस्मैचिद् गृहाय त्वां प्रेषयिष्यामः । <sup>ं यद्</sup>त्र ज्ञाग्रसा भवितब्यामेत्यवोचाम । तदर्थ नु इत्थमकार्षीः । इदं गत्या आदेशं प्रेषार्यष्यामः । सज्जा भव गृहान्तरं गन्तुम्।

सौकर्यस्य स एव विघाता । मेनकाऽऽनयनरात्नौ गृहकवाटमुद्धादि-तवान् स एव । स्वेन किं कर्तव्यामेरि नैनामहम्मदः तेन कर्मकरेण स्राकं दीर्घकाळं समालोचनं चकार। अन्ते ताबुभावपि कमपि निर्णयं प्राप्नताम् । अनन्तरवीर्थ्यां सैयद् इमां-अस्य गृहे नैना-महम्मदेन कतिचित् दिनानि निलीनेन भाव्यामिति, अपि तु 'व्यापार'निमित्तं स नागपट्टणं गत इति सैयद् इमाम्- अनेन वदता भाव्यामेति च निश्चित्व तथैव अकुरुताम् । एकं वारं नना महम्मदः तत्न निलीन बासीत् । किं तु स नागपट्टणं गत इति कर्मकरः लेखकाल्हिन्दैक-मिथ्या वदन्नासीत् । एकसिन् वारे गतेऽपि सगृहिणी सगृहें नाग-तेति नैनामदम्मदो व्यजानात् । मैलापुरप्रासादे तेषां कोऽभिप्राय इति वेदितुं सेयद् इमाम् अनेन चहुधाऽपि कृतः प्रयत्नो न फलाति स्र । तस्मात् इतोऽपि कति नु दिनानि निर्छाय स्थातब्यामिति विन्तापरितप्तः नेनामद्दम्मदः कारागृह इव वसन् प्रव्यथितो बभूव। सेयद् इमां नेनामदम्मदस्य आद्वारादिसंविधानार्थमिति प्रतिदिनं आमितं वित्तं गृद्वीत्वा मांसादीन् मद्दार्घान् आद्वारान् सर्ज्ञाकृष्य स्वयं बुभुजे वित्तं च बहु जग्राह । अथापि नैनामहम्मदं भीषयित्वा ततोऽपि बहुतराणि दिनानि स्वगृह एव वासयितुमिच्छन् तदुचि-तानि बहुन्यनृतानि वदन्नासीत् ।

कसिधित् दिने सः नैनामद्दम्मदेन सद्द साचिन्तं सभयं च सङ्घपन्नवर्तत । तदा नैनामद्वम्मदः तं दृष्ट्वा 'श्वद्युर एव पालकेभ्यो लिलेखेति नु मान्त्रिकोऽवादीत् ? तथा चेत् मम रक्षणमशक्यम्। नृजहान अपि मम प्रतिकूलमेव साक्ष्यं बदेत् ।' इति सन्त्रस्त उवाच।

सेयद् इमां- स मान्त्रिक एव खलु तदुचितानि संविधानानि विश्वाय यां कामप्यापदं विना रक्षिष्यामीर्ति वदति । इतः परं तत् प्रति किमिति चिन्ता क्रियते । स केरलीयो मान्त्रिकः। महासमर्थः । किमपि लोकनाथस्यैव सङ्ख्येन सोऽस्माकं गृहम-म्बिथ्यायत**ः** 

लल प.... स्त्री. ५1 सुमावितनीवी ।

एतं भीष्मपरोऽपि । उन्नताः बरुशौर्यादिभिस्सर्वोत्कृष्टा आपि केचित् भीष्मः । बहुमिः अर्जुनविस्रष्टेत्वन्तवाणैः यो भङ्गा निर्घातः तेन भ्रमः कृत्याकृत्यविवेकान्धता । तेन आकुलाः । प्रकारान्तरेण तत्परिहारकर-णासमधी इति यावत् । उत्पथात् उन्मार्गमाश्रित्य मिन्नसेतवः युद्धार्थममि-मुखा एव निहन्तब्या इत्यादिवर्भयुद्धव्यवस्थानप्युङ्क्य तरसा सद्य एव तटस्थानापे स्थलटे आयुधं न अहीष्यामीति प्रतिज्ञापूर्वकमबस्थितमापे श्रीकृष्ण निश्चन्तिं बाणमोक्षेः प्रहरन्ति । महत्तामारि मर्यादालङ्गुनं समयविशेषे संभा-वितमिति किसुत झुद्राणामिति भावः । सर्वत्र बहुवचनं पूजायां सामा-न्योक्तिमहिन्ना बेति ध्येयम् ।

ષ્યુ

एं वामनभूमिकापरोऽधि बोधः । उत्पथादुन्नताः । प्रथमं बामन-नेपमाशिय याचिते पदलयपारामेले भूतले बलिना प्रदत्ते सद्य एव बश्चन-मार्गादरयुक्ततबेषपरिष्रहृमाजः । अत एव बहुभङ्गभ्रमाकुलाः ऊर्ध्वोत्झितस्य पादस्य बहुषु दिकमिधिपु भङ्गः पतिघातः भ्रमः एकत्न पादप्रसारणपति-धाति तत्परिसरेष्ववकाशालिष्सया इतस्ततः पर्धटनं तेन अकुलाः अन्ततः कथश्चिदापे स्थानावैशेषमलभमानाः तरसा मिन्ने तवः । अत्युदारोऽयं न मर्दनीय इत्यादिब्यवस्थानप्युद्ध्य तदस्यावापे निम्नन्ति महागुणशालिनमनप-राधमापे बलिं च वश्चनमार्गेण विमध्नन्तीत्यर्थः । तच्छिरसि पाद वि(नि?)क्षिपन्तीति यावत् ।

एवं परशुरामपरोडांपे । उन्नताः तपश्चर्यादिषु कृष्टा आपे उत्पथात् तादृशत्राह्मगपथविरुद्धक्षवियादिमार्गात्, बहूनां क्षत्नियजातीनां भङ्गः भञ्ज-नम्, अमः इतस्ततः क्षत्रियजात्यन्वेषणार्थं परिभ्रमणं तेन आकुलाः तदे-कव्यापारसक्ताः, तरसा मिन्नसेतवः तपत्विनां परहिंसानिषेघकशास्त्रव्यव-स्थामवधूय तटस्थानापे खमालुदरतटस्थानापै गर्भरूपान् क्षातियशिशून् निन्नान्ति, तन्मातृध्वंसपूर्वकं शिशुनापि विमधनान्ति । उक्तं श्चनर्घराघवे 'वारा- $\mathbf{z}$ 

#### उद्यानपत्रिका ।

 $\boldsymbol{\xi}$ 

नासन्नार्वेशान् विशसितविषमक्षत्रजातिप्ररोहः कोबादुत्कृत्तगर्भामिषरुधिरवसा-विस्नगन्धिः कुठारः' इति । कार्तवीर्यनाम्नयेकसिन् द्रद्यति उदासीनसर्वक्ष-वियज्ञातीनामागर्भक्वत्वनमनुचितमेवे।ते हृदयम् । कोघाशिखमाव पुतादृश इति बोतनायैव भगवता तादृशाभिनयः कृतः । उक्तं हि प्रबोबचन्द्रोदये क्रोधवाक्यम् - 'आगर्भं यावदेषां कुरूमिदमाखिलं नेव विश्शेषयामि स्कूर्ज-न्तः काथवहेर्न दघति विराति तावदङ्गे स्फुलिङ्गा' इति ।

अन्योऽपि मोक्षगामिचेतनपरः । केचित् श्रीवैकुण्ठगमनार्योद्यताः डत्पभात् उन्नामकस्य सूर्यमण्डलमध्यवर्तिमगवता मार्गात् 'तस्योदिनि नामे'-त्यादित्यमण्डलान्तर्गतमधिकृत्य श्रतेः तन्मार्गेण उन्नताः ऊर्ध्वमुत्कममाणाः वहवे भङ्गाः, अर्चिरादिभागमेदाः । मङ्गशब्दस्य भागार्थकता काव्यादि-भागसमाप्ती प्रथमद्वितीयादिभङ्गब्यपदेशादुपलभ्यते । विद्यद्विभङ्गः स्फुरि-तानि वार्वे।रित्यादिप्रयोगाश्च । तत यो भ्रमः भ्रमणं सञ्चारः तेन आकुलाः सत्वरभगवत्प्राप्तिविळंबात् तदेकोत्सुकाः भिन्नः सङ्गतः सेतुः 'एष सेतुर्वि-धरणः एतं सेतुं तीर्त्वा' इत्यादिनिार्देष्टो भगवान् येस्तादृशाः (?) सङ्गतेन्यत्न फुले चेति विश्वः । परमतस्सेतून्मानेति सूत्रेषु सेतुशब्दस्य देशान्तरप्रापक-परतया व्याख्यानेन एतत्प्रकरणे तत्पदानिर्देशस्सुसङ्गत इति भावः । तरसा क्षिपं तटस्थानपि विरजातीरस्थितानापे भूतसुक्ष्मान् सुक्ष्मशरीरारम्भकान् तत्पर्थन्तानुयायिनोपीति यावत् । निन्नन्ति निवर्तयन्ति, मनसैव विरजा-तरणश्रदणादिति भावः ।

एवं प्रपन्नपरतयाप्यर्थः । बहवो भङ्गाः आध्यात्मिकादिदु खानु-भवाः तैर्यो भ्रमः इतस्ततः पर्यटनं तेन आकुलाः व्याकुरुचिताः प्राप्त-नैराश्या इति यांवत् । अथ च उन्नताः उन्नामके आदित्यमण्डलान्तर्गते मग-वाति विनेताः नमनञ्चाल प्रपातेरेव । नमस्कारात्मकं तसे विधायात्मनिवेदन-नित्युक्तत्वात् । 'य एष आदित्ये पुरुषस्स परमेष्ठी ब्रह्मात्मेत्यारभ्य ओमि-

 $230 -$ 

त्यात्मानं युर्झाते'ति न्यासविद्याविवानेन उन्नामि नता इत्युक्तम् । अथ च उत्पथात् डन्नतपथमाश्रित्य । उन्नतानामबनतिर्नंतानां यत्र चोन्नतिरित्युक्षेः । मिन्नसेतवः पुण्यपापानां फरुमबङ्यं प्रदातव्यमितीश्वरव्यवस्थामपि भञ्जयन्तः तटस्थानापे फलपदानानुन्मुखान् उदासीनानांवे सन्चितपुण्यपापकूटान् तरसा प्रपत्तिक्षण एव निन्नान्ति विनाशयन्ति । प्रारब्धमात्नपरिशेषशाद्धिति मावः ॥ ५ ॥

#### केमचिद्दान्तकृत्येन कुलगोतविमर्दिन मदेव बहुआ भिन्न मातङ्ग मन्यते जनः ॥ ६॥

केचिदब खला विशिष्टपुरुषपरिबुभूषया तद्वेषधारिणोऽापे 'अन्तर्दुंडो बहिइश्चान्ति ब्रह्मविद्वेषतत्पर' इत्युक्तरीत्यान्तरतीव कुटिलाः क्रुक्रगोल्लविनाश्चि-दुश्चरितप्रवणा दुर्मताश्च बर्तन्ते । ते तु चण्डालवत् दूरपरित्याज्या इत्याह (केनचिदिति) दान्तकृत्येन तपश्चर्यायां प्रवर्तमानाः तत्क्केशमसहमानाश्च दान्ताः, दान्तस्तु दमिते।पे स्यात् तपःक्केशसहे त्रिष्विति मेदिनी। तेषां कृत्य वेषादिकं जटामण्डलघारणादिस्त्रपं तेन कुलगात्नावेमर्दिनम् । कुलशब्देन प्रवर उच्यते । प्राथमिकपरम्परेत्यर्थः । गेविञ्च प्रसिद्धम् । यद्वा कुरुं कुटुम्बः जनपदो वा, कुरुं जनपदे गे।त्रे सजातीयगणेष्वपीति मेदिनी । तद्विमर्दयति पीडयतीति तथोक्तम् । ब्राह्मण्यलोपाद्यापादकसेरदासीगमनादिदुश्चरित्नपव-णम् । मदेन बहुधा मिन्नम् । धनमदादिना बहुपकारेण कलुषितं तेन, जग-द्विरोधमर्यानवृत्तिर्द्योत्यते । महाजनमयमतीबोपेक्ष्य लोकविरुद्धकर्मकारिण बद्दिशान्तवेषमित्यर्थः । मिन्नशब्दस्य सङ्गतार्थकता वा विभक्तार्थकता वा बोध्या । मदेन हेतुना जगते। विभक्तमित्यर्थः । सञ्जनासंस्रष्टमिति यावत् । जनः निखिलोऽपि जन्तुः मातङ्गं मन्यते । चण्डालं मन्यते । साधारण-

 $\boldsymbol{\omega}$  .

#### टद्यानपत्रिका ।

 $\epsilon$ 

पतितदर्शनेऽ।पे युगमःलापसरणविधानार्दादशमहापतितसन्तिघोषे युगचतुष्टयः परिहरणावश्यकतया चण्डाळतुल्यं जानातीत्वर्थः । उक्तं हि- युगं युगद्वयं .<br>चैव त्रियुर्ग च चतुु्युगम् । चण्डारुसुतिको (क्यापुतिता**नामकः** क्रमात् पु इति । विपरीतक्रमादित्यर्थः । अत एवोच्यते चण्डालाः प्रत्यवसिताः परि-त्र जकतापसाः । नैष्ठिकानां वनस्वानां यतीनां चावकीर्णिनां । शुद्धानामपि छोकेऽसिन् प्रत्यासक्ति(ति?)नै विद्यन इति । दण्तपदस्य यदिषरत्वे तु कुलगे।त्रे परित्यज्य यत्याश्रमधारणेऽपि दुश्चर्याप्रपूर्वे। यत्याश्रमअंशेन सह कुछ-गे।साबनाशे।ऽपि फलिताऽभवादेति मावोऽवसेयः ।

एवं मत्तगजपराडप्यर्थः । केनचित् दन्तसवान्यकरेयन वपकीडास्येन कण्डुनिशननार्थं स्वदन्तवाततो गिरिनेदनरूपेण । उक्तं हिं- आधादस्य प्रथ-मदिवसे मेघमाश्चिष्टसानुं वष्टक्रीडापारणतगज्ञपेक्षणीयं ददर्शते । कुळगात-विमर्दिन कुछाचलानाप मिन्दान मदेन ; बहुधा मिन्ने मदबञात बहुपकारण विश्रान्तचितं मिन्नदन्तं वा सङ्गतं वा मिन्नस्यात् लिषु दारित्वे(द्ये) सङ्गते-ऽन्यत्न फुल्ले चति मेदिनौ । तादृशजन्तुविश्चेषं जनेा मातङ्ग मन्यते । गज-इति निश्चिनाति इत्यर्थः ।

एवं रावणपरोाषे । केनचित् दान्तकृत्येन सन्न्यासिवेषचारणेन.... विमर्दिन श्रीरामकळलपीडकं विं जटायुषं मर्दयतीति तथीकं वा । मदेन शैर्य-मदेन बहुवामित्रं उद्धान्ताचितं स्वविजयमेव सुदृढं निश्चित्य भीतापदाना-नुत्सुकं कुळगोजनः तत्कुटुम्बान्तरीते। विभीषणादिः मातङ्गं मन्येते । चष्डा-छत्रत् परित्यज्य प्रत्यर्थिगोर्धने मतिष्ठन्ते । उक्तं हि- 'यान्ति न्यायप्रवृत्तस्य विश्वेश्वोऽपि सहायताम् । अपन्थानं तु गच्छन्तं सोदरेाऽपि विमुश्चीते' इति ।

पुत्रमुतङ्कृतुत्तान्तपरेाऽष्यर्थः । तथा द्याङ्क्मेमधिकपर्वाणि कथा भ्रयते । मारतयुद्धसमापनानन्तरं द्वारकां प्रति प्रस्थितः श्रीकृष्णः मध्येमार्गे मरु-कान्तोरे तपस्यन्तसुतक्कनामानं कश्चन महाये पश्यन् यथाकमं च पूजयन्त । श्लीः ॥

उद्यानपत्रिका॥

विमुञ्चथ"

"अन्या वाचो

वेदापहारविकोशद्वेधःखेदविमर्दिनम् । पण्णातीरपरिष्कारं पारिजातमुपासहे ॥

षु. २०] कलि ५०४७ व्यय कन्या, वृश्चिक साधारण ) सं १, ३<br>तुला, धनुः शास्त्रावृत्तर, धनुः शास्त्रानुबन्ध ) सं २, ४

पदमद्य करोत्येषा विशे वयासे पत्रिका । वयोवद्वपुरप्यस्या वर्धतां वीक्षणाद्विभोः ॥

# न (प्र) २॥<br>—०—

अत्र प्रकाश्यमानायां कुवलयानन्दव्यारूयायां बुधरञ्जन्यां १४६ पुट-

अतियजतति । देवतामतिक्रम्यति विग्रह (?) । 'अतिरातिक्रमणे च' इति कर्मप्रवचनीयत्वाद् द्वितीया। यदि वजेत अर्थादन्यां देवता-मिति लभ्यते । शेषो वा । उभयतः देवताद्वयतः च्यवते न (प) अश्यति। कुलकमादागतमत्परित्यागी।ते निजदेवतया, कुलकमादा-गतामापे परित्यजन् अव्यवस्थितचित्तेऽयं मामापे परित्यक्ष्यतीत्यत्र किं वक्तव्यमित्यन्यदेवतया च उपेक्ष्यत इति भावः ।

इति मुद्रणमास्ति । अत्र दोषदार्शनः न (प) इत्येतत्प्रति एवमवोचन् -1 अत्न नकारः कथं घटेतेति पर्यालोचनशक्तिनीसीत् । 2 आन्ध्रलिष्यां नकारसकारोे खल्पभेदोे। स अश्यताति तत स्थित मवेत् । इदं 'न अश्यती'ति पठितम् । उपरि कुलकमादित्यारभ्य इति इत्यन्तं यद् वाक्यं तदापे इमान् किमपि व्यामे।हयति स्र । भावः

3

#### उद्यानपत्रिका ।

3 च्यबत इत्यस्य अश्यतीति नाथै इति व्याख्यात्रा उच्यत इति मत्वा सकोर नकारत्वभान्त्या च न भइयतीति न्यवेशयन् ।

4 श्रुतिवाक्ये 'प्रच्यवते' इति स्थितत्वात् व्यारुयातुः 'प्रभ्रश्यति' इति व्यारूयातव्यमासीत् । एतदजानत् 'उद्यान' 'प्र' इत्येदनपेक्षितमिव मत्वा व्यामोहात् कुण्डलीकरोति सा ।

 $\sim$ 

इति । अत्र परिहारं वयमवोचाम—

'न अश्यति' इति मातृकायां स्थितम् । अत नकारोऽनन्वितः । तसात् 'न' स्थाने 'प्र' इति माव्यम् इत्येवं ज्ञापनाय 'न (प)' इति वक्र-रेखाद्वयसम्पुदित 'प्र' शिरस्को नकारे। निवेशितः ।

इति। एतेन नकारस्थानन्वयोऽसामिनै गृहीत इति यदुक्तं तन्न। तं सम्यग् गृहीत्वा तत्परिहारं कृतवन्तः स इति, प इत्यस्य व्यारुयातृप्रयुक्तस्यानपेक्षि-तत्वमत्या कुण्डलीकरणमिति यदुक्तं तन्न । ओचित्यमवघाय वयमेव तदुप-क्षेपकारिण इति च सुन्यक्तम् । एवं चात्र परेषां बहवा भ्रमाः । । सकारो नकारत्वेनासाभिः पठित इति । 2 नकारस्यानन्वयो न गृहीत इति । 3 कुलकमादित्युपरितनवाक्यार्थो नावगत इति $\ast$ । 4 च्यवत इत्यस्य अश्यतीति नार्थ इति व्याख्याता वदतीति वयं मनितवन्त इति । 5 प इति व्यारुयात्रा प्रयुक्तमिति । 6 ध्रु.यनुसारेणैवं प्रयुक्तं वयं नाजानीमेरि। 7 अस्थानपेक्षि उत्वमतिरस्माक्रमासीत् । अत एव कुण्डलीकरणमिति अनया महत्या अनपरम्परया अस्थाने असानुपालब्बबद्धिः सचेनोमिः वस्तुतत्त्वे ज्ञापिते अवश्यमनुशयानैः क्षमां प्रार्थयमानेश्च भाव्यम् । एवं कर्तव्यमकृत्वा लिखन्ति --

"न अश्यतीत्येव मातृकार्यां स्थितम्' इति परमार्थं लिखन्त्यमी । नैवमिति कोन्वाह ? अत्यल्पोऽपि विवेकोऽल न प्रसप्तारेलि खल

अयमस्य वाक्यस्यार्थं न व्यजानन् । तेन खनिदर्शनेन असाखेव मक्षानकल्पना। वस्तुतो यत्नासाकमशनं तत्र वयं प्रश्नविर्द्व-(?) दश्मः ।

न $(q)$  २ ।

 $1 - 8$   $-$ 

हसान्ति सन्तः । आन्ध्र लिप्यां नकारसकारयोरल्पस्यैव वैषम्यस्य सद्धा-वाद्वर्णविभ्रमो जात एषामिति कृते मर्मोद्धाटने किं नू प्रत्युक्तमेतैः ? ........ मातृकायां नकारोऽरु येवेनि पथनेन किं नाम सिद्धममी प्रिवि निपुणा निध्यायन्तु । इति ।

> अगत्या विस्तरं सम्प्रत्यल्पेष्वापे विदध्मंह । विषयेषु गमारैकनिष्ठा मृष्यन्तु तं बुधाः ॥

मातृकायां सकारे स्थित यदि वयं नकारं पठिनवन्तः स्थाम तार्ह वर्णविभ्रम इति युक्तं वक्तुम् । नकारे स्थित नकारमेव अपठामति वस्तुास्थितौ वर्णविभ्रमस्य का प्रसक्तिः । सकारस्थानेऽयं नकार इति विवेको न जात इति चत् न तावता वर्णविभ्रनामिधानं युज्यते । अन्यस्यान्यत्वेन ग्रहणं हि विभ्रम इष्यते । तदिह 'विवेको न प्रससार' 'वर्णविभ्रमो जात' इत्यु-भयामिघानं केवलमविवेकात् लब्बवर्णत्वावेभ्र । युवमत्न नासाकं वर्ण-विभ्रम इति ज्ञापनमव मातृकायां नकाराऽर्ल्डाति प्रथनस्य फलम् ।

अथ सकारनकाराविवकवार्ता विमुशेम । आन्ध्र लेपिज्ञ नं यद्यसाकं नामविष्यत् काऽसाकं हानिः । न हि सर्वः सर्वश्चिपिज्ञः । न हि आन्ध्रलिपिज्ञानां सर्वजिपिज्ञानं सम्पन्नं भवाति । परैरिदानीं धियमाणं बिरुदं Sri Jagathacharya Simhasanadhipathi इति देशान्तर-लिप्या लिख्यते । भाषाशास्त्रानमिज्ञा आङ्गललिपिनिदः th इतीदं तका-रस्थाने लिखन्ति । यथाऽत्नैव बिरुदे अन्ते pathi इत्यत । भाषाशा-स्त्राभिज्ञास्तु थकारस्थाने th इति लिखान्ति । असिन् प्रकारद्वये एकम-नुरुध्य विरुदस्य आदिमे भागः 'जगताचार्य' इति भवति । अन्यमनुरुध्य 'जगधाचार्य' इति भवति । 'जगदाचार्य' इति तु इष्टम् । अत्र संस्कृ-तानभिज्ञैर्दनिडीवासनावशन एवं विरुदमुद्रा निर्मिते ति सर्वथा विवेको न कृतः । किमेतावता परेषां महती हानिजीते।ते परिकरम्यावध्य केनाचिदु-द्धेषणं कियमाणे युक्तं स्यात् । तथा प्रकृतेऽपि ।

#### उद्यानपत्निका ।

 $\frac{1}{2}$ 

एवं वस्तुतः आन्ध्रलिपिविज्ञानविरहो न दार्षायत्यवेाचाम । जानीमस्तु वयं तां लिपिम् । यदा वयं न्यायमध्यैमहि तदा गदाधरीया वादग्रन्थाः सर्वे अनयेव लिप्या मुद्रिताः सुरुभा आसन् । तानेव कीत्वा अपठाम । एवमवश्यसम्पादनीयतया स्थितं एतछिपिज्ञानं चिरात् सम्पन्नम् । स्त्रिपिज्ञाने जात सकारनकारये।रत्र अल्पं वैषम्यमिति एकस्य स्थाने इतरस्य प्रसक्ति-रस्तीनि, कस्य अतिमुदस्यापि प्रतीतिर्न भवत् । एतत्प्रतिभानमस्माकं नासी-दिति, एवं घोषणं मर्मेःद्धाटनमिति बत आजानसिद्धसुचिरानुवृत्तपरदूषणकुतू-हरु।तिशयमाहात्म्याघीनातिक्षुद्वावेषयप्रावण्यशालिर्भिनिस्तङ्काचममिर्घायते ।

यद।हुः परे आन्ध्रलिष्यां सकारनकारये।रल्पं वैषम्यमिति तत् तत्त्वस्थितरेकदेशाभिधानमालम् । एवं वदन्तोऽल न कृत्सविदः । सकारः नकारः वकारः पकारः इत्येषां चतुर्णामस्ति मिथः सादृश्यम् । मुद्रणा-वसरे मधीवशेन न स्पुटा प्रतिपत्तिर्मवति । एवं तालपत्नकोशेष्वापे चिर-न्तनेषु, यत्न बहुभिः कारणैर्मालिन्यमवर्जनीयं भवति । बुघरञ्जनीमातृका-यामेव 'तमापे' इत्यस्य स्थाने 'तमसि' इत्यासीत् । '.... परेणाप्यर्थस्य लाभात्' इति 'परेणास्थार्थस्य लाभ त्' इत्यस्य स्थेन । एवं सकार पकार-विपुर्ययः । अथ 'व्यङ्गचस्यानिष्कारणम्' इति कविद्ददृश्यत । आविष्कर-णामीते त्वल भाव्यम् । वकार इह नकार आसीत् । एवं कचित् 'कोक-नदस्य' इति कोकपदस्यत्येतत्स्थाने । अनेन पकारे स्थिते नकारप्रादुर्भाव-सम्भवः रुयाप्यते । पर एव रसिकरसायने २१ पुटे 'न सन्ति' इत्यस्य स्थाने 'स सन्ती'ति मुद्रयित्वा सकारं नकारत्वेन आम्यन्तोऽपि २९ पुटे 'अन्याप्यन्तर्भावः' इति नकारं सकारत्वेन आम्यन्तोऽपि च ४२ पुटे 'उषा-वसूजति' इत्यस्य स्थाने 'उपानसूजति' इति मुद्रयन्तः नकारं वकारत्वेन-अन्यन्तीति स्पुटमिदं पश्यामः । २३ पुट 'इति विव्यसने तु' इति मुद्र-णमपीह पर्यालेचिमीयम् । तदिह 'न अश्यति' इति स्थिते, नकारस्यान-न्वये गृहीते वर्णान्तरपर्यालीचने प्रवृत्ते वसपानां त्रयाणां वर्णानां प्रतिभा-

 $8.82$ 

ऽवइयंभाविनी । तत्न अर्थशून्यत्वात् वकारस्य पारेत्यागः । अनपेक्षितत्वात् सकारस्य । मूले कहुवाचकपदं किर्माप न अयते । मूलपदान्येव व्या-ख्याने ब्याख्यायन्ते देवतामतिक्रम्यत्यारभ्य । उभयतः देवताद्वयतः इति पूर्वपदे व्यारुयाते तदनन्तरश्चतं च्यवत इतादं पदमुपात्तम् । अस्य विव-रणं अदयतीति । एवं मूलपदे विवरणे च स्थिते मध्ये कर्तृवाचिनः 'सः' इत्यस्य का सङ्गतिः । पूर्वं कस्यचिदनभिद्दितःवात् तच्छब्दप्रयोगोऽनुप-पन्नः । 'यादि कश्चित् अतियजेत' इति यादि पूर्वमुक्तं स्यात् ताईं उत्तरत्न सः च्यवत इत्यमिधानं युज्येत । तत्त नास्ति । 'सः उभयतः देवताद्वयतः च्यवते भ्रश्यति' इति यादि उत्तरवाक्यारम्भे तच्छब्दो भवेत् तार्हे स्थानौ-चित्यं भवेत्। तदापे नास्ति । न चात्न तच्छब्दाभावे साकांक्षता काचि-दलि। पदार्थमात्नविवरणात् । एवमत परामृङ्यामाबात् अस्थानस्थत्वात् अनपेक्षितत्वाच 'सः' इत्येवं भवितुं नार्हतीति सम्यग् विचिन्त्यावधार्य, सुब्युत्पन्नः प्रौढेाऽयं ब्यारूयाता एवमसमञ्जसं न रूखिष्यतीति मत्वा, श्रौतेश्वसर्गघटनेन श्रतिप्रत्यमिज्ञापने अर्थपरिपेषणे च तस्यामिसान्धि-र्भवेदिति अध्यवसाय च 'प्र' इत्युचितमिति गृहीत्वा तथा न्यवेशयाम । अथापि असाकाल्पितमेवेदमिति प्रत्यायनाय स्थितं नकारं तथैव क्रत्वा कुण्डलितं 'प्र'कारं तस्य पार्श्वे न्यक्षिपाम । 'असाकमयमभिपायः । अन्ये चेदन्यथा मन्येरन् काम तथा ते मन्यन्तामिति चामन्यामाह । अत्न दध-णस्य कोऽवकाशलेशः । नकारे स्थिते 'प' इति काममुत्पश्चयताम् । कथं तु 'प' इति । इति तु मन्दं चाद्यम् । पत्नमालिन्येन वा लेखनसमय एव रेफनिहस्यास्पष्टत्वेन वा पाठकपमादेन वा रेफे अगृहीते पकारं नका-रत्वेन पेटुरीाउँ सम्मवात् ।

अलैव व्याख्याने 'ननु ताईं का ताव(साक ?)त्रिजदेवता' इति मुद्रितं दृष्ट्वा पूर्ववदेव अतिमहत्या भान्तिपरम्परया किमपि किमप्यवेा-4

चन् । ततः परमार्थे ज्ञापिते (१९ पुस्तके ८६ पुट), परे पुनर्लिखन्ति ।  $1$  तत्न तत्न तावदिति प्रयुञ्जानास्तेते अतिप्रयोजनमुद्दिरयैव किमहो प्रयुञ्जते । 2 असाकामिति किमल अत्यन्तमपेक्षितम् । 3 अपेक्षित-मित्येवास्तु । तावदित्यस्य असाकमित्यस्य च कः सम्बन्धः ।

इति । अत्न क्रमेण प्रतिवदामः - 1 वाक्यव्युत्पत्तिमन्तः सर्वे प्रयोजनमु-द्दिश्येव प्रयुञ्जते । अव्युत्पन्नप्रयोगे न प्रमाणम् । अयं व्याख्याता सुव्यु-त्पन्नः । 2 अतियजेते।ते पूर्वार्धे सामान्यतः शास्त्रार्थः शिक्षितः निजां देवतामतिक्रम्य न यष्टब्यमिति । अथ उत्तरार्धमवतारणीयम् । तदुचिता आकांक्षा प्रदर्शनीया। तत्र निजदेवताका इतिथल्येव आकांक्षान युज्यते । कस्य निजदेवता केति पृच्छ्यते इति तत्न आकांक्षान्तरोद-यात् । असाकं निजदेवता केति प्रश्नस्तु निराकांक्षः पूर्णो भवति । मूले च वयमित्यस्ति । तदनुगुणा आकांक्षा वाच्या । तसात् असाकमित्यस्या त्यन्तापेक्षितत्वम् । 3 अक्षरसाम्याधीनो भ्रम एव केवलो न पाठान्तरेाप-निपाते हेतुः । असङ्ख्या हेतवः सन्ति । पत्रे घुणनान्येन वा क्षेते पद-मेवात्यन्तास्पष्टं लुप्तं वा स्थात् । पश्चात् केचित् स्वोत्प्रेक्षया पूरितवन्तः स्युरिति किमतदसम्भावितम् । पर एव चतुःश्कोकीभाष्ये

प्रतिबुद्धदासभावत्वात् प्रपन्नत्वाचेति (अर्थः) भावः । इति मुद्र्यान्ति । भाव इति स्थिते 'अर्थः' इति स्वयेमते कल्पयन्ति । भाव इत्यस्य अर्थ हत्यस्य च कः सम्बन्धः इति बुद्धिमतां प्रश्न किमुत्तरम्। सत्यमिदं यदनुगृहीतं पश्यति यरोष्विति । इत्यास्तां तावत् । (अस्माकं ?) इति सन्देहचिह्नं वयं दत्तवन्तः । न तथा परे (अर्थः) इत्यत्नेत्यवधेयम् ।

#### III

'क्षितिभृतेव सदैवतका वयम्' इति प्रसिद्धः पाठः । बुधरञ्जनी-कारस्तु सदेवतका इति कृत्वा व्याचष्टे। अत्नत्यं व्याख्यानवाक्यं तत्रादा-इतं पाणिनिसूकंच अत्यन्तमस्पष्टमासीत् । चिरं विचिन्त्य तृप्तिकरं

 $\alpha$  १५

श्चीवनं कृत्वा मुद्रणाय पैषयाम। अयं व्यारूयाने दृष्टः पाठनेदः मूले कुण्डलयित्वा प्रदर्शनीयः । तदेवास्माकं शीलम् । इह तदप्रदर्शनं किमस्मा-कमेव प्रमादात् उत मुद्रणकृतामिति न निश्चेतुं शक्यमासीत्। 'निरूप-णिकां' (पूप्) द्रष्टुमेच्छाम । सा नष्टा । नोपलभ्यते । इति न्यवेदयन् । यथाकथमापे स्खालित्यमस्तीति पश्यन्ते। वयम्

सदै(दे)वतका इति इह भाव्यम् । शे।धनिकायामिदं दर्शायच्यते । इत्यवेचाम । अत्र लिखन्ति ।

सन्तेषः । पन्थानमागताः । प्रामाणिकसराणेरेषा । एवंविघमेवोत्तरं विचारपदेषु सर्वेष्वापे विषयेषु शे।भनं भृशम्।

इति । एवं लिखन्त इमे साक्षादवंविध एवं स्वकीये स्वालित्ये किं प्रति-पद्यन्त इति ज्ञातुमस्माकं सुमहत् कुतूहलम् । श्रीमति गीतामाष्ये 'प्रपद्ये-यतः प्रवृत्तिरिति वा पाठः' इति भाषितमनुरुध्य

तमेव चाद्यं पुरुषं प्रपद्ये[य]द्यतः

इति मुद्रितवाद्धिः 'अलोलुत्वमिति वा पाठः' इत्येतदनुरोधेन दयाभूतेष्वलोलुत्वि]प्त्वम्

इति कुतो न मुद्रितम् । श्रीशठकोपमुनीन्द्रगाथासहस्र பார்விண் நீர் முற்றும் கலந்து பருகிலும்

इति मूले लुकारः; प्राकु लिया इति व्याख्याने नुकारश्चेति कथं विसं-वादः । न चात्र मुद्रणापराधः परैर्वकर्तुं शक्यः । प्याक्ष्री पुर्ण्य प्राक्ष्र श्रुणं इत्येवंरीत्या अर्धशून्ये यत्न सन्निवेशः तत्नैव मुद्रणदोषः । अन्यत्न सर्वत्न ग्रन्थकारस्वेव शिरसि अशेषदोषभरो ।वैनिवेशयितव्य इति ससंरम्भं तैः साधनात् । श्रीमन्निगमान्तमहादेशिकीय -अडैकलप्पत्त गाथायां ஆறுபயனெனவே கண்டு அருளாளரடியிணேமேல் इति मूलं विनिवेश्य

**எனவே கொண்டு–** என்கிற சாஸ்த்ரார்த்தத்தை உட்**கொண்டு** इति कुते। विसंवादि व्याख्यातं मुद्रितं च। किमल काचित् टिप्पणी दत्ता। कः पाठ इह पाठकैर्माह्यः।

मुकुरागारवासी सन् मुहुराग्रहतः परे। लोष्टमस्यति यो दाक्ष्यं नेष्टमस्य विचक्षणैः ॥

ग्रन्थमुद्रणकलाप्यपक्षते योग्यतां सुचिरसंस्तवार्जिताम्। सा न यस्य हतमस्य मुद्रणं तत् क्रमेण विशदीकरिष्यते ॥

ईंदृशं तु पदवर्णगोचरं सावधानमनसोऽपि दुस्त्यजम्। मुद्रणे स्खलितमत्र दुःस्थताघोषणं भवति कस्य भूषणम् ॥

मुद्रणकाशलम् ॥

<del>⋡⋦⋛</del>⋦⋚⋡<del>⋦</del>∽

ग्रन्थमुद्रणकलाप्यपेक्षते योग्यतां सुचिरसंस्तवार्जिताम्। सा न यस्य हृतमस्य मुद्र्णं तत्स्फुटं परहिताय दृश्यैते ॥ परे कविल्लिखन्ति-

अन्यदापे किश्चिदवश्यमभिधित्सितम् \*। वयं तु काञ्च्यां सः । मुद्रणं तु मद्रपुर्यामन्यत्न च पचलति । कानिचिच्छोधनानि सुष्ठ समाकलितान्यापे मुद्रणालयाधिकृतानां कार्यकराणां अमप्रमादादि-वशात् विपर्यासमेव गमितानि भवन्ति । अत्नापि किञ्चित्रिदर्शयामः । दशावतारस्तोत्रे ''नाथायैव नमः पदामित्यादे। दशमे पद्ये अवसोन 'पर्यायचर्यायते' इत्यत्न 'पर्यायचर्याः, यते' इति पदच्छेद इति आबा-ल्यादस्मामिरवघारितमिदम् । 'पर्यायचर्याय, ते' इति केषांचिद् बहूनां वाऽत्न अमस्समस्त्येव । तादृशं अममपासितुं 'चर्याय ते' इति विन्यास सुस्फुटं सेशोधने सुचितवद्भिरष्यस्माभिर्द्दन्त परस्तात् 'चर्याय ते' इत्येव मुद्रणमुपक्ल्टप्तमुदैक्षि । अथ च महान् विषादः सत्यमन्वभावि।

'अवश्यमभिधातब्यं भवति।' इति भाव्यम्। अवश्यपद-परिहारेण 'अभिधित्सितम्' इति वा ।

#### $10,80$ मुद्रणकोशलम् ।

तावता किमहो फलम् ? एवं नाम सम्पतिताः कतिचिदशुद्धीरधि कृत्य निर्वेद एव शरणं भवत्यस्माकम् । एतादृशनिर्वेदास्पदाशुद्धि-विषये शुद्धिपत्रिकाप्रकाशनेऽपि नास्माकमुत्साहः सञ्जायते । (!) इति । केवलमयमभिनयो निर्वेदस्य । अमात् प्रथममन्यथाऽमुद्य । अभिज्ञैः पश्चात् प्रतिबोधने कृते तेषु कृतज्ञताप्रकाशनमवश्यकर्तव्यमकृत्वा स्वभ्रम-प्रच्छादनाय 'बाल्यात् प्रभृति अवघारितम्' इत्यादि मिथ्यैव बहूच्यते । कथं सब साक्षादृष्टवद्भिरिव एवं सावधारणमुच्यते ? वस्तुत एव किमेवं भवितु न शक्यम् ? इति प्रश्नकरणे बहूनां महत् कुतूदृर्छं नूनं जायेत । तत्न उत्तरं वदामः । सावधानं श्रेतिब्यम् । यो भगवाते वस्तुतो मक्तः तस्य अनृतभाषणाहङ्कारात्मइलाघनाभिज्ञावमाननादिषु निष्कम्पा प्रवृत्तिनेव भवेत् । यस्य एवं प्रवृत्तिर्भवाति स वस्तुतो न भक्तः । तस्य चित्तं भक्तिरसस्य अत्यन्तानमिज्ञम् । इत्यग्रहयं वाच्यम् । न कोधो न च मात्सर्यमिति प्रसिद्धमेतत् । तादृशप्रवृत्तिमता प्रकाश्यमाना भक्तिः अभिनयमात्ररूपेति प्रामाणिकेरध्यवसातव्यम् । तथा प्रकृते प्रकाश्यमाना निर्वेदः यदि तान्विकः न कृत्रिमः नूनं इतरेषामापे मन्थमुद्रणकृतां एषा स्थितिर्भवितुमर्दृतीति व्युत्पत्तिः स्यात् । इतरेषु एवंविधे इतो प्यत्यल्पदे।षवति च स्थले दुस्सहस्येव स्वस्मिन्नसम्भावितस्येव आतमहत इव अतिहानिकरस्येव दोषस्य ओरोपणे घोषणे च प्रवर्तितुं मनागांप मानसमवकाशं न ददीत। यस्मादियं दशा न दृश्यते तस्मात् सावधा-रणमिदं ब्रूमः यत् परे स्रश्रमपच्छादनाय निर्वेदाभिनयमात्रकारिणो न वस्तुते। निर्विण्णा इति ।

स सन्तापः न परं न शशाम। प्रत्युत वत्तृधे। इत्येतस्मिन् प्रथम 'पूर्वाभ्यधिक'स्थ अस्मदीये वाक्ये द्वितीयो नकारा मुद्रण गलिते।ऽभूत् । मुद्रणसमनन्तरं अस्मत्सकाशमागतां साश्चिकामनुवा-चयन्ते। वयं स्लालित्यमल अपश्याम । पण्डितेषु यः कोऽप्यत्र यथावत्

N. B. अत्र पूर्वपुटे एकोनविशपङ्को 'चर्या यते' इति पठनीयम् ।

#### उद्यानपत्निका ।

प्रतिपत्तौ न स्लल्ष्टिष्यतीति मत्वा तूष्णीका अभवाम । वयं तिरुपतिक्षेत्ने वसामः । मुद्दणं तञ्जापुरसमीषे प्रवर्तते । सक्नत् 'निरूपाणिका' (पूप)-गतागताभ्यां अवरतः पश्च दिनान्यपेक्ष्यन्ते । तेन सक्नदेव शोधनं अस्मामिः र्कर्तुं शक्यते । आतित्वरायां कदाचित् तदापे न भवति । अस्यां स्थितौ नकार गलित वयं शोधनकाले नावाहितवन्त इति वा शोधने कृतेऽपि मुद्द-णालये तत्सभीकरणे प्रमादो जात इति वा अन्ये शोधका द्वितीयनकारः अधिक इति अमित्वा अन्यथा शे।धितवन्त इति वा कुतो न भवितुमईति । अनुभवविशेषाधीनसंस्कारदाढर्योज्हते वित्तपरिपाके सति सत्यमेवविधा वितर्कपद्धतिः स्वयं प्रसरेत् ।

'परं बहु अधिकं यथा तथा न शशाम। प्रत्युत वदृषे' इत्येवा-स्माकं विवक्षितं नान्ययेति स्थितं समर्थयितुं वयं शक्ताः । तथाऽपि अना-जिबद्वेषित्वात् आजिवशीलत्वाच परमार्थमेवमावेदितवन्तः स्मः ।

अत्र विवक्षितं कथश्चिद् प्रहीतवद्भिराप 'न परं न शशाम' इति संक्षिप्तमधुरगम्भीरवाक्यविन्यासप्रकारे। न भ्रहीतुमशक्यत। अतिदविष्ठोऽय-मेषां रूक्षे। जानगामिन्या बुद्धेः । अतः 'सतापस्य शान्त्यभावमात्नं न' इति शुष्कवेदिकसंस्कृतप्रायं किमापे लिखन्ति ।

> अलमेवंविधैरलैर्विषेयः परिशीलितैः । अवधानार्हमन्यत्तु वदितुं वयमुद्यताः ॥

> > II

वाक्यव्युत्पत्तिः, यस्य शास्त्रस्य सम्बन्धी प्रन्थे मुद्यते तस्मिन् शास्त्रे गाढः परिचयः, भन्थानां मुद्रणे।पयोगितया सज्जीकरणे कौशलमिति इयती सामग्री भन्थमुद्रणे प्रवृत्तानामवश्यापेक्षिता । एतद्यतिरेके मुद्रणं सर्वथा असमीचीनं अनादरणीयं भवति । इदं श्रीमद्वेदान्तदेशिकग्रन्थमा लायां केश्चित् स्थलेनिदर्शयामः ।

#### १ अकृतम् ।

'ईश्वरोऽहमहं भोगी' इत्यत्न तात्पर्यचन्द्रिकायां

पूर्वापरानुगुण्यात् भोगीति भोगसामर्थ्यपरम् । तत्नाहं चत्, न धर्म-स्वभावादेवंभूत इत्यहंशब्दाभिप्रायमाह स्वत एवेति ।

इति दृश्यते । अत्र<sup>ा</sup>मेत् न' इति अर्थशून्य अनन्वितमिति ग्रहणे विदुषां न क्लेशः स्यात् । 'रत्न' इति लेखनीये तालपतलखकाः प्राश्चः तकारस्य संप्रत्यधस्तात् नकारमनिवेश्य किञ्चित् दक्षिणते निवेशनशिला आसन्। तत्न आपाततः 'रतन' इति प्रतीनिर्भवेत् । एवं शब्दस्वरूपस्य विरहं पर्याला-चयतां तु 'रत्न' इत्यवधारणं भवेत् । एवं लेखनसप्रदायोऽस्तीाते जानन्तः अव्युत्पन्नाः अस्थानप्येवं संयुक्ताक्षरं गृह्णान्ति । 'जगदभिन्नं' इति स्थिते जगद्धिन्नमिति पठन्ति लिखान्ति च । अनया वासनया प्रकृते 'चेतन' इति स्थित 'चेत् न' इत्यपठान्निति निस्सन्देहं प्रतीयते । इदमेव गतानुगतिक-तया विमर्शलबलेशमप्यकृत्वा नेत्रे निर्माल्य मुद्रितम् । 'अनेकाचित्तावैञ्चान्ताः' इत्यत्र तात्पर्यचन्द्रिका- 'ईश्वरे न्यस्तमरा हि प्रायशो निश्चिताः । तद्यातिरेकमाह- स्वेनेव सर्वामोति । इति । अत्न 'निश्चिन्ताः' इति भाव्यामेति आपाततोऽपि प्रतीयते ।  $\overline{2}$ 'परिचर्यात्मकं कर्म' इत्यत तात्पर्यचन्द्रिकायां याज्ञवल्क्यस्मृति-इश्लोक उदाहृतः । तत्न

शूद्रस्य द्विजशुश्रूषा तया जीवन् वणिग्मवेत् । इति विमर्शलेशमन्तरा अनन्वितं मुद्रितम् । 'तयाऽजीवन् वणिग्मवेत् इति तुतत्व स्थितम् । 3

तात्पर्यचन्द्रिकायामेव अन्ते 'अध्यायैः शिष्यमोहः' इति अष्टा-दशाध्यायार्थीः संगृह्यन्ते । अत गणने कृते अयमयं अस्यास्य अध्याय-स्यार्थ इति विवेचनं स्वयं प्रवर्तेत । ततः उत्तरार्षे 'मक्तिशैघ्रयादि जीवः' इतिवत् पूर्वार्धेऽपि 'तुत्सौकर्यादि योगः' इति विच्छित्र मुद्रणीयमिति प्रतिभा जायेत। तदमावेन तु तत्सौकर्यादियोगः' इति संहितमेव मुद्रितम् । 4

स्थिते स्वन्विते बहुषु स्थलेषु वैपरीत्येन अनन्वितं कल्पितं दृश्यते ।  $1$  दार्शिते षष्ठे स्थले अञविभागपरे बाक्ये खाद इत्येव समझसं न तु खात इति ।

च असिन् नवीने मुद्रणे कुण्डलीकरणं संशयकारि अतिदुःस्थमिति सुगमम् । ३ विपरीतम्।

अन्यत्वे।पस्थापकत्वम् । एषु स्थलेषु कुण्डलीकरणेन किं ज्ञाप्यत इति न निश्चेतुं शक्यम् । पूर्वमुद्द-णपर्यालेन तु तत्त्वास्थिति ज्ञातवन्तो वयमत्नत्यामव्यवस्थां दुरवस्थां चावागच्छाम। एषु प्रथमे स्थले 'ष' इति स्थितम् । तत्र 'ष्य' इति भाव्यमिति स्वयमन्यैर्वा उत्प्रेक्षितं कुण्डलयित्वा पूर्वं निवेशयन्ति । द्वितीय तु स्थितस्य कुण्डलना क्रियते नेत्येक्षितस्य । षष्ठे स्वेद्वेभिक्षतस्य तकारस्यैव कुण्डलना । अपि तु तस्य पश्चान्निवेशनम् । म तु पूर्ववत् पूर्वम् । एवं स्थितवर्णस्थाने वर्णान्तरकल्पनमेषु स्थानेषु । पञ्चमे स्थितं कुण्डल्लेकृतमि-त्येतावन्मात्नम् । न कल्पना काचित् । सप्तमे अस्थितमेव किञ्चिदुपक्षि-तम् । न तु स्थितस्य कस्यचित् स्थाने पार्रव्काररूपेण । चतुर्थे पूर्वमुद्रणे पुटस्य अधस्तात् दर्शितं पाठान्तरमेव कुण्डलीकृत्य स्थितात् पूर्वं निवेशितम्। तृतीये पूर्वमुद्रणकारैः कृतमवकुण्डलीकरणं तथेवेह निवाशितम् । इति । एवं

 $5$  तात्पर्यचन्द्गिकायाम् ९, ६, विचित्र [सृष्टि] शक्तिमुला 6 ,, १५, १४, अन्नमशन पाने खाद[त] इति।  $\overline{7}$ ,, १५, १७, अत्नावेशभरणेश्वरत्वानां कर्मकर्तृमावन [नि।र्दष्टयोः]

 $\mathbf{2}$ ५८ ,, निगु[गृ]ब  $3<sup>1</sup>$ १४७, वित्त्यन्तरेण [वितित्वेनव] तु थियः ५८, सर्वमेद[धी] अमनिवृत्तिरिति भावः । 4

तत्त्वदीकायाम्-१४६ पुटे 'अथ किश्चेति भा[प्य]षते ।'

उधानपत्निका ।

२ सन्दिग्धम् ।

 $\mathbb{R}^{3}$ 

२०

2 सप्तमे 'कनकर्न्टिव्यपदेशाच' इति सूत्ररीत्या 'कनकर्तृमावेनान्यत्वोप-स्थापकत्वम्' इत्येव सङ्गतम् । निर्दिष्टयोरिति मध्य घटनमनपश्चित-मनन्वितञ्च ।

3 तात्पर्यचन्द्रिकायाम् (१७, २३)

"लक्ष्येषु [दुष्टेषु] उद्दिष्टेषु लक्षणविधिरत्वपेक्षितः।"

इति मुद्यते । अत्र 'दुष्टेषु' इति किं पूर्वस्य उत उत्तरस्य स्थाने इति न शक्यं ज्ञातुम् । सर्वथा तु असङ्गतमेतत् । डद्देशो लक्षणं परीक्षेनि त्रिविधा शास्त्रस्य प्रवृत्तिरिति शास्त्रकारा अभिदधुः । तादेह बुद्धौ कुर्वन्ते। देशिक-चरणाः 'लक्ष्येषु उद्दिष्टेषु लक्षणविधिः इत्याचक्षते । हा हन्त तपस्विन इमे दुष्टानां दोषनिवर्तनाय लक्षणपणयनमिति गृर्दीत्वा पारेष्करणे प्रव-र्तन्ते । इदमाकण्य

आपे कल्पान्तकालं यो हसेदनलसे। जनः ।

अत्न कर्तुमलंबुद्धिं कुत्र कोन्वस्त्यलं बुधः ॥

 $4$  तुत्रैव मूले (१८, ३३)

'योगेन प्रयोजनभूतेनाव्यभिचारि (ण्यः)ण्या योगोद्देशन प्रवृत्ताः तत्साधनभूता मनःप्रभृतीनां क्रिया यया धृत्या धारयते सा सात्वि-कोत्यर्थः ।

इति दृश्यते । 'योगनाव्यभिचारिण्या' इत्येव श्लोकः । धृत्या इत्यस्य विशे-षणमिदमिति लिङ्गवशेन निर्णयः सुक्तरः । भाष्येष्यवमेव । एवं स्थितस्रो-पपन्नत्वाग्रहणेमको दे।षः । 'मनःप्रभृतीनां क्रियाः' इत्येतद्विशेषणत्व-अनोऽपरो दोषः । बारयति-घात्वर्धनिरूपितकर्मत्वाश्रयभूत्रानां मनःप्रभृति-कियाणामिह द्वितीयान्तशब्दबाच्यत्वात्, म्रान्तेरत्न कियमाणाऽपि कल्पना (णीः) इति द्वितीयान्ततयैव युज्यते ; न तु (ण्यः) इति प्रथमान्ततयेाति अन्यो महत्तमो दोषः ।

> चित्नं चित्रं बत बत महच्चित्नमेतद्विचित्नं यज्जात्यन्धो रविरथपथादेशनोदमचेष्टः ।

#### ४ कृताकृतम् ।

तत्रैव 'एवंविधान्यन्ये च परिवेषोपराग....प्रभञ्जनअमणादयोऽत्यञ्चत-प्रकाराः सर्वे .... ' इति मुद्रितम् । पूर्वमुद्र्णे 'पुवंविधान्यानि च' इति स्थितम् । विशेष्याणां प्रकाराणां पुल्लिङ्गत्वात् नपुंसकलिङ्गता विशेषणस्य नोपपद्यते । अतः पुद्धिङ्गता सम्पाद्यति स्पष्टमेतत् । तत् अन्यानीत्येकं विशेषणं पुल्लिङ्गत्वेन परिणमितवद्धिः एवंविधानीति विशेषणान्तरलिङ्गं तथैव स्थापितम् ।

#### ५ वर्ध्वितम् ।

दार्शितरीत्या 'अन्यानि' इत्यस्यान्यथाभावे कृतेऽपि कुण्डलनेन न तद् ज्ञापितम् । अन्यत्न चैत्रं अन्यथाकृत्य तद्ज्ञापनमुपेक्ष्य तूष्णी भवन्ति । तत्नदं निदर्शनम् । तात्पर्यचन्द्रिकायामेव 'असौ मया हतः शत्नुः' इत्यत्न (१६. १४)

पारकल्पितेनाते । न तु लोकायतशास्त्रावेवक्षितपत्यक्षान्वयव्यातिरेक रूपप्रमाणसिद्धेनेत्यर्थः ।

ईति मुद्रितं पश्यामः । अत्र 'शास्त्र'पदस्थाने 'शब्द'पदं प्राचीनमुद्रणे स्थितम् । शास्त्रावैवक्षितेत्येतदपेक्षया शब्दविवक्षितेत्येतदेव स्वरसमित्य-स्माकमभिप्रायः । एतं प्राक्तनपाठं सर्वथा प्रच्छद्य अन्यदिह निवशितम् । न च तद्ज्ञाापैतामेति अकुशलमुद्रणस्वरूपस्थित्यवगमौपयिकतया दिङ्मा-त्नामह दर्शितम् ।

मुद्रणकोशलमीदशमिति परमुद्रणविमर्शनिष्ठानाम् । कथितं विवेकसिद्धयै सन्त इदं क्षन्तुमर्दन्ति ॥

### आद्यन्तों टर्कितौ ॥

(V. R. Srinivasa Tatacharya Siromani)

在来去 पतत्पाणिनिसूत्नं कौम़ुद्यां 'टित्कितौ यस्योको तस्य क्रमादाद्य-न्तावयवौ स्तः' इति व्याख्यायत । अत्र शेखरे 'यद्यप्यत्न मिलि-तस्य नैकत्नान्वय इति द्वन्द्वो न प्राप्नोति । तथापि समूहयोरन्वय-बोधोत्तरं यथासंख्यसूतारम्भसामर्थ्यात् पुनः प्रत्येकान्वयः । लोके त्वेवंरीत्या प्रयोगोऽसाधुरेवेति भाष्ये स्पष्टम्' इत्युदैर्यत । हल-न्त्यसूत्नशब्दरते हल् च लुचेति समाहारद्वन्द्वसाधुत्वादिपति पादनपरशङ्काग्रन्थे 'आद्यन्तौ टकितौ' इत्यादौ यथासङ्खयमन्वयेऽपि प्रथमतस्साहित्यावञ्छिन्ने साहित्यावच्छिन्नान्वयमात्नेण सहविव क्षामाश्चित्य यथा द्वन्द्वसाधुत्वम्' इति दृष्टान्तः प्रादर्श्यत । शब्द-रत्नव्याख्यानभावषकाशे 'इतरेतरद्वन्द्वे साहित्यं विशेषणभिति तन्म-तेनाह साहित्यावच्छित्र इति । मुख्यमते तु साहित्ये साहित्या-न्वयेति बोध्यम्' इत्यभण्यत । भावप्रकाशस्यायमाशयः 'चार्थे द्वन्द्व' इति सूत्रे मनोरमादिषु 'मेलनं च समुदायः स च बर्तिपदार्थ प्रति विशेषणं विशेष्यं चेति द्वैधम् । तत्राद्ये इतरेतरयोगद्वन्द्वः द्वितीये समाहारद्वन्द्वः' इत्याद्यभ्यधीयत । तद्वीत्या 'आद्यन्तौ टकितौ' इति इतरेतरयोगद्वन्द्वविषये साहित्यावच्छित्रे साहित्या-वच्छिन्नान्वयमात्रेण इत्याख्यायत । तत्नैव सूत्ने 'यथा तु चार्थ इति सूत्ने भाष्यं तथोभयत्नापि समुदायस्य विशेष्यत्वं आद्ये उद्भताव-यवभेदः अन्त्ये तिरोहितावयवभेदः' इति स्वोक्तरीत्या 'आद्यन्तौ' 'चार्थे' इति सूत्रशेखरादिषु खाशिष्यनागेशोकरीत्या च साहित्ये साहित्यान्वयमात्नेण इति वक्तव्यमिति।

साहित्यं मेलनं समुदायः समूह इति शब्दाः समाहारपदपर्या-यास्तत्र तत्नार्धायन्त । यत्त भैरवमिश्रेण शब्दरत्नशेखरब्याख्यानयो: साहित्यावच्छिन्नस्समूद इत्यगद्यत । तत्न बहुग्रन्थाविराघाय साहि त्यपदं एकक्रियान्वयित्वादिपरमर्क्षाकार्यम् । अत्न द्वेघा बोघाश्रयण-वैफल्यसाफल्यादिविचारः शब्देन्दुशेखरब्याख्यानेषु बरीबर्ति ।

अत्नेयमाशङ्का भवति− आद्यन्तसमूहस्य टित्कित्समूहस्य चाभेदा-न्वयबेाधः प्राथमिकः प्रस्वपाद्यत । टकितावित्यस्य टश्च कुच टकैा इच्च इच्च इतौ, टकौ, इतौ ययोस्तौ इति विग्रहः । अत्र द्वन्द्वग-र्भवहुवीहेः अन्यपदार्थे धुटूतुगादौ शक्तिः न तु समूहे । पतद्धट-कस्य टागिति द्वन्द्वस्य यद्यपि समूहे शक्तिः तथाऽपि स समूहोऽन्य $\cdot$ पदार्थे विशेषणमिति स्वतन्त्रद्वन्द्वाद्यन्तपदार्थसमूहस्य परतन्त्रद्वन्द्व-टकूपदार्थसमूहस्य चामेदान्वयो न संभवत्येव । पदार्थः पदार्थे-नान्वेति न तु तदेकदेशेनेति न्यायात् । अत्र शब्दरत्नशेखरब्या-ख्यानेषु समूहान्वयवोधानुपपत्तिरपि नोदघाटयत । व्युत्पत्ति-वादे 'सम्पन्नो वीदिरित्यत स्वाश्रयप्रकृत्यर्थतावच्छेदकवत्वसम्ब-न्धेन प्रकृत्यर्थ एवैकत्वान्वयः व्रीहित्वज्ञातेः स्वरूपत एव व्रीह्यादिः पदशक्यताबच्छेदकतया अन्वायिताबच्छेदकरूपेणानुपस्थितेस्तत्न पदार्थान्तरस्थान्वयानुपपत्तेः' इति ग्रन्थेन पदार्थः पदार्थन इत्या दिव्युत्पत्तिसङ्कोचस्यानाकत्व इयवमभ्यर्धायत । समासशक्तिनिर्णय भूषणसारतद्याख्यानयोः 'राजपुरुष इत्यादौ पूर्वपदस्य राजसम्ब-न्ध्यादिलाक्षणिकत्वादेव राज्ञः पदार्थेकदेशतया न तत्न शोभन-स्प्रेत्यादिविशेषणान्वयः । तादृशब्युत्पत्तेः ससंबन्धिब्यतिरिक्त-विषयतया चैत्रस्य नप्तेत्यादौ एकदेशान्वयेऽपि क्षतिावरद्दः' इत्य-कथ्यत । परमलघुमञ्जूषायां 'यत्तु पदार्थः पदार्थनेति वृत्तस्य विशेषणयोगो नेति वचनद्वयेन (राजपुरुष इत्यादौ) ऋद्वस्येत्यादि विशेषणान्वयो न भवति तत्तु समासे एकार्थाभावे खीकृते अवय-वानां निरर्थकत्वेन विशेषणान्वयासंभवात् फल्लितार्थपरमस्माकं युष्माकं तु वाचनिकमिति गौरवम्' इति नैयायिकमीमांसकादयो न्यवेद्यन्त। अत उक्तसमूहयोरभेदान्वयोऽनुचित इति भाति । व्युत्पत्तिवाद्यकाशे तु 'जगदीशत्रकालिङ्कारैरपि महाकाविर्मद्दाविज्ञः स्तोकनम्रा इत्यादावेकदेशान्वय एव शब्दशक्तिप्रकाशिकायामुक्त इति बोध्यम्' इत्यादि व्याहियत । एतद्वीत्या उक्तसमूदयोरभेदा-न्वयो गुज्यत एव । पदार्थ इत्यादिब्युत्पत्तेससंसंबन्धिब्यातरिक्त. स्थलेपि कचित्सङ्कोच आवश्यक इत्येतदाशयः।

## रामस्य पेष्ठः सुहृत् कः ॥

(अनुवृत्तम्)

सुग्रीवविभीषणयोः कः प्रेयान् रामस्य ।

रामसुर्मावयोः पारस्परिकी मैत्नो प्रथमत एव पाणिपीडनपुग्स्सरं अमिसाक्षिकतया परस्परसाहाय्यकरणसङ्कलेन सार्क साङ्क निष्पन्ना । एवं-विधः सौहार्दसंषटनावैधिः सुहृदन्तराणां विषये नैव निवृत्तः । किं च रावणबधानन्तरं लङ्कातः साकेताय प्रस्थिते दाशरथौ सुमीवादयो वानराः विभीषणप्रमुखा राक्षसाश्च सकौतुकं साकेतं दिदृक्षवे। रामं अनुजिर्गामे-षन्ति । तदनुमत्या ससुमीवा समस्ता च वानरसेना विभीषणस्तु केवलं चतर्भी राक्षसैरनुचरैस्सह श्रीरामं अनुजग्मतुरिति युद्धकाण्डस्यावसाने वयं पठामः । इह विभीषणकुटुम्बस्य तदीयसुहृज्जनानां वा अयोध्याये सामा -न्यौपचारिकेण क्रमेणापि आह्वानविषये जानकी जातादरा बभूवति वा दाशरथिर्दत्तश्रद्धाऽभूदिति वा न काचिदापे सूचना रामायणादिषु परि-दृश्यते । लङ्कातः प्रस्थानावसरे विभीषणस्य विषये सत्येवं निर्वृत्ते को बा व्यतिकरस्समुपनतः सुमीवविषय इति विचारयामः । विमानन वियत्पथे सोतामानोय सुम्रीवादेमीषणादिमिः <sup>सह</sup> रामे क्षिपमुङ्कीयमाने अधस्तात् किष्किन्धां समुपस्थितां सीताये रामः प्रदर्श्य 'अत्न सुप्रीवमैत्नीविषयक: पारस्परिकः समयः कृतो वाली च निहतः' इत्यब्रवीत् । सपदि जानकी जाते।त्सुका 'अथ दृष्टवा पुरी सीता किष्किन्धां वालिपालिताम्। अब्रगीत् प्रश्रितं वाक्यं रामं प्रणयसाध्वसा ।। सुप्रीवप्रियभार्याभिः ताराप्रभृतिभिः सह । अन्येषां वानरेन्द्राणां स्त्रीमिः परिवृता डाहम् ॥ गन्तुमिच्छे सहा-योध्यां राज्ञघानी त्वयानघ ।' इति राममभ्यर्थयामास । समनन्तरमेव, सीतायाः पियं सुमीवस्य संभावनां च युगपचिकीषुः काकुःस्थः 'एवमस्त्विति किष्किन्धां प्राप्य संस्थाप्य राघवः । विमानं प्रेष्य सुमीवं वाक्यमेतदुवाच हैं। बाहि वानरशार्दूल सर्वान् वानरपुक्लवान्। स्वदारसाहिताः सर्वेऽप्ययो-ध्यां यान्तु सीतया ॥ तथा त्वमाप सर्वाभिः स्त्राभिः सह महाबल।' इति सुमीवं सावरोधं सबन्धुमित्रं आह्वादभरितः साकेताय आकारयामास। अथ

 $\overline{7}$ 

'तारया चाभ्यनुज्ञाताः सर्वा वानरयोषितः । नेपथ्यं विधिपूर्वेण कृत्वा चापि प्रदक्षिणम् ॥ अध्यारोहन् विमानं तत् सीतादर्शनकांक्षया ।' इति (रा.६.१२४) सपरिवारं तारा अपराश्च वानरवध्वः सीतापीणनायं साकेता-वलेकनाय च ससंभ्रमं प्रतस्थिरे । एष च व्यतिकरः सुग्रीवावेषये जानकी-रघुनन्दनयो।र्वेद्यमानं सौहार्द।तिशयं काममावेदयति । सुप्रीवविषये प्रदर्शित-स्यैतादृशस्य आदरातिशयस्य पेम्णश्च शततमी च कला लङ्कातः प्रस्थाना-वसरे विभीषणकुटुम्बस्य विषये नैव रामेण नापि च सीतया सुचिताऽभूत् । पुनस्तेत्रैव लङ्कायां आरूढविमानो राम आदरस्य आधिक्यं सुभीव एव प्रदर्शयतीति, विभीषणं तदानन्तरिकमित्रत्वेनेव परिगणयतीति च रामा-यणवचनमन्यदापे स्फुटयति । यथा-पूजयन् सर्ववानरान्, सुग्रीवं च महा-वीर्थ काकुत्स्थः सविभाषणम् ।' इति (रा. ६. १२५) अस्मिन्वाक्ये सुभाव महावीर्थविशेषणप्रयोगेण सर्ववानरैः सह पूजनीयत्वेन चामिनन्द्य, अन्ततः सविभाषणामाति विभाषणस्याप्रधान्यमापि निर्दिष्टमास्ते । एतदानन्तरिक रामायणवचने इतोऽापे रामस्य सुमावविषयकं प्रणयं प्रबलतरं ज्ञापयति । 'मिलकार्थं कृतमिदं भवद्भिर्वानरोत्तमाः । यत्तु कार्यं वयस्येन सुहृरा वा परंतप ॥ कृतं सुग्रीव तत्सर्वं भवता धर्मभीरुणा ।' इति सुग्रीवानिहितसाहा-य्यं अत्युच्चैः प्रशंसन् लङ्कायाः प्रस्थानावसरे विभीषणविषयं नैव स्पृशति । एवमेव बहुषु स्थलेषु सुमीवस्य अभिमं स्थानं विर्माषणस्य चानेन्तारेकं पदं रामायणे प्रदृश्यते परिकल्पितम् । 'सुप्रीवप्रसुख! राममुपासन्ते महौजसः । विभीषणश्च ....' (रा.७.३७) इति सुम्रीवं प्रथमं निर्दिश्य, तस्य च तदनु-चराणां च महोजस्त्वादिविशेरणमापे प्रयुज्य, रामान्तिके सातत्वनिवासार्हे आप्ततमत्वमापे सूचयित्वा विभीषणः पश्चात् काचिदिहं पातिते। दृश्यते । रीतिरियमवापरत्न च विभीषणसुमीवयोः लारतम्यप्रकाशने स्पष्टमनुरुध्यते । 'एवमुक्त्वा तु सुमीवमाश्किष्य च पुनः पुनः । विभीषणमुवाचाथ रामः....' (रा.७. ४०) इति वचनमेतदपि रामस्य सुप्रीवविभीषणये।विषये प्रदर्शितस्य प्रेम्णा महदन्तरमावेदयति ।

#### सुग्रीधः प्रेष्ठः

कालन सुदीर्घेण देशे दबीयसि च स्थितो भरतश्च सुमीवमव विर्मा-षणादापे प्रेयांसं पर्यगणयादेति युद्धकाण्डस्य पर्यवासनभागश्च विद्यदमाचष्टे । दिव्यविमानात् अवतरणानन्तरं रामेण विभीषण-सुमीवादिषु प्रमुखेषु तत्त-न्नामनिर्देशपूर्वकं भरताय आवेदितेषु तान् सपदि भरतः कुशळमापृच्छ्य, कमश एवं सम्भावयति - 'परिष्वज्य महातेजा भरतो धर्मिणां वरः । त्व-मसाकं चतुर्णं तु भ्राता सुभीव पश्चमः ॥ विभीषणं च भरतः सान्त्ववाक्य-मथाब्रवीत् ।' इत्येष श्लोकः साधु, राम-सुमीवयोः सुमीव-रामकुटुम्बयोश्च यादशी सौहार्दसम्पदासीत् तत्सर्वस्वप्रतिपादक इति, सुभावे विभीषणादापि विशिष्टां मैत्री न कवलं रामः, किन्तु तस्य कृत्स्नं कुटुम्बक्रमापे अवहादिति चोपपादयति । प्रतिपुरुषं प्रभिद्यमानस्य प्रणयधर्मस्य प्रमाणपदनिर्णेता भरत इति सूचयितुं 'भरतो घर्मिणां वरः' इति सुमीव-विभीषणयोः पीतिविषयक-तरतमभावनिर्देशपूर्वकं भरतस्य स्तभावधर्मश्च आविष्कृते।ऽनेन वचनेन । परिष्वङ्गपूर्वकं सुप्रावं सेषां पञ्चमं भ्रातरं हार्दनादरण अभिहितवता भरतेन रामकुटुम्बकस्य सुमीवविषयकः प्रणयभरः परां को।टिमधिरो।पेतः खलु । रामसुभीवयोः सौहार्द सुदूरं रूटमूलमिति, उच्चरमिवृद्धमिति च विषयस्यास्य उपसंहोर दृढतरण प्रमाणेन उपपाद्यते । उत्तरश्रीरामायणस्यावसोने रामे महाप्रस्थानाय प्रयतमाने, सद्धर्मानुपदिश्य विभीषणं स्वात्मनो राज्यस्य शासनाय रामः प्राहिणे।त् । सुप्रीवं मत्येरूोके विहाय, स्वयमभौमं पद-मधिगन्तुं नैव स आचकाङ्क्ष । सुपीवे रामस्य प्रमाणातीतं प्रणयातिरेकं अवसाने स कथं प्रदशर्थतीति रामायणवचनमिदं विशदयति-'संख श्रृणुष्व सुभीव न त्वयाहं विनाकृतः । गच्छेर्य देवलोकं वा परम वा पदं महत् ।।' इति (स. ७. १०८) । सुमीवमपहाय सुरलोकवासं, परमपदाधिगमं वा नाहमभिल्ष्यामीति यदि रामः स्वयं वदति, वयमपि विहाय सुभोवं, अपर कतमं वा पुरुषं तस्य प्रेष्ठसुहृत्वपदे निर्देष्टं प्रेमवामः । 'न सर्वे आतरस्तात

भवन्ति भरते।पमाः । मद्विधा वा पितुः पुत्नाः सुहृदो वा भवद्विधाः ॥'इति (रा.६.१८) । रामः स्वयमेव सुप्रीवसदृशः न कोऽपि सहृदन्या मान्य-तमः स्वस्थास्ते इति मुक्तकण्ठममिदघाति ।

नेता स नैषादकुलस्य बुद्धग्रुः पुराणर्झपतिर्हनूमान् । रामस्य मित्राणि विभीषणाद्याः पेष्ठं तु सुन्नीवमर्पाषु विद्यः ॥

मेल्पाक्काभिजनो नाम्ना दुरैस्वामी विमर्शकः । पतदिषकलाभिज्ञो व्यतानीत कृतिनां मुदे ॥

पुस्तकपरामर्शः

1. श्रीरामानुजनिव्यचरित्नम् । धार्मिकरत्नपदीप श्री एन्.आर्. कृष्णस्वामि अय्यङ्गार्-स्वामिनिर्मितम् । द्वाविडीमयम्। देवकाटानगरे प्रवृत्त श्रीरामानुजावतारादेनमहास्तेव प्रकाशितेऽस्मिन् अष्टपुटात्मक लेख अभिज्ञः आस्तिकशिखामणिः अयं प्रन्थकारः ग्रुथा सर्वेषां जनानां भगवद्रामानुजदिव्यचरितं अनायासं क्षिप्रं विदितं स्यात् तथा अव-तारप्रभृति साकल्येन संक्षेपेण प्रतिपादितवान् ।

### 2. परामर्शपरीक्षणम् । पण्डित-श्रीनिवासाचार्यकृतम् ।

Sri. K. Pichumani Iyengar, Siromani, Sri. Ramanuja Sanskrit College, Nanguneri. एतै: प्रकाशितम्

पाठशोधनं, तस्य काचन परीक्षा, तत्निराकरणपरः कश्चन विमर्शः, तस्य कश्चन परामर्श इतीयं परम्परा पूर्ववृत्ता । अत्न चरमं परामर्शं विषयीकृत्य प्रवृत्ते।ऽयं पुटषट्कात्मा ग्रन्थः । अल्पेऽप्यसिन्, शास्त्रार्थानां यथावद् ग्रहणे प्रकाशने च स्वपाटवं श्री श्रीनिवासाचार्याः सम्यक्पकाशयन्ति । आशासह बहून महते प्रन्थान् लेखितुमिमे सम्पन्नसौकर्याः स्युरिति ।

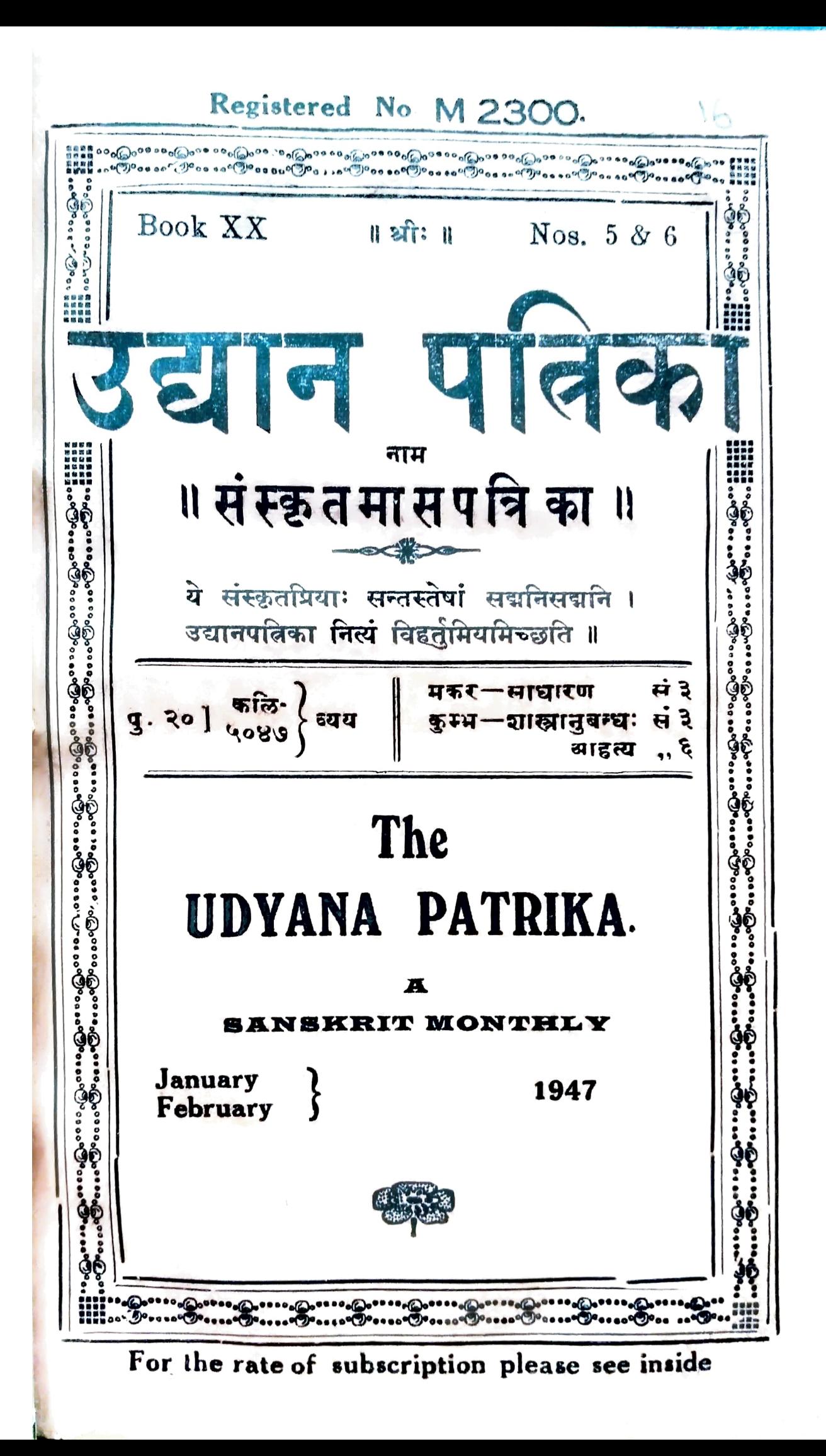

### UDYANA PATRIKA.

Annual Subscription Re. One only. Do. With Sanskrit Supplement  $\text{Rs. } 2 - 0 - 0$ 

#### उद्यानपत्निका ॥

- १. अस्या वार्षिकं मुल्यमेकं रूप्यम् । सानुबन्धाया द्वे रूप्ये ।
- २. कन्यामासे साधारणसन्चिका अनन्तरमासे शास्त्रानुबन्ध इत्येव ऋषेण षट्सु मासेषु साधारणसब्चिकाः षट्सु मासेषु अनुबन्ध सञ्चिकाइच प्रकाश्यन्ते ।
- ३. ध्राहकीबुभूषस्दिदैयया प्रथममेव मूल्यं प्रेषणीयम्।
- ४. वर्षेप्रध्ये ग्राहकीभवतामपि कन्यासंचिकादिरेव पत्रिका प्रेष्येत ।
- ५. पतत्पत्रिकालक्ष्याविरोधेन सरलविशदं विलिख्य प्रेष्यमाणा लेखाः ससन्तोषं प्रतिगृह्य प्रकाश्येरन् । गद्यरूपेषु अधिकतर आदरः ।
- ६<sup>.</sup> प्रकाशयितुमिष्टा लेखाः साक्षात् निर्वाहकसंपादकाय प्रेषणीयाः।
- ७. एतत्सम्बन्धिनोऽन्ये सर्वे व्यवहाराः मुद्रणकारेण साकं कर्तव्याः (संस्कृतेन आङ्गल्या द्वाविड्या वा न तु भाषान्तरेण)।
- ८. लेखप्रतिलेखपु अवश्यं सस्वसङ्ख्या निर्देष्टव्या।

मद्रणकारः- S. Vijayaraghavan,

Proprietor, The Srinivasa Press, Tiruvadi P.O. Tanjore Dt.

निर्वाहकसम्पादकः- Mimamsarnava, Mimamsakesari Panditaraja D. T. Tatacharya Siromani M. O. L., Lecturer, Sri Venkateswara College, TIRUPATI.

शास्त्रानुबन्धः-कुबलयानन्दः । [बुधरञ्जनीसमेतः] १८९-१९६

- $1$  मेनका।
- 2 सभाषितनीवी ।
- 3 विमुञ्चथ (२)।
- 4 वैदिकम् (२)।
- 5 प्रतिबोधनम् ।
- 6 षष्ठीहेतुप्रयोगे।
- 7 यथाभिमतम् नाम नाटकम्।
- 8 पुस्तकपरामर्शः ।
- 9 प्रकीर्णकम् ।

नैना – स माण्विक इति कथं स्वं विजन्तिथ ?

लैयद्-स धीशीमार्गण शागच्छन् आलीत् तदा आतपस्य तैक्षय-मखहामभूत् । पार्वो अङ्होताम् । तदा वश्यां रिकपादमागतो मान्तिकः उष्णालुः अस्महदन्तेद्यासुपविष्टः सुद्बुद्दिने स्वपादं मे प्रादर्शयस् । मृद्दे अस्ति चेत् स्फोटेषु लेपाय किञ्चिन्मधु देय मिति प्रार्थयत । अहं किञ्चिनमधु अददाम् । तत् प्रतिग्रह्य िम्पन् पादनाडिकाकालं उपविष्ट आसीत् । ततः परं उत्थाय गमिष्यम् खयं केरलदेशीयो मान्तिक इति तत्य गृहस्य खामी तदानी महाति क्षष्टे लक्षो निलीय बर्तत इति च मयि आवेद-यति स । सम्भ्रोन्नोऽहं तमसेक्ष्य 'कीदृशं कष्टम्' इत्यपुच्छम् । क्षीविषयं कष्टभिति, तत्र समुचितप्रवृत्तिविरहे गृहस्वामिन: काराप्रवेशो धव इति चामित्राय उत्यायागच्छत्। अहं तम-सुकत्वा अनुसरन् तदीयं सर्वे विवरमावेदनीयं प्रार्थये। सप्तविं-शतेरवरा काचित् सङ्ख्योच्यताभित्यव्रवीत् । अहं 'दश' इत्य-बोचम् । स सपदि "लाजु । तस्य श्वद्युर पत्र पाळकेभ्यः 'अतिशां' विलिल्प प्रेषयामाल। इते रक्षणमशक्यम्" इति धदचेव त्वरितं परिभाषति सा। अहमनुज्ज्ञब् तमनुगम्य 'अल यः कोऽपि परिहारो वान्त्रिकरीत्या क्रियेत चेत् खामिनां बहु-मानं दापयिष्यामि' इति प्रार्थनामकरवम् । स्व तु 'न मे बहु-मानोऽपेक्षितः' इति, परोपकारबुध्दैव साहाय्यं क्रियत इति, नाजूर्-सदनाय द्वे सदस्ते रूप्याणि दातव्यानीति चात्रबीत् । 'तथैव सबतु' इत्यवदम् । भवत्संकाशमागन्तव्यमित्यभयर्थना-मकरवम् । अद्य प्रातरागमिष्यामीत्यभिद्वितवान् । तदागमन-कालोऽभूत्। युष्मद्रदृद्धारे प्रतीक्षमाणस्तिष्टेत् । अहं भत्वा सानयामि ।

N. B. अतीतसब्ज्यिकार्या हतीये पुढे 'पञ्चदशस्य/धिकारस्यान्ते' इत्यस्थाः पङ्केः पूर्वं "23. अधिकारः" इ/ति योजनीयम् । 337

उद्यानपत्निका

नैना- किमपि शोभनायैव कालाय लोकनाथः एतं महान्तं प्रेषि-तबाद्। आतपस्तपतीनि यदस्मद्गढे स उपाविशत् तदेव लोक-नाथस्य कार्यम् । त्वं त्वरितं गत्वां तं इहानयं ।

सपदि सेयद् इमां स्वग्रुहाद् बहिर्गत्वा 'अङ्गप्पनायक' बीथ्यां स्थितं नैनामहम्मदस्य सदनमवाप ततः अर्धनाडिकाकालोऽग-च्छत् । मान्त्रिकः 'प्रसन्नो' बभूव । स्रोऽपि माद्दम्मद पत्र । तस्य ईषन्न्यूनाधिकं पञ्चविज्ञतिर्वयः स्यात् । अतिर्गोरगात्रः । शिरसि 'कुल्लां' तत उपरि 'शीद्धि' वस्त्रमयं मद्ददुष्णीषं च बभार। कृष्ण-निबिड़ा दाहिः पार्श्वयोः कर्णपर्यन्तं अधः उरःपर्यन्तं च प्रसृता पुष्टा बभूव । कट्यां लुर्ङ्गा उपार काषायकञ्चुकं चाघारयत् । कण्ठे जपमणिमालास्फटिकमणिमालापभृतिकं च नित्नयोरञ्जनमक्तवान्। दीपितां धूपवर्तिकामेकां दक्षिणकर्णस्य उष्णीषस्य च मध्ये निवेशि-तवान् । तत उत्थितो धूमः परिमलं बहुदूरं प्रासारयत् । करे एकः अर्धचन्द्रशिरस्को धारणदण्डः, अल्पो वस्त्रमूनः, अलानूफलं तष्ट्वा निर्मितं पात्नं, तालपत्रकोशश्चावर्तत । तं मद्दान्तं दृष्टवान् सैयद् इमां उत्थाय भूस्पर्शमवनम्य 'सलाम्' अकरोत् । सोऽपि प्रश्नितं तस्मै 'सलाम्' अकरोत् । सद्यः सैयद् इमां तमादाय अनन्तरर्वाथ्यां स्थितं स्वगृहं गत्वा तेन सह अन्तरगच्छत् । स मन्त्रवित् असम्भाषमाणो ऽनुगच्छन्नपि कमपि मन्त्रं जपन् मुणमुणायमान पव चचार। ताबुभौ आगतौ दृष्टवान् नैनामद्वम्मदः त्वरितमुत्थाय सप्रश्नयं मान्त्रिकाय 'सलां' कृत्वा तं कस्सिश्चिदासने उपवेदय विनीतोऽति-ष्ठत् । स 'नद्दान्' दृस्तलंज्ञया तस्य उपवेशनानुमतिमदात् । स्रोऽपि तथैव उपविष्टोऽभवत् । ततो मान्त्रिकः सैयद् इमां इमं दृष्ट्वा 'भवेद्ध्युषितस्य तस्य गृहस्य कवाटं अपावृतमेव कृत्वा हि आगता अभूत । काञ्चिन्न तत्न गन्तव्यम्' इत्यब्रवीत् । तदाकर्णि' तवान् कर्षकरः 'स्वस्य तत्न अवस्थानं माभूदिति मान्त्रिको वदती'ति तकितवान्, 'आम् । अहं गच्छामि' इत्युक्तवा बहिर चलत् । अथक्तैना-प्रद्दम्पदः मन्त्रवादिनं प्रति 'आर्य मद्दन्, को

भवतः म्वग्रामः? अत्र आगवस्य कति दिनानि आसन् ?' इत्य-पृच्छन् । मान्त्विकः 'मम निवासः केरलेषु तिरुच्चूर् । अत्न क्षस्य-चिन्महामनुष्यस्य गृहे मन्त्रकर्मनिर्वर्तनाय मामानयन् । ह्य एव इदं पुरमागच्छम् । धूमशकटचीट्यपि मय्येव वर्तते । चीटीग्राहिणः न मां चीटीं प्रार्थयन्त । इमां पश्यत' इति स्वकञ्चुकभस्त्रास्थितां काञ्चन चीटीमादाय ददौ सा तिरुच्चूर् - असात् मद्राय दिन-द्वयात् पूर्वं क्रीता चीटी बभूव । समीपकाल एव आगतः सः यस्मात् बहुभ्या दिनेभ्यः पूर्वं वृत्तान् स्वविषयान् ज्ञात्याऽवदत् तस्रात् परमार्थन एव स्रोऽतिमहानिति मनितवान् नैनामहम्मद: तासिन् अनर्ल्य गौरवं मर्यादां च कृत्वा भाषितुमुपक्रम्य, 'मद्दन्, मम न्नातां विपदं इयमिति ज्ञात्वाऽभिधाय तस्या उचितं प्रतीकारं च ग्वानेव आन्विष्य कर्तुमर्हाते । भवदाज्ञानुसारेण नागूर् - सदनाय सदस्त्रे रूप्याणि अद्यैव समर्पितवान् भवामि।" इत्यवदत्

सपदि मन्त्रवित् साडम्बरमुपविशन् स्वकीयं मूतं विस्नस्य तस्रात् लिखितचक्राणि कानिचित् तालपत्नाणि 'मात्ना दण्डं' च आदाय बाहिरास्तृणोत् । तालपत्नकोशं हस्ते घारायेत्वा परिवर्तयन् शून्ये प्रदेशे किमपि चक्रं विन्यस्यन्नित हस्तं व्यापारयन् नेत्ने निर्मा त्य मुणमुणायते स्र । तथा पादनाडी व्यतीयाय । अथ स नयने उन्मील्य 'अल्ला महान् । अधीश्वरो महान् । भवदीयः श्वद्युरः व्यव-द्वारं विलिख्य पालकेभ्यः प्रहितवान् । भवता रहस्यमानीतायाः कन्यायाः पतिः मोटारशकटेन पीडितः वैद्यशालायां शेते । स इतेत द्वितेषु दिनेषु गृहमागमिष्यति । अद्यापि भवच्छ्वशुरगृहे वसन्ती सा ब्राह्मणकन्या पत्युर्वेद्यशालाया गृहागमनानन्तरं तं गता भवि-ष्यति । ततः परं पालकाः व्यवद्वारं धर्तयिष्यान्ति । भवन्तं नाग-पट्टणे स्थितं मत्वा भवद्र्दणाय तत् पुरं गताः सन्ति । भवद्गृहिणी च इतःपरं भवत्सकाशं नागमिष्यति । भवान् दुश्चर्यारत इति मन्य-मानास्ते भवद्वन्धुता मा भूदिति परिहृतवन्तः' इत्येवाचत् । तदाकर्णितवान् नैनामद्दम्मदः विसितो विभ्रान्तश्च भयेन प्रक-

 $339$ 

म्पितो वभूव । 'अतीव सुगुणा मुय्यपारप्रीतिमती नूर्जदान् अपि नु इदं सम्मन्यते स ? तत् परं न मे मानसं विश्वसिति"। इत्यब्र मेत् । मान्त्रिक :- साधु यदि भगव विश्वविति साधु च यदि न तस्त्र तु तदेव । स्त्रीणां ता रेवको गुणो भवतो न विदितः । खमर्छनि षये ताः प्राणानपि परित्यजेयुः । परं तु भर्तारमन्यस्थामासक्तं दृष्टवत्यश्चेत् तालां खद्यिरले ऽप्यपाये न गणना । ततः परं ताः दाक्षिण्यं न पश्यन्ति । यत् किर्याप प्रति सज्जा भवन्ति । तदाकाण्य नेनामहम्मदः आकुलीवभूव । स्वगृहरहस्यानि सर्वाणि तावद्दं ज्ञातवान् स महान् तस्या आपद आत्मानं रक्षितु कमपि मार्गमान्विष्येदिति मेने। तथापि सन्देहोऽबाधत। स तमा-लोक्य 'महन्, यन्मे श्वद्युरः मां प्रति व्यवहारमलिखत् तत्न किं मम गृहिणी सम्मतिमदादित्येतदेव मे अतीव सन्दिग्धं भवतिं इत्य-

घदत् ।

तच्छूतवान् मान्त्रिकः 'साधु। अद्यैव भवतस्तददं सत्याप-इत्यपुच्छत्।

नैनामहम्मदः- प्रत्यभिजानीयाम् ।

मान्त्रिकः- 'साञ्ज् । तथा चेत् इदमदं मदीयां यक्षिणीं देवतामाहूय भवन्छ्वछुरेण पालकेभ्यो लिखितं व्यवहारं पालकस्थानका-दानाययामि । इदं पश्यतु भवान् । इत्यभिधाय सद्यः स्वकीयं तालपत्नकोशमादाय बहुधा परिवर्ल्य चकं विन्यस्य निर्मालितनेत्नः आकारो निहितदृष्टिः गृहस्योर्ध्वं सज्जं स्थितां यश्चिणीं देवतामाहूय आज्ञापयामास । पादनाडिकावधि मुणुमुणायित्वा मन्त्रोश्चाटन-मकरोत् । कोशस्य बन्धं विस्त्रस्य 'फू' इति फूत्करोति स । सपदि कोशात् काकदपुटः कश्चित् अग्रे पपात । तदाश्चर्यं दृष्टवान् नेना-महम्मदः विचेताः निश्चलः उपविष्टोऽभवत् । सपदि मन्त्रवित् काकदपुटमादाय विवृत्य पठित्वा नैना-महम्मदस्य हस्ते दत्वा 'कस्पेयं लिपिरिति पदयतु भवान्' इत्यवोचत् ।

३२

 $340 -$
$10, 33$ 

तेन च मुनिना कुरुषाण्डवसन्धिकरणाय गतः श्रीकृष्णः इति विजानता तादृशसन्धिनिर्वर्तनवृत्तान्तमनुपृष्टः कथयश्च यथाकमं तेषां सन्धिकरणाश-क्यतां युद्धादिपदृत्तिं मरणं च कुरूणां तदाकर्णनजनितकोयेन तेन मुनिना शक्तस्याप्यस्य सन्ध्यकरणात् शापप्रयोगे।येतनाधिक्षिप्ती निखिलजगद्रश्नणार्थं स्तस्यावतरणं कालवशेन लोकसंहरणादिकं चोपदिश्य प्रदर्श्य च विश्वरूपं परितोषितेन तेन मरुकान्तारे तीर्थते यविरहात् परितष्यमानेन संप्रार्थिते। यदा यदा ते।यार्थं सारसि मां तदा तदा दिव्यं तीर्थं तव समीपे प्रादु-र्भविष्यर्तावि तस्मै वरं प्रदाय द्वारकां प्रविवेश । स च मुनिस्तेत्रव तपश्चरन् कदाचित् तृष्णार्दितः कृष्णमनुस्मरन् तत्क्षणमेव भगवता अमृतमस्मै पदे-हीत्यादिष्टेन शतकतुना मर्त्यसास्रामत्याद्दीनूतपदानमनीहमानेनापि भगवन्नि-र्बन्धवशात् कथंचिदभ्युपगच्छता स्वयं चण्डाळवेषं प्रधार्य श्वभिः परिवारितेन चर्मदृतावमृतं प्रपूर्यं तदन्तिकमागतेन तीर्थमिदं पारेगृह्णीष्वेति संप्रार्थितोऽपि चण्डाळत्वधिया तमधिचिक्षेप । अधिक्षिप्तश्च स सद्य एव द्यळोकमाचक्रा-मेरि। अथ भगवान् साक्षादागत्यास्त्र यथावृतं कथयन् कांश्चन मेघान् यथेच्छ्वर्षुकानस्यादिश्य स्वपुरीमगमदिति । ततश्चायमर्थः - दान्तस्त-पली उतङ्कः तत्सम्बन्धिना केनचित् क्रयेन उदकाहरणादिरूपेण । यद्वा विता ज्ञानन भगवदुपदिष्टेन दान्तः दमितः निवृत्तदर्पः चिद्दान्तः तस्य यत् कृत्यं तेन। कीदृशेन, केन जलरूपेण, जलाहरणरूपमुनिविषयककर्मणत्यर्थः। अथ वा चिच्छब्द एवकारार्थः जलस्देपणैव कर्मणेत्यर्थः । कुलगोलाः कुला-चलाः अद्विगोत्रागारिमावेत्यमरः, तेषां विमार्दनं विभेत्तारं मदेन मदनाम्ना च्यवनप्रयुक्तेन केनचिदसुरेण वक्ष्यते चानुपदं तद्वचान्तः बहुधा भिन्नं बहु-पकॉरण विभीषित देवेन्द्रमित्यर्थः जनः उतङ्कादिः मातङ्गं मन्यते । चण्डाळं मत्वा सुदूरमपयाति । तादृशजलाहरणक्वलेन मातङ्गं मन्यत इत्यन्वयः । ततो दिग्वाससं धीमान् मातङ्गं मलपञ्जिनम् । अपश्यत मरौ तस्मिन् श्व-यूथपरिवारितम् ॥ इति स्नाकानुसारकोऽल मातङ्गशब्दः । मदवृत्तान्तश्चा-

 $\boldsymbol{2}$ 

नुशासनिके प्रसिद्धः । कदाचिदश्विनानिषकर्मकरतया स्वेन सह तयास्सोम-पानमसहमानो देवेन्द्रः च्यवनारुयेन महार्षणा अश्विदेवाश्रितेन स्वाश्रितयो-रश्चिनोरिन्द्रेण सह सोमपानं कारयामीति प्रतिज्ञान(ज्ञातव)ता सद्य एव स्वं सर्वदेवतासाहितमाहूय अद्यैव त्वमश्विभ्यां सह सोमपानं कुर्वित्यादिष्टोऽ/पे ताभ्यां सह न सोमं पास्यामीति प्रतिक्षियन् प्रक्षिपंश्च वज्रमपि तदुर्पार तते। महाक्रोधाविष्टन तेन मुनिनना तीर्थपोक्षणमात्नेण सवज्रमिन्द्रं संस्तंभ-यता प्रतिप्रयुक्तं मदनामानमाहुतिमयं कश्चिदसुरं महाघारदर्शनमाल्नाक्य षारे त्रस्तदच्यवनं शरणमागम्यादिवभ्यां सहैव सोममापबादेति । मदलक्षणं चोक्तं तत्रैव । मदन्नामाहुतिमयं व्यादितास्यं महामुनिः । तस्य दन्तसहस्र तु बभूव शतयोजनम् । द्वियोजनशतास्तस्य दंष्टाः परमदारुणाः । हनुस्तस्या-विशब्दमिमेकान्या न्यविशद्दिवम् । जिह्वामूले स्थितास्तस्य सर्वे देवास्सवास-वाः । तिमेरास्यमनुपाप्ता यथा मत्स्या महार्णवे ॥ अन्यत्न चाश्वमेधिकर्पवणि मरुत्तीपारूयाने, इन्द्रं प्रत्यमिवाक्ये 'तती रोषात् सर्वते धोररूपं सपत्नं ते जनयामास भूयः । मदनामानमसुरं विश्वरूपं ये त्वं दृष्टवा चलुषी सन्न्य-मीलः । हनुरका जगतीस्था तथैका दिवं गता महती दानवस्य । सहस्र दन्तानां शतयोजनानां सुतीक्ष्णानां घेररूपं बभूव । वृत्तास्त्यूला रजत-स्तंभवर्णी दंष्टाश्चतस्रो द्वे शते योजनानाम् । स त्वां दन्तान् विदशन्नभ्यधावत् जिबांसया शूलमुद्यम्य घेरस् । तसाद्बीतः प्राञ्जलिह्त्वं महर्षिमागच्छेथा-इशरण दानवं चेति।

एवमेव दुर्भत्तळुब्बप्रभुपरतयापि । केनचिद्दान्तकृत्येन दन्तसम्बन्धि-कटकटात्काररूपकृत्येन, कुलगोलविमर्दिनं कुलगोलादिकमपरामृश्य स्वद-शैनार्थमागतास् महाकुलीनानवजानन्तं, मदेन घनमदेन बहुवा भिन्नं हृदयमेदनौषयिकोष्मविशेषशालिनं दुर्मत्तहृदयामेति यावत् । जनः अर्थि-जनः महाजनश्च मातङ्गं मन्यते । चण्डाळं मत्वा सुदूरमपसरति । अत एव निर्विण्णमनेकधा कविभिः 'तदिदमरुन्तदं यदुत बह्ववधाय मिया धन-

#### 20 34 खळ **प …. स्रों** . ६ ] समाधितनीवी ।

मदमेटुरक्षितिभृदङ्गणचंकमणम्, मीलचञ्जपि, बेछितभ्रणि मुहुर्दत्तावमानाक्षरे भीमे कस्यचिदाढ्यकस्य वदने मिक्षाविलक्षां दृशम, सक्षेषं स्रुकुटीकटाक्षकुटिलं दृष्टं खलानां मुखम्, तृष्णे देवि यदन्यदिच्छसि पुनस्तत्नापि सज्जा वयम्, फुलं स्वेच्छालभ्यं प्रतिवनमखेदं क्षितिरुहां पयः स्थाने स्थाने शिशिरमधुर पुण्यसरिताम् । मृदुस्पर्शे। शय्या सुरुलितलतापल्लवमयी सहन्ते सन्तापं तदापे धनिनां द्वारि कृपणा इति ।

एवं मतङ्गोपाख्यानपरोऽापे कश्चिदर्थः। तथा ह्यानुशार्सानेके महाभा-रते, क्षात्रियो यादि वा बैश्यश्शूद्रो वा राजसत्तम। ब्राह्मण्यं प्राप्नुयाधेन तन्मे व्यारूयातुमर्दृसि ॥ तपसा वा सुमद्दता कर्मणा वा अतेन वा। त्राह्मण्यमथ वेदिच्छेत् तन्मे ब्राहे पितामह ॥ इति युधिष्ठिस्प्रश्नपुपक्षिष्य ब्रह्मण्यं तात दुष्प्रापं वर्णैः क्षत्नादिभिस्त्रिभिः । परं हि सर्वभूनानां स्थानमेतद्युधिष्ठिर । बह्वास्तु संस्मरन् योनीः जायमानः पुनः पुनः । पर्याये तात कसिंश्चित् ब्राह्मणो नाम जायत इत्येकजन्मनि जातिद्वयमेळनासम्भवमुक्त्वा तत्प्रमाणतया मतङ्गगर्दभीसंवाद उपारुयातः । तथाहि । द्विजातेः कस्यचित्तात तुल्यवर्णस्तु-तस्त्वभूत् । मतङ्गा नाम नाम्ना वै सर्वैस्समुदितो गुणैः । स यज्ञकारः कौन्तेय पित्नोत्सृष्टः परन्तप । प्रायाद्गदर्भयुक्तेन रथेनाप्याशुगामिना । स बालं गर्दम राजन् बहन्तं मातुरान्तिक । निरविध्यत् प्रतोदेन नासिकायां पुनः पुनः । तत्न तीव्रवणं दृष्टवा गर्दमीपुत्रगर्भिनी ॥ उवाच मा शुचः पुत्र चण्डाल-स्त्वधितिष्ठति । ब्राह्मणे दारुणं नास्ति मैत्रो ब्राह्मण उच्यते । आचार्यस्स-र्वभूतानां शास्ता किं प्रहारिष्यति। अयं तु पापपकृतिर्वाले न कुरुते दयाम्। एतच्छुत्वा मतङ्गस्तु दारुणं रासमीवचः । अवतीर्थ रथाचुण रासमं प्रत्यभाषत । ब्रुहि रासमि कल्याणि माता में येन दूषिता । कथं मां वेात्से चण्डालं ब्राह्मण्यं येन नश्यते । तत्त्वेनैतत् महापाज्ञे ब्राहि सर्वमशेषतः । गर्दभ्युवाच । ब्राह्मण्यां वृषळेन त्वं मदायां नापितेन हा । जातस्त्वमसि चण्डाले ब्राह्मण्य तेन तेऽनशरिति । अथ च मतङ्गो दुःखपङ्कनिमग्नो 235

उद्यानपत्निका ।

 $\mathbf{J}(\mathbf{x}) = \mathbf{J}(\mathbf{x})$ 

ब्राह्मण्यप्राप्तीच्छ्या सुचिरं तपस्तप्यमानः स्वतपोवेगेन देवगणांस्तापयामास । असहमानश्च तत्तपस्साक्षादागत्य महेन्द्रः वरं ददामि यथेच्छं वृणीष्वेति वदन् तेन च ब्राह्मण्यमेव मे देहीति प्रत्युक्त उवाच- 'मतङ्गदुर्लभमिदं विप्रत्वं प्रार्थ्यते त्वया । अप्राप्यं प्रार्थयानो हि न चिराद्विनशिष्यसोत्या-रभ्य बह्वीस्तु संविशन् योनीः जायमानः पुनः पुनः । पर्याये तात कसिं-श्चित् ब्राह्मण्यमिह विन्दर्ताति । अतश्चानेकसंवत्सरसहस्र सुतीव्रतपश्चरणेपि दुष्प्रापमेवाभूतेन विप्रःवमिति समापितम् । तथा चायमर्थः । केनचित् दान्तक्रत्येन तपश्चर्यादिरूपेण कुलगेस्नावैमार्दिनं स्वीयजातिविनाशाय प्रयतमानं । मदेन ब्राह्मण्यमदेन बहुधा भिन्नं वियुक्तं गर्दभ्युपदशतो निवृत्तं(त) आह्मण्यमद(दं) वास्तवस्वजातिमवसुध्यमानमिति यावत् । जनः इन्द्रादिः मातङ्गं मन्यते। तं मतङ्गं चण्डालपेव मन्यते । अपूर्वजात्यना-विभीवात् यथापूर्वं चण्डालमेव जानानि । मतङ्ग एव मातङ्ग इति विग्रहात् मतङ्गमेव जानातीत्यापे कश्चिदर्थः । अनेन चोपारुयानेन पाशुपतवैष्णवेक देशिमतमापे निर्धूनम् । तथा हि। दीक्षाप्रवेशमात्नेण ब्राह्मणो मवति ध्रवम् । कापालं व्रतमास्थाय यतिर्भवाति मानवः ॥ इति पाशुपततन्त्रप्रसिद्धव्रत-विशेषेण ब्राह्मण्यादिप्राप्तिमभिमन्यन्ते शैवाः । अपरे चास्तन्मतैकदेशिना न शुद्रा भगवत्मका विप्रा भागवतास्स्मृता इत्यादिप्रमाणानामन्यथार्थ-कथनेन भागवतत्वादिगुणावेशेषेण ब्राह्मण्यावाप्तिमभिदधति । तत्नापि सुती-व्राभिनिविष्टाः केचन सर्वजातिविनाशं भागवतत्वादिजातिविशेषाविर्भावं च वर्णयान्ति । तेषां कण्ठे गङ्कयत इदमुपारुयानमिति द्रष्टव्यम् । अतश्चाय-मर्थः । केनचित् दान्तक्रुचेन दीक्षाप्रवेशादिरूपेण । कृत्यशब्दो गुणावेशेषस्या-प्युपलक्षकः । तादृशगुणपयुक्तकेङ्कर्यादिकृचपरो वा । कुलगोत्नाबनर्दिनं प्राचीनकुलगोत्रादिविनाशमुद्गिरन्तं मदेन बहुधा मित्रं कुत उत्कृष्टा विप्राः अहमापे भागवतो ब्राह्मणोऽभूवमित्यादिदुरहङ्काराभिनिर्विष्टं मातङ्गं मन्यते । मतङ्गमतप्रविष्टमेव मन्यते । तद्वत् परिभवभाजं जानार्तात्यर्थः । यद्वा  $236 -$ 

### $\parallel$  श्लीः $\parallel$

उद्यानपत्रिका॥

"अन्या वाचो

ৰিদ্যৰথ"

वेदापहारविकोशद्वेघःखेदविमर्दिनम् । पण्णातीरपरिष्कारं पारिजातसुपास्तदे ॥

पु. २०] कल्ठि ५०४७ व्यय मकर साधारण<br>कम्भ शास्त्रानुबन्ध

# विमुञ्चथ (२)॥

पत्रिकाया मुखपुटे 'अन्या वाचाे विमुखथ' इति शीर्षकवाक्य यचिराद् विन्यस्तं भवति तत्न 'विमुञ्चत' इति परिष्करणैाचित्यं केचि-दाशङ्कन्ते । इदमुपनिषद्वाक्यम् । तस्मादत्नं नास्माकं किमपि कर्तुमधिकार इत्यावेदयाम । तत्न पुनः प्रश्नान् कुर्वन्ति । तेषामुत्तरमद्य ब्रमः ।

- 1 'उपनिषद्वाक्यमिति को न बेद?' यो वस्तुता बेद स न कदाचित् परिष्करणीयत्वशङ्कां कृतवान् भवेत् ।
- 2 'थकार एवाल न तकार इति द्वढिमा कथमभूत् ? '। -- 'भद्रे कर्णेभिः' इति भिस् एव न ऐस् ; 'तस्य मध्ये वहिशिखा अणीयोध्वी व्यवस्थितः' इति पुल्लिङ्गमेव न स्नीलिङ्गमिति यथा तथा । अशब्द-प्रमाणकत्वं अवशात् शिर उत्थापयतीव ।
- 3 'उपनिषत्त्वेनैव विन्यसनमावश्यकमिति को नियमः ?'। उपनि-षत्त्वेनैव विन्यसने न दोषः कश्चिदस्ति । अथ च इदमुपनिषद्वाक्यं परे ब्रह्मणि यादृशमादरं कर्तव्यं बोघयति तादृशमादरं इह संस्कृत-शब्दत्रक्षाणि कर्तव्यं व्यञ्जयतीति प्रकारान्तरेणालभ्यमिदं प्रयोजनमत्न उपनिषत्त्वेनैव निवेशने नियमकारि ।

 $\boldsymbol{3}$ 

4 'मध्ये दीर्धांवरामकल्पनं महत् खलु पातकम्'। ....वैदमुद्रणक्वतः सर्वे हन्त एवं महापातकिनः । पूर्वपुट्यून्ते एकं पदं पदावयवम-क्षरं वा मुद्रयित्वा हि ते बहुव्यवघानेन पुटान्तरे ऊर्ध्वं पदान्तरमक्षरा-न्तरं वा मुद्रयान्ति । अथ वा मधीरेखात्मकल्पिः तद्यङ्गचस्य वर्णस्य

चाविवेकडेतुभूतं पातकमिह नूनं परेषु पातकाभिधानं कारयति । 5 'अस्तु । नात्न किमापे प्रत्युत्तरं प्रतीक्ष्यते ।' ....एवं तर्हि मौनावे-भूषणैर्भवितुं युक्तम् । किमस्थाने मुखरीभवनेन ।

वैदिकम् (२)॥

"अबहुश्रुतसम्भवं श्रुतीनां जरतीनामयथायथप्रचारम्। विनिवर्तषितुं" मया स देवस्ततुते ''ताः स्थिरनीतिपञ्जरस्थाः ॥"

1 तिङन्तम् ।

वेदेषु तिङन्तं पदं अज्ञातज्ञापनरूपावैधिपरं चेत् सर्वानुदातं भवति । अनुवादकं चेत् सोदात्तम् । अनुवादकत्वं यच्छ्डदहिशब्दादि-समभिव्याहारात् ज्ञायते ।

अस्त्यस्य उत्सर्गस्य बहुवा अपवादः । विधिपरमपि पादारम्भे वाक्यारम्मे वा स्थितं सोदात्तं भवति । 'आ देवान् वक्षि यक्षि च' इत्यत्न यक्षि चति पृथग्वाक्यम् । तस्यादौ स्थितत्वात् यक्षीत्येतत् सोदात्तम् । एवं स्वात्तर-तिङन्तसापेक्षमपि पूर्वतिङन्तं सोदात्तं भवति । यथा 'नान्येषां पशूनां तेजन्या

र्धवद्यन्ति । अवयन्त्यर्श्वस्य' इत्यत्र । 'समश्चपर्णाश्चरान्ति' इत्यत्न च । यच्छब्दसमभिव्याद्दारेण अनुवादरूपत्वेऽपि कचित् सर्वानुदात्ततेव मवति न सेादातता। यथा योऽहमासि ; योऽसि सोऽसि ; यदनेन हविषा शास्ते ; इति । शब्दतोऽनुवादरूपत्वे।पे वस्तुतोऽज्ञातार्थत्वादत्र न सर्वा -नुदात्तत्वपरित्याग इति ज्ञयम् ।

बैदिकम् (२)। 2 उपसर्गः ।

एतावता सर्वानुदातं सोदात्तमिति तिङन्तानां द्वैराइयमुक्तं भवति । अथ तिङन्तैः प्रतिपाद्येष्वर्थेषु विशेषावैवक्षायां उपसर्गाः प्रयुज्यन्ते । ते च अवद्यन्तीत्यादाविव अव्यवहिता वा समश्चपर्णाश्चरन्तीत्यादाविव व्यवाहिता वा भवन्ति । तत्न व्यवहितविषये न किमापे सम्प्रति वक्तव्यमास्ति । अव्यवाहितत्वे तु यदि परत्र विद्यमानं तिङन्तं सेादात्तं ताई 'तिाङ चोदात्त-वति' इति पाणिन्यनुशासनरीत्या उपसर्गे सर्वानुदात्तता भवाति । अस्य विशेषस्य ज्ञापनाय पदकारः उपसर्गे तिङन्तेन सह एकपदवत् पठति । यथा प्रस्कन्देदिति । एवाविधादुपसर्गात् पूर्वं यत्न पुनरर्थावेशेषविद्यया उपसर्गान्तरं प्रयुज्यते तत्न तदुपसर्गान्तरमाप 'गतिर्गतौ' इत्यनुशासना-नुसारेण सर्वानुदातं भवति । एतद्ज्ञापनाय च एकपदवत् पाठः । यथा यदेताभ्यामुपाकरोतीति । यदि तु परत्न स्थितं तिङन्तं न सोदात्तं आपि तु सर्वानुदात्तमेव तार्है निमित्ताभावात् उपसर्गेनः खरस्यान्यथामावः कश्चिद् भवति । तेन ज्ञापनीयावैशेषविरहात् स्वामाविकस्तरेण प्रथक्षदतयैव पाठः । यथा प्र, अर्पयतु इति । यदा त्वत्रैव उपसर्गान्तरं प्रयुज्यते तदा गतिर्गताविति तस्य सर्वानुदात्तत्वं भवति । एतत्ज्ञापनाय तस्य खोत्तरसे।पसर्गतिङन्तेन सह एकपदवत्पाठः यथा समाहन्ती।ते ।

व्याचष्टे व्यादिशत् इत्यादौ वि इत्यस्य स्पष्टमनुदात्तत्वाश्रवणेऽपि गतिर्गतावित्यनुशासनेन तदवगमात् समाहन्तीत्यादिवदेव एकपदवत्पाठः । एवं तिङि चोदात्तवतीत्यनुशासनेन प्रस्कन्देदित्यादाविव यत् त्रिः प्राय-च्छदित्यत्न प्रोपसर्गस्य अनुदात्तत्वावगमात् एकपदवत् पाठे न्याय्येऽपि सन्धिसाधारण्येन स्वाभाविकोदात्तत्वेन पृथक्पदतया पाठस्यापि सम्भवात् पदकार उदात्ततया प्रथमव इममुपसर्गमपठत् । प्रत्यातनुष्वेत्यादौ दृष्टस्य व्यत्ययस्यापि काचिदाश्रयणं युक्तमिति ज्ञापनाय ।

### 3 उपागुः ।

एवं स्थिते 'वृत्नन्नः स्तामां उप मामुपागुः' इत्यत्न उपागुःपदे उपो-पसर्गस्य यदनुदात्तत्वं तत्न किं निमित्तमिन्ति युक्तो विमर्शः। अगुरि-त्यारूयातस्य सोदात्तत्वे तिङि चोदात्तवतीति उपसर्गस्यानुदात्तत्वं भवति । अथवा आरुयातस्य सेादात्तत्वे वाऽन्यथात्वे वा आङुपसृष्टत्वे उपेत्यस्य प्रथ-मोपसर्गस्य गतिर्गतावित्यनेनानुदात्तत्वं भवति । किमत्न युक्तमिति । ज्ञातार्थ-तया वा सांपक्षतया वा अगुारत्यस्य सोदात्तत्वमुपपद्यत इति द्रष्टब्यम् । एवं विमर्शे सति मामुपागुाराति वक्ता स्तोमानां स्वसान्निधिप्राप्तिवचनात् 'सा ने जुषाणे।पयज्ञमागा'दित्यादिवत् आगमनविवक्षाऽवगम्यत इति तदनु-गुणतया आङः सत्त्वं प्रथमोपसर्गानुदात्तत्वस्य तन्निमित्तकत्वं च अवसी-यत इति सर्वं सुस्थम् । विस्तरः परस्तात् । अन्यत्र कृतश्च । (अनुवर्ति)

# प्रतिबोधनम् ॥

1 रज्ञनाथपदपङ्कजद्वयं नेत्रवर्ति मम, युज्यते बत । इति सुनिवाहनगाथाखण्डविवरणावसरे श्रीदेशिकसुक्तिरेवं दृश्यते। "चरणाम्बुजयोः निहितद्दाष्टिनिवर्तनाक्षमत्वकारिणं भोग्यतातिशयं कया-चिदुत्पेक्षया प्रतिपादयति नेत्नवर्ति मम युज्यते बतेनि । देवादिषु श्रेष्ठानां चतुर्मुखप्रभृतीनां सनकादीनां येागिनां च दिव्यचक्षुषोरापे दावेष्ठे (चरणा-

म्बुजे) मनुष्यमात्नस्य मम मांसचक्षुषोरापे अत्यासन्ने भवत इति विस्मयते' इति । अत्र अवतारिकायामुक्ता उत्पेक्षा श्रीरङ्गनाथपदपङ्कजयोः मुनि-वाहननेत्नवार्तित्वरूपवस्तुविषथा । न हि वस्तुनो भगवतः पदपङ्कजे तन्न-त्नवर्तिना । तस्रादुत्पेक्षा । इवादिशब्दामावाद्गम्या । अननुरूपघटनजनितो विस्मयः 'युज्यते बत' इत्येनन व्यज्यते ; स स्फुटीकृतः देवे।ष्वित्यादिना उत्तरमन्थन । न तु युज्यते बतेत्यस काचिदुत्पेक्षा अखि अभिमता वा ।

प्रतिबोधनम् ।

 $238$ 

2 ''विर्माषण प्रपदने अदुष्टत्वादेष विर्माषणः पारेम्राह्य इति मारुतिपक्ष-मपि तिरस्कृत्य दुष्टत्वादवैष परिम्राह्य इति विलक्षण स्वमतं भगवान् प्राकाशयत्' इति श्रीमदभयप्रदानसोर-श्रीदेशिकचरणाः अनुजगृहुः" इति पदे पदे ।लिखान्ति । न तु तथा तत्न देशिकश्रीसृक्तिः । सदोषत्वात् शङ्क नीय इत्यङ्गदादीनां मतम् । निर्दोषत्वात् परिम्राद्य इति हनूमते मतम् । एतदुभयविलक्षणं यद्यापे सदोषः तथापि शरणागतत्वात् पारेम्राह्य इति भगवते। मतम् । शरणागतिः परिग्रहे हेतुः । परिग्रहहेतौ प्रपदने सत्यपि दोषाणां तत्प्रतिबन्धकतया स्वीकरणाभावरूपो योऽनादरः अदर्शनशब्द-वाच्यं तत् वात्सल्यम् । तदिह यद्यपीत्यादिना व्यार्ब्जतम् । एवं परि-ग्रहानन्तरं शरणागतस्य परित्यागहेतुतया तदीयदोषाणां स्वीकरणाभाव-रूपोऽनादरोऽपि वाःसल्यम् । एषां शरणागतसम्बन्धिनां पूर्वपश्चिमदाषाणां 'अवश्यमनुभोक्तव्यं कृतं कर्म शुभाशुभम्' इत्युक्तरीत्या अवश्यमावि यत् फलं तत् प्रति भगवानेवं सङ्कल्पयति- इदं फलं प्रपन्नाय अत एव मदी-यायास्ने न प्रदास्यामि, इति । अयं क्षमा नाम गुणः । प्रपन्ना वयमापि, अस्मत्तो येऽवरास्तेऽपि अनयोः क्षमावात्सल्ययोर्भगवद्गणयोः पालभूताः । न तु लोकातीतो यः कश्चिदेव । अप्रपन्नविषयं भगवतो यथाऽपराघदण्डत्व-मित्यतिसंक्षेपः ।

अल्पोष्ययं विवेको महता भाग्येन नूनमधिगम्यः ।

बह्वापे लिखितं यस्य व्यतिरेकाद् भवति निस्सारम् ॥ अल विस्तरः

न स्वरूप विशेष वा क्षमावात्सल्ययोार्वेदुः ।

तेऽभिषेकं बतेच्छन्ति सम्पदायार्थशिक्षणे ॥ इति शाकविस्मयप्रकाशनपुरस्सरमन्यत्न कृतः । तदेवम्--

4

दुष्टत्वादेव संग्राह्य इत्यमन्यत राघवः । इति श्रीदेशिकैरुक्तमिति यत् तत्र बाखयम् ॥ उद्यानपत्निका ।

षब्ठी हेतुप्रयोगे ॥

(V. R. Srinivasa Tatacharya Siromani)

18年前

पतत् पाणिनिसूत्नं कौमुद्यां 'हेतुशब्दप्रयोगे हेतौ द्योत्ये षष्ठी स्यात् । अन्नस्य हेतोर्वसति ।' इति व्याख्यायत । काशिकादिषु अस्य सूत्रस्यायमेवार्थ आश्रीयत । तत्त्वबोधिन्यां 'अन्नस्येति । 'हेतौ' इति तृतीयायां प्राप्तायामनेन षष्ठी । हेतुप्रयोगे किम् अन्नेन वसति । ्<br>हेतौ द्योत्ये किम् अन्नशब्दात् षष्ठी यथा स्थादित्येके। अन्नस्य द्वेतोस्तुभ्यं नम इत्यत्न युष्मच्छब्दान्माभूदित्यन्ये' इति प्रत्यपा-द्यत। शेखरे 'देतौ द्योत्ये इति। द्वेताविति वर्तते। द्वेतुद्वेतुमद्भा-वेनेतरान्वय इत्यर्थः । तेन अन्नं देतुं पश्य इत्यादौ न । षष्ठीति । हेतुवाचकादित्यर्थः' इत्यभण्यत । चन्द्रकळायां 'यदुक्तं मूले हेतौ द्योत्ये' इति तत्फलमाह हेतुहेतुमन्नावेनेति । हेतुपदार्थस्य स्वनिष्ठ-डेतुत्वनिरूपितडेतुमत्वसंबन्धेनेतरान्वय इत्यर्थः । देतुवाचका-दिति। द्वेतुवाचकत्वं च विशेषणविशेष्ययोरुभयोरपि वाचकयो-रिति हेतुशब्दात् अन्नशब्दाच पष्ठीत्यर्थः । षष्ठी हेतोरिति वक्तव्ये प्रयोगग्रहणात् यत्न हेतुबोधनाय हेतुशब्दस्य प्रयोगः तत्न हेतुवा-चकसामन्यात् तस्मिन् वाक्ये षष्ठी यथा स्यादिति। अत एवा-न्नस्य शोभनस्य द्वेतोर्वेसतीति भवतीति दिक्' इति व्याक्रियत।

पभिरन्येश्च ग्रन्थैः यत्न वाक्ये हेतुशब्दप्रयोगः हेतुद्वेतुमद्भा-वेनेतरान्वयश्च तत्नैव 'षष्ठी हेतु' इति सूत्रप्रवृत्तिरित्यवसीयते । अनप्रकाशिकायां, 'दहराकाशः परं ब्रह्म कुतः उत्त*े*भ्यो वाक्य-गतेभ्यो हेतुभ्यः' इति श्रीभाष्यवाक्यगतं वाक्यगतेभ्य इति प्रतीकं 'न हि परमात्मधर्माणामुत्तरत्वाघरत्वादिकमस्ति तस्राद्धेतोरुत्तरत्वं वाक्यद्वारकामित्याह' इत्यवतारिकापूर्वकमुपादाय ''उत्तरेभ्य इत्युक्ते चतुर्थ्यन्तत्वशङ्का माभूदिति पञ्चमीस्फुटीकरणाय हेतुभ्य इत्युक्तम्।

षष्ठी हेतुपयोगे।

'वष्ठीहेतुप्रयोगे' इति नियमः प्रयोजनतया हेतुत्वचित्रश्लायां न सर्वदा। यथा अल्पस्य हेतोर्बेहु हातुमिच्छक्षिति" इत्यभ्यर्धायत । अत्र भाव-प्रकाशिकायां, ''वाक्यद्वारकमिति। उत्तरेभ्य इत्यस्य उत्तरवाक्यग-तेभ्य इत्यर्थ इति भावः । पञ्चमीस्फुटीकरणायेति । ततश्च डेतुभ्य इत्येतत्पदं उत्तरेभ्य इत्यत विभक्तयर्थस्फोरकामितिभावः । षष्ठी नियम इति । 'षष्ठी द्वेतुप्रयोगे' 'सर्वनाम्नस्तृतीया च' इति उत्तर-शब्दस्य सर्वनामत्वात् षष्टी वा तृनीया वा स्यात् न तु पञ्चमीत्या-क्षेपाभिप्रायः । इदं च 'निमित्तकारणद्वेत्वर्थेषु सर्वासां प्रायदर्शनम्' इति वार्तिकानादरेणोक्तमिति द्रष्टब्यम् । प्रयोजनतयेति । ननु बृत्त्या-दिग्रन्थेष्वेवमव्याख्यातत्वात् विद्याया द्वेतोर्यश इत्यादौ विद्याया यशःप्रयोजक(न)त्वाभावेन षष्ट्रयनुपपत्तिपसङ्गाच्च नेदं समञ्जनमिति चेन्न, शाब्दिकग्रन्थेषु अन्नस्य द्वेतोर्वसनीत्यादेरेवोदाहृतत्वात् विद्या-यां हेतोर्यश इत्यादिप्रयोगस्यासंप्रतिपन्नत्वात् 'बष्ठीदेतुप्रयोगे' इत्य स्य प्रयोजनतया द्वेतृत्वधिषयत्वाभावे द्वेताविति सूत्रस्य निर्विषयत्व-प्रसङ्गाच । न च हेतुशब्दप्रयोगविषयं 'षष्ठी हेतुप्रयोगे' इति सूत्र-मिति वाच्यभ्। 'हेतुशब्दप्रयोगे हेतौ द्योत्ये वा' इति कौमुद्यामु. कत्वात् तस्याश्च संप्रतिपन्नत्वात् न काचिदनुपपत्तिरिति केचिद्व-दन्ति" इत्यगद्यत । द्वेतुशब्दप्रयोगे द्वेतौ द्योत्ये वा इति कौमुद्यां वा पदघटितब्याख्यानस्य सत्वादेव 'दहर उत्तरेभ्यः' इत्यत्न हेतुशब्द-प्रयोगाभावेऽपि दहराकाशपरब्रह्मत्वस्य निरुपाधिकात्मत्वादिपरमा-त्मधर्माणां च ज्ञाप्यज्ञापकभावरूपदेतुद्देतुमद्भावस्यावगमात् षष्ठ्या-द्याशङ्का अतप्रकाशिकायां कृता नानुपपन्नेति भावप्रकाशिकाशयः। हेतुशब्दोऽत फलपरः फलफलिमावरूपहेतुहेतुमद्गावेनेतरान्वय एव 'षष्ठी हेतु' इत्यादेः प्रवृत्तिः। उत्तरेभ्य इत्यत्र ज्ञाप्यज्ञापकभावरूप-हेतुहेतुमद्भावेनेतरान्वयात् नास्य प्रवृत्तिः अपि तु 'विभाषा गुणेऽ-स्त्रियां' इति सूत्रेणोत्तरशब्दात् पञ्चमीति अतप्रकाशिकासमाधान-प्रन्थाशयः । अतेदं तत्त्वम् । 'हेतौ' इति सूते महाभाष्ये 'निमित्तका-रण्डेतुषु सर्वासां प्रायदर्शनम्' इति वार्तिकस्य निमित्तकारणहेतु-

शब्दप्रयोगे सप्तसपि विभक्तिषु किञिमित्तं ब्रसतीत्यादीन्युदाहर-णानि प्रादर्श्यन्त । अत्र प्रदीपे 'निमित्तेति । असर्वनास्रोऽपि विधानार्थमत सूत्रे इदं पठितं न तु सर्वनाम्नस्तृतीया चेत्यत्न । तत्न प्रायग्रहणात् असर्वनाम्नः प्रथमाद्वितीये न भवत्गेऽन्यास्तु यथादशनं भवन्ति । पर्यायोपादानं केचित् पर्यायान्तरनिवृत्यर्थमि-इछन्ति । अन्ये तु उपलक्षणार्थमिच्छन्तः प्रयोजनादिप्रयोगेष्येत-द्विभक्तिविधानं मन्यन्ते' इत्युदैर्यत । तत्न काशिकादिसम्मतमु-पलक्षणत्वपक्षमाश्रित्य भावप्रकाशिकार्या 'निमित्तकारणहेत्वर्थेषु' इत्यपठयत। 'हेतौ' इत्यत्र वा 'सर्वनाम्न' इत्यत्न वा अस्य वार्ति-कस्य पाठेऽपि 'हेतौ' इत्यनुवृत्तेरत सर्वसम्मतत्वात् हेतुहेतमद्भाव एवास्यापि प्रवृत्तिः । ततश्चानेन उत्तरशब्दात् पञ्चमी सिध्य-त्येवेति पञ्चम्याक्षेपः कथं युज्यत इति शङ्कायां वार्तिकाना-दरेणोक्तामिति व्याहियत । तत्त्वबोधिन्यादिषु निमित्तेति वार्ति-केन 'षष्ठी हेतु' सर्वनाम्न इति सूत्रद्वयं गतार्थमिति कथनेन पदमञ्जर्यादिषु अन्नस्य कारणस्य वसतीत्यादि काशिकाकारा-सम्मतासर्वनामविषयोदाहरणदानेन च सूत्रद्वयवदस्यापि फल-फलिभावात्मकहेतुहेतुमद्भाव एव प्रवृत्तिरित्यवगमात् सिद्धान्ते उत्तरशब्दादनेन पञ्चमी न भवत्येव । हेतुशब्दप्रयोगहेतुहेतुमद्भा-वार्धानेतरान्वययोरन्यतरस्य सत्वे सूत्रद्वयस्य प्रतृतिः हेत्वादि -शब्दप्रयोगतदर्धानेतरान्वययोरन्यतरस्य सत्वे वार्तिकस्य प्रवृत्ति रिति श्रुतप्रकाशिकालिद्धान्त इति, कौमुद्रीव्याख्यानमेतत्संबादीति 'सर्वनाम्न' इति सूत्रेण उत्तरशब्दात् षष्ठीतृतीर्यान्यतरप्रसंजने तस्य सूत्रस्य विषयव्यवस्थापने च कार्ये 'षष्ठी द्वेतु' इत्येताद्विषये श्रुत-प्रकाशिकायां तत्करणं षष्ठी हेतु इति सूत्रस्य तत्नानुवृत्तिमभिलं-धाय 'रषाभ्यां' इत्य स्य 'अटूकुप्वाङ्' इति सूत्ने अनुवृत्तिमनुसंधाय कुर्वन्तीत्यादौ रषाभ्यामिति णत्वमिति प्रतिपादनवत् इति च भाव-प्रकाशिकातः प्रतिपद्यते ।

h.

 $\mathbf{u}$  aft:  $\mathbf{u}$ 

षेक्तृस्पिअर् - कृतं यथा भिमतम\*

नाम

## नाटकम ॥

मङ्कः प्रथमः ।

 $-88-$ 

प्रेक्षणकम् १. आल्डिवर्-अस्य उद्यानम् ।

आर्ऌण्डो अंडम् च प्रविशतः ।

आर्लण्डो - यथाऽहं सारामि (तथा), अडम्, एवं तदभूत् । - शासने फल्गु 'वराह'सहस्र मे दायमकल्पयत् । यथा त्वमात्थ (तथा) अहं सम्यक् परिषेषणीय इति मम आतरं स्वाशिषं व्यपदिश्य न्ययोजयश्च। मम आतरं जैकिस्-इमं सः कलाशालायां बर्तयति । तस्य कौशल-मतीव श्लाघते जनवादः । मम तु विषये ; म्रामीणभावार्हे गृह एव मां रक्षति । अथ वा, युक्ततरं वदानि, गृह एव मामवस्थापयति अरक्षितम् । यतः मादृगस्य अभिजातस्य किं तद् रक्षणपदाभि-धानाई मन्यसे यत् वृषभस्य गोष्ठेऽवस्थापनात्र भिद्यते । तस्य अश्वाः सम्यक्तरां पोष्यन्ते । ते हि न परं आहारसमृद्धया रमणीया भवन्ति

\* 'As you like it' इति तत्कृतं नाम । तदनुसारेण 'यथाभव-दाभेमतम्' इति युक्तम् । तथापि संक्षेपरुच्या सौन्दर्यातिशय-वुद्धया च यथाभिमतमित्येवेद्द कृतम् । a स्थाने अ इतीह निवे-दयते ॥ टिप्पणी । यथेति । मम स्मृतिमनुसूत्येस्पर्थः । वराह्रेति । साधेरूप्यत्नयार्धः पणः वराह इत्युच्यते । अकल्पयदिति । स्वपि-ताऽत्राभिषेतः । खाशिषामिति । 'अन्यथा ममाशिषस्ते न फुलि-ष्यन्ति । प्रत्युत विपरीतं फालिष्यन्ती'स्यभिधायेति भाषः । 5

 $\mathbf{g}$ 

अपि तु गतिषु शिक्षामपि छभन्ते । एतदर्थं च सादिनः पारेश्रम्य महता बेतनेन कीयन्ते । अहं तु तस्य आता अन्यत् न किश्चित् तसालुभे, विना देहवूर्द्धि यस्याः क्वते यथ अहं तथा तदीयावकररा-शिस्था जन्तबोऽपि तस्याधमणी भवन्ति । विना इदं 'न किश्चित्', यत् स मे भूथिष्ठं ददाति, तत् किञ्चित्, यन्त्र प्रकृतिरदात्, तस्याधिकारः (मयि वृत्तिः) मत्तः अपहरतीव । भृत्यैस्सह मां मोजयति । अन्तुपदं मे निरुन्धे । अपि च यावत् तस्य शक्यं तावत् मम आमिजात्य ।बेद्यया अवङ्गम्पति\*। इदं तुतू, अडम, यन्मां दुःखाकरोाते । मम पितुरुत्साहगुणश्च यो मन्ये मय्यन्तर्वर्तते, इदं दास्यमामियोक्तुमा-रभते । नेतःपरं तदहं सहिष्ये, यद्यपि नाहमद्यापि जानामि कमप्यु-पायं येन तत् पारहर्तन्यम् ।

अडम - अद आगच्छति मम प्रभुः तब भ्राता । आर्लण्डो - अन्यतोऽपसर, अडम् । आकर्णय च यथा स मामधि-[अडम अपसरति] क्षिपति ।

### $($ प्रविइय)

आलिवर् - अद्य, आर्थ, किमत्न त्वं विदघासि ? आर्लण्डों - न किञ्चित् । नाहं यत् किमापे विधातुं शिक्षितः । आलिवर् \_ किं विबाधसे‡ ताईं, आर्य ? आर्लण्डेा— हुन्त आर्थ, तब साहाय्यं कुर्वज्ञासि, यं भगवान् ससर्ज तस्य, त्वदीयस्य अयोग्यस्य आतुः, अलसतया विबाधने ।

- \* कुळीनताक्रुत विद्येषं समुचितविद्याप्रदानविरद्वेण विले।पयतीति भाषः ।
- ‡ विवाघल इति । विघानं वा विवाघनं वेति अनयोः सह प्रयोगः प्रसिद्धः । तदिह विधानस्य प्रतिषेधे विबाधनस्य प्रश्न इत्याहुः ।

 $11.1$ 

 $26.40$ 

आल्विवर् — हन्त आर्थ, समाचीने ब्याप्टते। मेव स्विन्दय ।

अक्ष्ण्डो ...किं नामाहं वदीयान् सकगन् पालयन् तैः सह तुषान् भक्ष-र्यश्च असानि ? के आनिव्ययमहं कृतवानास्ति, येनेदृशं दारिद्यं मे  $9184$ ?

अ।लिबर् - आर्थ, आपे जानासि कुत्न त्वं वर्तसे ।

आर्लण्डें। आम, आर्थ, सम्यक् इह त्वदीये उद्याने।

आलिवर - जानासि कस्य पुरतः, आर्य ?

आर्लण्डेा- आः । जानामितरां, यस्य पुरतः अहं वर्तें स यावन्मां जानाति ततः । जानाम्यहं त्वं मे ज्येष्ठो भ्राताऽसि । उदारायां\* रक्तास्थितौ त्वयापि मामेवं‡ जानता भाव्यम् । देशाचारमर्यादा प्रथमजत्वेन भवन्तं मदपेक्षया श्रेयांसमनुमन्यते । स एव तु संप्रदायः न मम रक्तसम्बन्धमपनयति, विशतावापे आतृषु आवामन्तरा स्थितेषु । यावान् पितुरंशस्त्वयि तावान्मय्यस्ति । अथापि, अहमङ्गीकरोमि, मत्तः पूर्वं तवागमनं पितृप्रातेपत्तौ सन्निहिततरं भवति ।

आलिवर् ... किं, वदोई !

आर्लण्डें। \_ एब्राहि, ज्येष्ठ भ्रातः, त्वमसिन् अतिबालः।

आल्जिबर् | किं नाम भमे।पारे इस्तौ निवेशयिष्यसि, धूर्तन

- आर्लण्डो नाहं धूर्तः । अहं आर्थ-रेालण्ड् डि बाय्स्-अस्य कनिष्ठः पुत्नः । स मे पिता । त्रिर्धुर्तः सः यो वदति एवं।बेधः पिता धूर्नन
- \* उदारायामिति। उत्तमकुलजननानुरूपमिति भावः।
- ‡ एवं, स्रातेति । अळसतयेति । किमपि कर्तुं मामशिक्षयन् त्वमेव**ः** मां विवाघले। नाहं किमपि विवाध इति भावः।
- § वटो इति । एवं वदन् प्रदर्तुमिव इस्तमुद्धरति । अस्मिन् प्रहार-कर्मणि। पदं बद्द हस्ताभ्यां तं गले गृहाति ।

उद्यानपतिका। [As you like it

प्रासुतेति । यादै त्वं मम आता नाभविष्यः अहमिमं हस्त जावत् त्वत्कण्ठात् नापानेष्यम् यावदयमन्यो हस्तः तथा वदनाय\* तब जिह्वा-मुत्पाटयति । त्वं त्वामेव विनिन्दितवानसि ।

जडम्— [पुरस्तादागच्छन्] मधुरौ स्नामिनौ, प्रशान्तौ भवतम् । युष्मत्पितुः सारणेन सम्प्रतिपत्तिमन्तौ स्यातम् ।

अल्लिवर्- मुश्च मां गन्तुम् । अहं ब्रबीमि । आर्कण्डो- न मेक्ष्यामि, यावदहं प्रसन्नो भवामि । श्रृणु मे । स्वकृते शासने पिता त्वां न्ययोजयत् - उचितं विद्याप्रदानं मे कार्यमिति । त्वं मां शिक्षितवानसि कृषीवलमिष, नागरिकोचितान् गुणान् मे अप्रका-• कशयत्<sup>†</sup> तिरोदघच । पितुरुत्साहशक्तिः मयि बलबद् वर्धते । नाह मितः परं तत् सहिष्ये । तसात् नागरिकोचितान् व्यापारान्मे अनु-मन्यस्व । अथ वा यं मे पिता शासने व्यादिशत् तमल्पं भागं मे

देहि । तावता अहं गमिष्यामि । मम भाग्य केष्यामि‡ । आलिवर्-अथ किं कारेष्यसि - याचनम् ? - यदा स व्ययितो भवति । सम्यक्, आर्य, अन्तरेहि । नाहं चिरं त्वया क्लेशितो भवानि । अवश्यं

गृहाण तब शासने कञ्चन भागम् । प्रार्थये भवन्तं, मुञ्च मास् । आर्लण्डो-सम क्षेमाय यावदावश्यकं ततोऽधिकं त्वयि नापरात्स्यामि §। आलिवर् - याहि तेन सह धं वृद्धशुनक !

\*\* बदनायेति। तदुचितदण्डायेत्यर्थः । † अप्रकाशयन्निति । समा नपुरुषसमागमप्रसर्कि सर्वथा निरुन्धन्निति भावः । ‡ केष्यामीति । इदं वित्तं विनियुज्य भाग्यानुरूपां त्रुत्तिं करिष्यामि । § नापरात्स्त्रामीति । एवमुकुवा स्नातरं मुमो चेत्यनुसन्धेयम् ।

लडम- 'वृद्धशुनकः'; अयं तु मे बहुमानः । परमं सत्यम् ; युष्मत्से-वायां मे दन्ताः अपतन् । देवे दयतां मम प्राचीनस्वामिने । स ईदृशं वचौ नोक्तवान् भवेत् ।

निष्कान्तः मार्ळण्डेा। संडम् च ।

आलिवर् - तथापि नु भवति ?। मयि त्वं विजुम्भितुमारमसे ! इमं ते मदं चिकित्सिष्ये। न च वराहाणां सहसं ते दास्यामि । अये, डेन्निस् !

### (प्रविशति डेब्रिस्)

डेन्निस् — किन्तु मां अत्नमवानाह्यति । आल्विर् - राज्ञो मल्लः चार्लेस् किमिह आगतो नामृत् मया सम्भाषितुम्। डेनिस् - प्रसीदतु स्वामी। स इह वर्तते उपकवाटम्। मवदुपगमनं अर्थयते च ।

अ।लिवर् \_ आह्वय तं अन्तः । (निष्कान्ते। डेन्निस्) । स समीचानो मार्गः । श्वश्च मछयुद्धं भवति ।

### (प्रविशति चार्लेस्)

चार्लेस् - सुप्रभातम् अत्र भवते ।

आल्डिवर् —साबो, मान्य चार्लेस्, का अभिनवा बार्ताअभिनव आस्वाने ! वार्लेस् \_ आर्थ, न कार्षि वार्ता आस्थाने विना प्राचीनां \_ पाचीनो नृपः तस्य आता नवीनेन नृपेण निष्कासितः । तिचतुरा अनुरक्ताः प्रभवश्च खयकूते प्रवासे तेन सद्द आत्मानं वर्तयन्ति । तेषां क्षेत्नाणि धना-गमाश्च नवीनस्य राज्ञः कोशं वर्षयन्ति । तेन स तेषां पर्यटनं निकाम-मनुमन्यते ।

आलिवर् - आपे ते शक्यं वक्तुं कि रासकिन्द्, राज्ञी दुर्ग्द्वता, ।येता सह निष्कास्मेत ।

 $\boldsymbol{6}$ 

उद्यानपतिका ।

पुस्तकपराम

A Hand-book <u>`ი£</u>

### CLASSICAL SANSKRIT LITERATURE by

Sri. N. Venkatakrishna Ruo. M. A. Lecturer in Sanskrit.

The Madras Christian College. Tambaram. Price Rs. 2 आङ्गलभाषामयोगं ग्रन्थः । महाभारतं पुराणानि रामायणम् गध-पद्यदृश्यश्राव्यादिमेदमिन्नानि सर्वाणि काव्यानि अलङ्कारग्रन्थाः इति सर्व-मिदं इह विषयीमवति । पाश्चात्यैः असाद्देशीयैश्चोक्तं सर्वं पारेशील्य स्वयं-मापे बहुविमृदय सङ्ग्रहेण स्फुट चेह विषयाः प्रतिपादिताः । अन्यैः कृता बहवो दुर्विमर्शा निरस्ताः । निदर्शनतया रामायणप्रकरणं निर्दिशामः । पश्चैव काण्डाः प्रथममासन् इति विनर्शकाः । तदिह समाधीयते वि - ए-शिरोमणिकक्ष्यास्थानां सर्वेषामत्यन्तमुपकारकोऽयं ग्रन्थः ।

असिन्नसिन् शतके पते एते प्रन्थाः प्रन्थकाराश्चेति दर्शयन्ती पाट्टका काचनान्ते याजिता बहूपकारिणी ।

## S. S. L. C. SANSKRIT TEXT 1946-47.

अत्र 33 पुटे स्थितः सुभाषितनीर्वाश्लोकः एवं पठनीयः-गतिव्योंन्ना किं तद् गरुड़ममिटीकेत चटकः पिबत्वम्भः क्षारं न किल कलशीसूनुरलसः । <sub>ि क</sub>कलः कण्ठे नादः क इव मशकः किन्नरपतेः कथश्चित् साधर्म्थं क्षिपति न हि वैधर्म्थनियमम् ॥

Ü,

ţ.

## Intermediate Text नागानन्दः ॥

42

Sri Balamanorama Series Edition 1946

- 'तेनास्त क अञ्चल'। अत्र 'ततास्ति कश्चिद्रणः' इति Page 7 पाठान्तरम् अत्र कश्चित् यः कश्चन इति नाथः । अपि तु कः चित् को नु इति । 'कः लिद् गुणः' इति तु तात्त्विकः पाठः स्यात् ।
	- 'अनयाऽन्योन्यसदृश्याकृत्या'।  $, 23$ 'एतथाऽनन्यसदृश्याकृत्या' । इति पाठान्तरम्।
	- ,, 32 'पश्यन्त्या आंधकतरं'। '....तरः'
	- 'मलयवर्ता प्रतिब्राहयामि'। ' ....प्रतिपादयामि'  $, 55$
	- 'पक्षपातिना प्रत्यारुयातस्य मित्नावसेर्निाहं प्रतन्छामौति  $\,.,\ 60$ श्चत्वा जात....' 'पक्षपातिना, प्रतिपादयतोऽपि मित्नावसोर्नाहं प्रतिगृहीते।ति जात $\ldots$ ' मिलावसे।रिति पश्चमी ।

प्रकीर्णकम्॥

माणवकः - आये, गृहे कार्यमस्ति । 'कलाशालां गत्वा सान्निधानमावेद्य सद्योऽनुमति गृहात्वा निवर्तस्व' इति मे जननी अवादीत् । तत् प्रार्थये गृहगमनाय अहमनुमन्तब्य इति। उपाध्यायः - गच्छ। किन्तु एवं यदि सर्वदा कञ्चन व्याजे कृत्वा कक्ष्यायामसन्निहिते। मवसि । तब विद्या विद्येव । पिता ते सम्माषिष्ये ।  $\mathbf{H}$ पिता- किमये बालकं सर्वदा किमापे गृहकृत्वं कर्तुमादिश्चन्ती बर्तसे ।

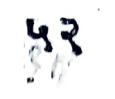

उपाध्यायेा विमनायुत् । त

माता- सम्यगेतत् । तेन मे गृह किं कर्तव्यम् । किं कर्तुमहमादिशामि। स हि ''उपाध्यायोऽसिन् दिने नागमिष्यति । 'स्वयं पठत गृहान् वा गच्छत । अद्य पाठो नासि' इन्युपाध्याय आह' इति पदे पदे बदन् कलाशालात आगत्य विद्दरन्नाति ।

### **TIT**

सखा- बोरे अतीव नाम कुशलोऽसि । जननी व्यपदिदय उपाध्याय वश्चयसि । उपाध्याय व्यपदिश्य जननीं वञ्चयसि । असत्यभाषणं शिक्षितवानसि । नाल्पापि ते शङ्का भवति ।

माणवकः-- आमेर, ज्ञात्वा निष्कम्पं निश्शक्कं असत्यं भाषे । मया कक्ष्यायां स्थातुं न शक्यते । अझाविव वेतेमानस्य तदानीं मे मवति । तस्या-पद्रवस्य शान्तये यत् किमप्थद्यं तत्न तत्न वदानि अत्न कस्य क उप-द्रवा । न हि अन्यस्य कस्यचिदनेन हिंसा भवति । स्वक़ेशनिवृत्तये पर-द्विसालेशवार्जितं असत्यमेवांवेधं न वक्तव्यमिति कथं भवान् अन्यो वा निश्चिनो। ते तत् प्रथमं निरूपय । पश्चान्मां शिक्षयिष्यसि ।

सखा- एवं न्।

TINLPATI.

[अस्य माणवकस्य समुचितमुत्तरं विलिख्य प्रेष्यमाणमिद्व प्रकाश्येत । ।  $[$ सम्  $]$ 

न चिन्तयस्यङ्कं कदापि पाठ सर्व दिन कीडितुमिच्छस्ति त्वम्। **। । । । । । । ने भोकमप्यालयमागतोऽसि** । । । त्वां दुष्टमद्य प्रहरामि पद्यो।

उदेति सूर्योऽस्तमुपैति चाय-मुदेति चन्द्रोऽस्तमुपैत्ययं च। स्थिति । संस्था हाद्वेन भिथो वधेन जनो विनश्यन्ति । न कोऽपि नाथः ॥

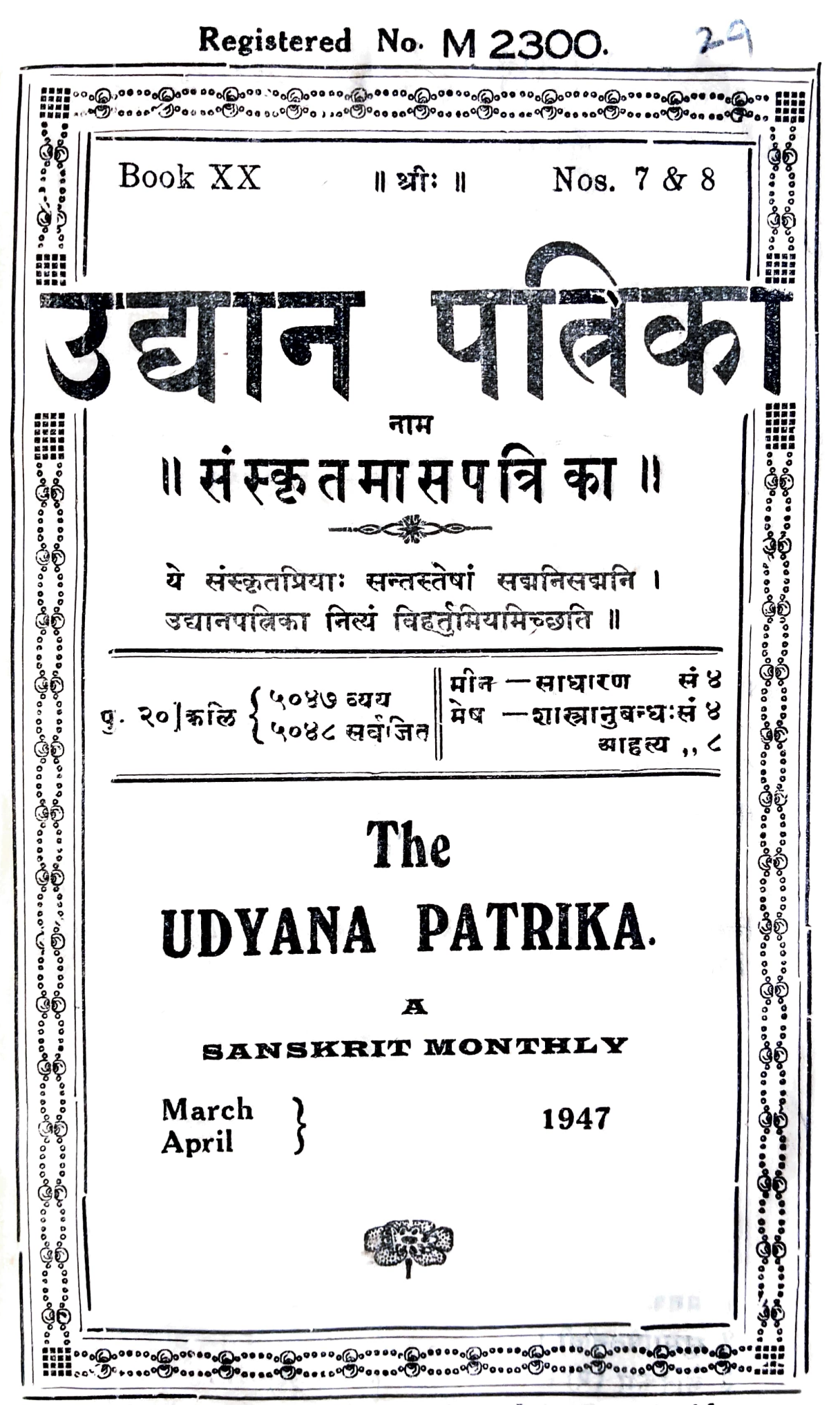

For the rate of subscription please see inside

## UDYANA PATRIKA.

Annual Subscription Re. One only. With Sanskrit Supplement  $\text{Rs. } 2 - 0 = 0$ Do.

उद्यानपात्नका ॥

- १. अस्या वार्षिकं मूल्यमेकं रूप्यम् । सानुबन्धाया द्वे रूप्य ।
- २. कन्यामासे साधारणसन्चिका अनन्तरमासे शास्त्रानुबन्ध इत्येवं कमेण षट्सू मासेषु साधारणसञ्चिकाः षट्सु मालेषु अनुबन्ध-सञ्चिकाइच प्रकाश्यन्ते ।
- ३. भाइकीबुभूषस्त्रिद्दैयया प्रथममेव मूल्यं प्रेषणीयम् ।
- ४. वर्षमध्ये ग्राहकीभवतामपि कन्यासंचिकादिरेव पत्रिका प्रेष्येत।
- ५. एतत्पत्रिकालक्ष्याविरोधेन सरलविशदं विलिख्य प्रेष्यमाणा लेखाः ससन्तोषं प्रतिगृह्य प्रकादयेरन् । गद्यरूपेषु अधिकतर आदरः।
- ६ प्रकाशयितुभिष्टा लेखाः साक्षात् निर्वाहकसंपादकाय प्रेषणीयाः।
- ७. एतत्सम्बन्धिनोऽन्ये सर्वे व्यवहाराः मुद्रणकारेण साकं कर्तव्याः (संस्कृतेन आङ्गल्या द्राविड्या वा न तु भाषान्तरेण)।
- ८. लेखप्रतिलेखेषु अवश्यं स्वस्वसङ्ख्या निर्देष्टव्या।

मुद्दणकारः- S. Vijayaraghavan,

Proprietor, The Srinivasa Press. Tiruvadi P.O. Tanjore Dt.

निर्वाहकसम्पादकः - Mimamsarnava, Mimamsakesari Panditaraja D. T. Tatacharya Siromani M. O. L., Lecturer, Sri Venkateswara College. TIRUPATI.

शास्त्रानुबन्धः बिधरञ्जनीसमेतः] १९७-२०४ कुवलयानन्दः।  $5$  कुपथशब्दः। 1 मेनका । 6 यथाभिमतम् नाम नाटकम्। 2 सुभाषितनीवी। 7 पाठशुद्धिः । 3 वैदिकम् (२)। 4 रावणप्रणातिः (२)।

तत् प्रतिगृह्य अनुवाच्य अनुपदं नैना-महम्मदः विभ्रान्तः 'इय मे श्वशुरस्येव लिपिः' इत्याचष्टं ।

मान्त्रिकः- इयमेव भवच्छुवशुरेण पालकेभ्यः प्रेषिता 'प्रतिज्ञा। मदीयां पातालयाक्षिणीं प्रेष्य आनीनयम् । इदं पश्यतु भवान्, पालकस्थानकमुद्दा आस्मिन् काकदे अवपन्ना वर्तते । अत्नत्यं विषयं भवान् पाठेत्वा ज्ञातुमर्हति ।

आश्चर्येण पिनद्धे नैना महम्मदः तस्सिन् काकदे स्थितां पालकस्थानकमुद्रामपश्यत् । अथ तदादाय पाठतुमारभत । तत्न इत्थं लिखितमासीत् -

प्रतिज्ञा।

मद्रराज्यनिर्वाहसभासभ्यस्य कानू-बहदूर् पेरियताभ्वि-मरका-यस्य सकाशात्

पालकप्रत्यवेक्षकाय-आर्थ,

तिरुवद्धिके णि - तोलशिङ्गप्पेरुमालु कोविल्-वीथ्यां स्थितस्य वराहस्वामि अय्यङ्गार् इत्यस्य गृहिणीं मेनकां नाम कन्यां तस्य वागाजीवस्य अग्रजा 'पेरुन्देव्यम्बा' इत्येषा तदीयगृहपार्श्वगृह-वाली इयामार्य इत्ययं च नाटकदर्शनं व्यपदिश्य प्रतार्य अङ्गष्य-नायकवीर्थ्यां - इत्येतत्कवाटसङ्ख्यावति गृद्वे स्थिताय नैनामद्व-म्मदमरकायाय दशसदस्रेभ्यो रूप्येभ्यो व्यक्तीणाताम् । कामा-तुरतया तासिन् नस्याः पातिव्रत्यभङ्गाय यतमाने सा आकृश्य तत्न लब्धेन फलच्छेदिना असिना आत्मानं व्यापादयितमयतत । गृहस्याभ्यन्तरे स्थिता मम पुत्नी उक्तस्य नैनामहम्मदमरकायस्य भार्या च नूर्जहान्दबीबी तत्न आगत्य तां कन्यां मोचयित्वा मत्प्रासादमानीतवती। सा कन्या भयातिशयजनितेन कम्पेन ज्वरिता भत्यासादे वर्तते । उपरि निर्दिष्टास्त्रयोऽपि मनुष्याः भारतीयदण्डशासनस्य 366 तमखण्डा सारेण कस्यचिन्दार्यायाः वञ्चनया व्यभिचरणाय अपद्वरणं विक्रयणमित्येतदागः कृतवन्तो भवन्ति । अस्मिन् विषये भवता उद्यितां विचारणां कृत्वा आग-1

स्विनस्त्रयोऽपि निरुध्य बन्दीकर्तव्याः । J इत्थं लिखितं लेखं नैनामद्दम्मदः कृत्स्नमपठत् । पेरियतम्बि-तस्य मनो भूशमःकुलयभूत् । भयेन पाणिपादमवेपत । मुखे शवच्छाया-ऽजनि । स्वकीये चक्षुषी अविश्वसन् सः लेखं पुनर्द्विरपठत् । लिपिः खश्वशुरलिपिरेवेति निश्चितमज्ञायत । पालकस्थानमुद्दा च तत अव-षन्ना अभूत् । स उत्तमो मान्त्रिक इति मत्वा स तथैव मोहितः बद्धः सर्प इव निश्चलः न्यमैक्षत । स्वगृद्धिणी सर्वान् विषयान् स्वपितरि उबाचेति सः स्वसिन् दाक्षिण्यलेशमपि विना 'प्रतिज्ञां' विलिख्य प्रेषयामासेति च प्रत्यक्षं निरूपितमभूत् । तस्मिन् आपत्काले इति-कर्तव्यतामूढः सः नेत्ने विष्फार्य मान्त्रिकमुखं दृष्टवा 'एतेभ्यः भवतेवाहं रक्षणीयः' इति कथयन् 'सलां' कृत्वा प्रार्थयामास । मान्त्रिकः- आर्थ, एतत् प्रति भवता न मनागपि चिन्ता कार्या।

अद्य एकां वेलां क्षान्त्वा श्वः किं भवतीति पश्यतु भवान् । अप-रिहार्या विपदः सर्वाः परिहृत्य, अनमतः सर्वान् नमयेयम्। अद्य निशि पञ्चदशनाडीसमये इमशाने गत्वा जप्त्वा बलि दत्त्वा पातालयक्षिणीमुच्चाटयामि । भवान् अद्यैव निश्चि स्वगृहं गतो भवतु । श्वः प्रभाते भवतः श्वशुरः पत्नी च भवन्तमुपेत्य पादयोः पतित्वा क्षमां प्रार्थविष्येते । अपि च तौ इतः परं सर्वदा यथा भवानाह तथा नर्तिष्यतः । यावतीरपि स्त्रियः परिगृह्य रक्षतो भवतः अनुकूलावेव भविष्यतः । किञ्च मद्दापतिव्रतावत् नटि-तवतीं तां ब्राह्मणकन्यामपि वश्यां करोमि। सा इतः परं स्वगृह पुरुषं च असारन्ती भवानेव गतिरिति यथा भवेत तथा करि-ष्यामि । अस्तम् ? – इत्यवोचत् ।

तदाकर्णितवान् नैनामद्वम्मदः प्रमुदितः उत्थायं मान्त्रिकस्य पुरस्तात् जानुकारं प्रणम्य 'मद्दन्' यदि भवान् एतानि कर्माणि कुर्यात् मादशो भाग्यवान् की भविष्यति ? यदि भवान् मयि अयुतममि रूप्याणि अपेक्षिष्यते, दास्यामि । भवतोऽनपेक्षितमपि वित्तं यसै देय भवान् वदति तस्मै दातुं सज्जोऽस्मि । इत्यजुनाथाति स । 342

मान्त्रिकः – सर्वमिदम् अवसितमित्येव भवान् मन्यताम् । नैव मे वित्तमपेक्षितम् । श्वः कार्ये अवसिते 'नागूर्-तक्का कृते द्वे सदृस्त्रे रूप्याणि प्रेष्यन्ताम् । अपि चासिन् पुरे अयुताय पाकिरि (भिञ्च)भ्यः तयाणां दिनानां भोजनं दीयताम् । तदेव पर्याप्तम् ।

नैनामद्दम्मदः- अवरुपं तथा करोमि। कच्चित् सा ब्राह्मणकन्या-ऽपि श्व पव मत्त्रकाशमागता भवेत् ।

मान्त्रिकः- आः। अवश्यमागच्छेत्। तां प्रति अन्यदपि तवार्थे करिष्यामि । तस्याः कन्यायाः त्वयि स्थितिं यथा यः, कोऽपि नोपलभेत तथा प्रतिरोधं कृत्वा 'रक्षां' सर्ज्ञाकरोमि। तां तद्वासगृहद्वारदार्षणोन्तः प्रहृत्य स्थापयतु भवान् । तस्याः कन्यायाः तत्न अवस्थानं न कश्चिदुपलभेत । जातु तस्यां रक्षायां केनाप्यपहृतायामपि व्यवद्वारो यथा त्वां नानुसरेत् तथा अन्य-दपि कर्म कृत्वा गमिष्यामि ।

इमान् विषयान् अतवान् नैनामद्दम्पदः पूरितः\* पुलकाचितः विस्मृतात्मा प्रामोदत। अनमन्मौलिचक्रवर्ती खश्वशुरः नूर्जद्वान् च स्वपादे पतित्वा क्षमां प्रार्थयेते इति, स्वयं तौ न गणयतीति च तदानीमेव मनलि भावयति स । मेनकां च कासाश्चित् पृथक् प्रासादे वासयित्वा तया सळलितं संस्क्रिष्य सञ्जल्प्य सरससल्लापं क्रियमाणं मत्वा मनःप्रसादं निर्माति स । 'साधु, व्यवहारो यथा मां नानुसरेत् तथा कि भवान् करिष्यति ?' इत्यवदत्।

मान्त्रिकः- तुदर्थं भवत्सकाशे लेखेन केनचित् रक्षितेन भाव्यम् । पेरुन्देव्यम्बा कन्याया मातेति, इयामार्थः कन्याया अग्रज इति, कन्या अविवाहितेति, तस्याः संरक्षणे अशक्तया तौ तां भवति व्यसृजतामिति, तां मद्दम्मदकन्यां कृत्वा परिणेतुं ताभ्यां भवते अनुमतिर्दत्तेति च ताभ्यां लिखिनेन केनचिलेखेन भवत्सकाश-मागतेन भाव्यम् । तं चेत् भवान् रक्षति व्यवहारतः न भवतः

\* सन्तोषेण बृहत्झूत इति भावः ।

आगः किमपि भवेत् । तस्याः कन्याया भर्ता न यः कोऽपि व्यवहारः भवन्तं प्रति प्रवर्तयितुं शक्यः।

नैनामद्दम्मद्ः-(किञ्चिद्विचिन्त्य) इयं समीचीना युक्तिः । किन्तु तादृशं लेखं विलिख्य न हि तौ दद्याताम् । श्यामार्यो जातु लिखित्वा दद्यादपि । सा अम्बा न खलु तत् सम्मन्येत । तत्र किं तन्त्रं कार्यम् ?

मान्त्रिकः--तत्न अद्वं वर्ते । न चिन्ता कार्या । मथि कोऽपि मोहन-चूर्णोऽस्ति। तत्सम्रीपं गत्वा भाषमाण पव सत्र यदि तस्य चूर्णस्य अल्पां मालां वाते विसारयामि, यथाऽहं बदामि तथा तौ नृत्ये -ताम्। सपदि तादशं लेखं लेखयित्वा आनयामि । सर्वस्यापि कृते इयामार्याय कब्चन लेखं लिखित्वा ददातु भवान् ।

नैनामद्दग्मदः-कीदशो लेखस्तसै लेख्यः ? मान्तिकः – "कन्या सम्मन्येत' इत्युक्त्वा अगच्छत । मृहमानीय कन्याया विसर्जनानन्तरं अर्हतत्न अगच्छम् । मां दृष्ट्वा सा कमिपतकमिपता कमापे विषयमजानतीय नटन्ती आत्मनो मोच-नमयाचत । तत्न असम्मत्या मां बहुधा अनिन्दत् । बलात्कारेण तां ग्रहीतुं प्रवृत्ते मथि, मम स्नविधेऽप्यनागच्छन्ती धार्वधाव अन्ते आम्रफलछेदिनमलिमादाय तेन आत्मानं कोथितुं\* प्राव-तेता अहं तस्याः समीपमप्यगत्वा, दूरे तिष्ठत्र 'न कोथितव्यम्' इति 'बद्धिः प्रेषयिष्यामि' इति चाभिधाय बहिर्लिजतोऽभवम्। श्रुततदाकन्दा मम गृद्धिणी सद्य आगम्य तां नीत्वा मम श्वशुर-गृहमगच्छत् । अद्यापि सा ज्वरार्ता तत्र वर्तते । सा चेत् पुनर्युष्य-द्रद्वमागच्छेत् तद्युष्माकमापदि पर्यवस्थेत् । पतल्लेखवाद्यः कश्चन मान्तिकः । अस्य साह्येन तां कन्यां वशयित्वा पुनरहं परिग्रही-ष्यामि । उपरि विशेषान् अयं मनुष्यो वक्ष्यति ।" इति विलिख्य लेखं ददातु भवान् । अद्यमद्येव गत्वा कार्य क्षणेन अवसाय्य आगच्छामि ।

\* कुथ to stab: कुश्नाति।

344

#### खल्र-प.... श्लो. ६1 सुमाषितनीवी ।

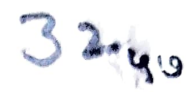

जनः कविताकिकसिंहः स्वस्य कबलभूतं कलभनेव जानातीति वा अर्थः । प्रमावव्यवस्थाविकारे विपुरुं विदाूषितत्वादिति ।

तार्हे मुनिबाहनमुनेः जात्यन्तरोत्पन्नस्य कथं भगवता स्वालयान्तस्स-मानय(न)मिति चित् तत्नाप्युत्तरमेतच्छ्लोकलभ्यम् । तथा दि । कुलगोत्नविम-दिनं अयोनिजतया वस्तुतः कुलगात्नविराहेतं केनचिहान्तकृत्येन उपलक्षितं शान्ते। दान्त उपरतस्तितिश्चस्समाहिते। भूत्वाऽऽत्मन्येवात्मानं पश्येदित्युक्त-कमण सदा भगवद्ध्यानैकनिरतं बहुवा मिन्नं निखिलजनगोष्ठीभ्यः प्रायशो विवि(भ?)क्ततयैव तिष्ठन्तं विभिन्ना आतर इत्यादिप्रयोगवशात् भिन्नशब्दस्य विभक्तार्थकता । प्रायश इत्यनेन योगानुभवदशाब्युदासः । जनो लाकसार-ज्ञादिः । मदेन खत्राक्षण्यदर्पेण मातङ्गं मन्यते । मातङ्गपोषणमात्रेण तज्जा-तीयमभिमत्याधिक्षिपतीत्यर्थः । वस्तुतो मातङ्गस्यापि महाभागवतस्याधि-क्षेपा महापचाराय। किमुतायोनिजल्पेत्यर्थः। अतश्चात्मगुणविरहिणां जाति-मात्नत्र झण्यमप्यकिश्चित्करमिति प्रदर्शनायैव मगवता तद्वहनरूपं प्रायश्चितं लोकसारङ्गायापदिष्टामिति द्रष्टव्यम् ।

एवं सततावेष्णुद्वेषिमहावीरपाषण्डपरतयाष्यर्थः । फेनचित् ब्रह्मा शिवश्शतमखः परमःखराडित्येतेऽपि यस्य महिमार्णवावेष्ठषस्त इति भगवन्म-हिममहासमुद्रे एकजलबिन्दुलायं विलीनेन रुदाख्यचेतनविशेषेण कथमिद-मवगम्यत इत्यत्र आह (दान्तेनि) । दान्ता भगवता दमिता कृत्या रुद्ध-वरप्रसादलब्धा काशीराजमुक्ता काचन पिशाचिका यस तथाविधेन पौण्ड-कबासुदेवसहायभूतस्त्रापैतृवधामार्षतेन काशीराजेन द्वारकादरुनार्थं विमु-कार्या रुद्रवरप्रसादलब्धायां कस्याश्चित् पिशाचिकार्या रुक्मिण्या साकमक्ष-कीडासकेन भगवता अनादरेण मुक्तः श्रीसुदर्शनः सद्य एव तां कृत्यां तं च काशीराजै तत्पुरी वाराणर्सी च युगवत् मस्रीचकारेति श्रीमागवते । अति-मानुषस्तेवेऽपि "अक्षेषु सक्तमतिना च निरादरेण वाराणसी हरपुरी भवता विदग्धेति । बदारेकाश्रमे श्रीमन्नारायणेन सह युद्धमारभ्य इषीकास्त्रेण पराज-

### उचानपत्निका ।

यप्राप्तिवृत्तान्तः केवलमुनिजनमात्नाविदित इति तमुपेक्ष्य प्रसिद्धकाशीपत्तन-परिष्ठोषणवृत्तान्त उपक्षिप्त इति ध्येयम् । यद्वा कृत्यशब्द एवाल 'काशी-वृक्तान्धकशरासनबाणगङ्गासंभूतिनामकृतिसंवदनाद्यदन्त'परः । तथा च तत्त-अत्तान्तेषु दामेतनेत्यर्थः । तादृशपुरुषमधिकृत्यति यावत् । कुलगोत्रावे-मॅर्दिनं कुरुं स्थानविशेषः श्रीवैकुण्ठादिः गोत्रं नारायणादिनामावैशेषः गोत्नं कुलारूययोरिति मेदिनी । तद्विमर्दिनं तद्विपारैवर्तनलोलुपं वास्तवपरमपुरुष-स्थानं तन्नाम च विपरिवर्त्य कैलासारूयस्थानं शैभ्वादि नाम च परमपुरुष-स्यारोपयन्तं यद्वा विशेषेण मार्दनं निरुकादिनिर्वचनमुपेक्ष्य एकाक्षर-निघण्ट्वादिपसिद्धैरप्रसिद्धैरक्षरार्थैः नारायणादिनामानि निर्दयं मर्दयन्तं न हि नारायणादीनां नाम्नामन्यत संभवः । ऋते तमेकं पुरुषं वासुदेवं सना-तनमित्यादिप्रमाणगणानवधूय तेषां शिवपरत्वमाचक्षाणमित्यर्थः । तत्र हेतुमाह (मदेनेति) मीमांसापरिचयमदेन सर्वमप्यर्थ यथेच्छं साघयेमोति दुःसीमनिवेशेन । बहुवा मिन्नं तत्तद्वादिमिः अनेकशः परिभू-ं देशा-न्तरेषु पलायितं वा । 'मिक्षौ केचित् सुराजभवममिदघत' इति सुक्तिप-कारेण लक्ष्मीपतेः पुण्डरीकाक्षस्य पीताम्बरस्य किरीटिनः पुरुषोत्तमस्य निखिलजगदाधीराज्यकथने समुचितमुपेक्ष्य विरूपाक्षस्य मिक्षाः इमशाननिल-यस्य कपालिनः तद्यवस्थापयितुमुद्युञ्जा(नं?)दुरामहम्राहेलचित्तमित्यर्थः । जनः प्रामाणिकजनः मातङ्गं मन्यते । यः पुत्नः पितरं द्वे ष्टि तं विद्यादन्यरेतसम् । यस्तु नारायणं द्वाष्टि तं विद्यादन्त्यरेतसमिति प्रमाणानुसारात् चण्डालमेव जानातीत्यर्थः । अत एव वेदान्तकौास्तुभे नारायण परं ब्रह्मेत्यल नारयणात् परामिति विभद्दकथकं दुष्कथकं प्रत्युक्तं नारायणः परं त्रल्लेति सविसगैपाठः श्वपचस्य जिह्वां छिनत्तीति । अन्यत्न च अहो भगवद्वेषाग्निदग्घस्य श्वपच-स्थानिबद्धः प्रछाप इत्यादिकम् । तथा चानन्यपरनिर्बाघपरिपठ्यमानबहु-श्रतिमन्वाद्याप्ततमानेकस्मृतिविततिपञ्चरात्रश्रीरामायणहरिवंशभारतभागवतपा द्मेवेष्णवनारद्दीयवाराह वामनमात्स्यगारुडमार्कण्डेयत्रझाण्डब्राह्मनारसिंहेतिहा

ससाराथर्वणकल्पकल्पसूल शिल्पशास्त्रश्रीविष्णुधर्मायुर्वेदयोगज्योतिषजितन्ता-द्विसर्वाभ्युपगतशिष्टपरिगृहीतसुपसिद्धसात्त्विकोपब्रह्मणगणविरुद्धभ्रमविपल्ठम-संभवाशिष्टपरिग्रहबहुरूपरस्परव्याहत पूर्वापरविरुद्धपण(न)ष्टकोशबहुविघपक्षे-पोद्वापादिशङ्काकलङ्कितलिङ्गमाहात्म्यादिप्रश्नानुमिततन्मतदुरभिनिावैष्टचित्तर-झनमात्नपर्यवसानमात्स्यादि-मध्यस्यपुराणे।द्घुष्टतमोमूलकत्वनिर्धारणाप्रमाण-तमपुराणान्तर्गतश्रीकगणेद्धिषेण मूढजनान् विमोहयतः सावित्रीघटकसका-रान्तनपुंसकर्मगेश्शब्दस्य तेजोवाचिनः अकारान्तादिपरिकल्पनक्केशेन निजा-व्युत्पत्तिकाष्ठामेकोद्धाटयतः हारेकेश इत्यत्र हारेकयोरीश इति विग्रहकर-णेन पदपाठापारेज्ञानमेव प्रकाशयतः एको हवे नारायण आसीन्न ब्रह्मा नेशान इत्याद्यनन्यपरनिर्बन्धश्रतानां ब्रह्मेशानादिनिखिलेतरगलहस्तिकापदान-पूर्वकं नारायणस्यैव कल्पाद्यकालिकावस्थानबोधियीनां एकस्तिष्ठति विश्वात्मे-ति महाभारतोपत्रझणमवधीर्थ धेर्यमात्नात् किमपि शशशृङ्गायमाणं परम-शिवानिधानं परत्रह्म परिकल्प्य सौबालबहूबृचबृहदारण्यकादिश्रुतिशतसिद्ध-मद्वारकं सद्वारकश्च शिवस्य भगवत्सृज्यत्वकर्भवश्यत्वादिकमहृद्दयमेव कार्य-शिवशिरसि समारेख्य पञ्चम्यन्तपरमशिवादिति स्थूलपदाध्याहारतस्सर्वलो-कपरीद्वासगेन्चरतामापद्यमानस्यानभीष्टब्रह्मान्तरं वा विपरिकल्प्य तस्य सर्वेा-त्कर्षस्थापनेन प्रसिद्धपुरुषोत्तमोत्कर्षापलापमात्नलोळुपतयाऽस्य जगत्पितृविद्-षकस्य श्वपाकपदपट्टामिषेक एव समुचितः प्रतीकार इति भावः ।

एवं परशुभरमुनिवरपरतयाष्यपरोऽर्थबोधः । केनचिद्दान्तक्नत्येन 'जटां धत्ते मूर्धा परशुधनुषी बाहुशिखरं प्रकोष्ठे रोद्राक्षं बलयमिषुदण्डानापे करः । इत्युक्तयोगिवेषपरिग्रहणेत्यर्थः । कुलगोलविमर्दिनं 'वारानासन्नविज्ञान् विशसि-तविषमक्षत्नजातिपरोद्दः' इत्युक्तसर्वक्षत्नकुरुविमर्दनदीक्षितं यद्वा चरुव्यत्या-सादिभिः ब्राह्मणक्षत्रियजातिसाङ्कर्येण एककुलगोत्नाविरहितमित्यर्थः । एक-जातीयत्वेन निर्देशानहीमिति यावत् । मदेन 'रे काकुत्स्थाः कथं वश्यति-विषयमयं नागमद्भागविाय' इत्यादिदुर्मदोक्तया बहुधा भिन्नं बहुपकारेणोद्धा-

उद्यानपत्रिका ।

न्तहृदयं परशुरामं जनः मातङ्गं मन्यते । 'सेंहीं वृत्तिमधिष्ठितेऽपि हि मयि' 'सविधमुपसरन् समूलकार्षकपितनृपान्वयमद्य मां धिनोषि । हारामिव कारे-कुंभकूटको।टैपकटकठोरनखाङ्करं कुरङ्गः' इति स्वस्य सिंहत्वमारोपयन्तमाप मध्यस्थजनो राघवसिंहेन दम्यमानं मत्तगजमेव मन्यत इत्यर्थः ॥ ६॥

### अनेकमुखपापात्मा छद्मसंदार्शिताश्रमः। कर्दुरप्रकृतिः कश्चित् कापेयकलहोचितः ॥ ७॥

पूर्वश्लोके यत्यादिवेषं परिगृह्य प्रतिनिवृत्तै। दोष उक्तः । अत्र चा-श्रमधर्मानविमुच्येव गूढपापरतानां रीतिं प्रतिक्षिपति । (अनेकेति) अनेकमु-खानि अनकप्रकाराणि यानि पापानि महापातकातिपातकापपातक-संकलीकरणमलिनीकरणादीनि तानि आत्मा स्वरूपनिरूपकघर्मो यसेति तथोक्तः। पापीत्येव व्यवद्धियमाण इत्यर्थः। तान्यात्मनि अन्तःकरणे यस्येति वा। सदा पापमेव मनसि चिन्तयत्रित्यर्थः । छद्मना कपटेन संदर्शितः प्रकाशितः आश्रमः ब्रह्मचर्यसत्र्यासादिः येन सः । कर्बुरप्रकृतिः कलुष-स्वमावः । चित्नकिमीरकल्माषशबलैताश्च कर्बुर इत्यमरकोशेन कर्बुरशब्दस्य अनेकसंकीर्णपरत्वावसायात् रजस्तमस्साङ्कर्यबोघकता वा अनुसन्धेया । यद्वा कर्बुरः पापरक्षसोरिति मेदिनीकोशात् पापोपादानक इत्यर्थः । इह जन्मनि पापकृत्त्वं पापात्मेत्यनेन विवक्षितमिति न पौनरुक्त्यम् । कश्चित् गूढपापः पुरुषः काषेयकळहोचितः । कपेर्भावः काषेयम् । कापेज्ञात्योर्ढगिनि मावे ढक् । कपिषर्म इत्यर्थः । तथा च कापेस्वमावेा यः कलहः अत्यल्प-चापलजनितपरस्परातिस्कारः । तस्याचितः कामकोधादिबाहुल्यात् वश्चनार्थे-वेषपारेमहाच वित्तादिलोभेन तद्विघातकैः स्वदोषरूयापकैरसकृत् कलहायत इत्यर्थः । उक्तं हि... 'काव्यशास्त्राविनोदेन कालो गच्छाते धीमताम् । व्यस-नेन तु मुर्खाणां निद्रया कलहेन वा ॥ इति । उक्तं हि दिवाधूर्नचारेलं -

### $\parallel$  and  $\parallel$

उद्यानपात्रका॥

"अन्या वाचो

विमुञ्चथ"

वेदापहारविकोशद्वेधःखेदविमर्दिनम् । पण्णातीरपरिष्कारं पारिजातमुपास्त्रहे ॥

g. २०] कालि { ५०४७ व्यय ... मीन साधारण ... सं ७ वैदिकम् (२) ॥

### (अनुबृत्तम्)

4 समासः ।

उपागुरित्यसिन् मध्येदाते तिङन्तपदे अर्थानुराघेन आङुपसर्ग-सत्ता ज्ञायत इत्यवाचाम । अर्थचिन्ताविरहे तिङः सोदात्तत्वं व्यत्ययेन परिकल्प्य तत एव उपेत्युपसर्गस्य श्रृतं निघातमुपपाद्य स्थातव्यं स्यात् । ने।पसर्गान्तरकल्पने प्रवर्तितव्यम् । तिाङ स्वरव्यव्यकल्पने येषामाश्वासे न भवति तेषां उपत्यत्न श्रूयमाणानुदात्ते।पपादनाय आङ्कल्पनमावश्य-कम् । पदकारस्याप्येवमेवामिप्राय इति वाच्यम् । एवं चात्र सर्वथा समा-सस्पर्शमकृत्वैव विचारस्यावसानात् समासपर्यालोचनयैव आङ्क्षत्त्वावधा-रणमिति यत् केचिदातिष्ठन्ते तदयुक्तमिति वादैतत्यम् । तथा हि ।

1 इह समासप्रतीतिः उपसर्गस्वरावेशेषश्रवणाधीना । श्रुतेन खरणेव उपसगीन्तरनिश्चये किं ततः प्रतीतेन समासेन।

2 श्रवस्य स्वरस्य समास एव प्रयोजकः । तेन तस्यैव सक्षात् प्रती-तिर्भवतीति चिन्न । गतिर्गताविति उपसर्गान्तरसत्त्वस्यैव प्रथमोपसर्गनिवा-तप्रयोजकत्वात् । तेन साक्षादुपल्लान्तरत्येव ततः प्रतीतेः । एतदनन्तर-मेव 'गदेर्गत्विमता उदात्तवता च तिङा समासो वक्तव्य' इत्यनुशासनसिद्धस्य

 $\bf{3}$ 

समावस्य प्रतिः । तस्यां च दशायां आङे इनुपेयत्वाभावःत् । प्राप्ते वानुमितस्वात् ।

3 समासस्य वैकल्पिकत्वेन इह समायो नास्तात्यापे वक्तुं शक्यत्वाच । समासाभावे कथमेकपदतया पाठ इति चेत् 'त्वो वेद' 'त्वं वेदे'त्यत्न यथा तथाल गृह्यनाम् । अस्त्येव तत्र समाप्त इति चत् तर्हि समो गच्छतीत्यापे समासः स्थात् । वेदे तथा मवतीति चेन तर्हि पदकारा व्यत्ययमाश्रय-तीति स्यात् । सिद्धे च समासे तदुपपत्तये व्यत्ययेन किश्चिदुपपाद्यत । कथं तार्हें एकपदतया पाठ इति चेत् 'त्वमग्ने व्रतपा' इत्यादिषु स्थितात् त्वशब्दाद्विलक्षणाऽयं त्वशब्द इति ज्ञापनार्थमिति सक्षेपः । जीमूतस्येव, स्तनयत्निव, इत्यादौ एकपदतया पाठे शाकरुंयन कृते, तहर्शनन 'इवेन समासो विभक्त्यलापश्च' इति वैयाकरणेष्वनुशासत्सु, इवेति पृथक्कत्य पठन् असत्पदकारः ईदृशेषु स्थलेषु समासो नास्तीति स्फुटं स्वामिप्रायं प्रकाश-यांत । न परमेवं समासे प्रमाणाभावः समासाभावे प्रमाणमप्यास्ति-समासखरानुपलम्भरूपम् । समासे सति हि उपागुरित्यत देवभागमित्या-दाविव अन्ते।दात्तेन माव्यम् । 'त्वा वेद' 'त्वं वेदे'त्यत्न विभक्तश्चलोपोऽपि समासाभावे प्रमाणम् । अन्यथा वायवः स्थेत्यपि कुना न समासः । त्वामा-हुतयः दूरेआनेत्न इत्यादौ पूर्वपदपक्कतिस्वरः बहुवीद्विसमास गमयति ।

4 समासनिर्वाहाय उपसर्ग कल्पयात पदकार इति न कचिद्दृष्टम् । आङ्कुपसर्ग विनेव संहितापाठ उपपद्यमानेऽपि, आङस्तीति वेदपुरुषेण मनागावे सूचनेऽक्वतेऽपि, 'वैश्वानराे न ऊत्याप्रयातु' 'अर्थमायाति' इत्या-दिषु अक्षं पठता तेन अर्थ एव प्रमाणीकृत इत्यसन्देहगन्धं प्रतीमः । (अनुवर्ति)

ક્રા દર

# रावणप्रणतिः (२) ॥

एकानक्षिंशे पुस्तके ९४२ पुटे अयं विषयः प्रथमं प्राकाश्यत। तदुपरि कृताः शङ्का इह परिहियन्ते ।

अनभिज्ञतया स्फुग्त्कुधो यदधिश्लेषकृतक्षणाः परे । तदुपेक्ष्य भवन्ति साधवः प्रकृतार्थप्रतिपत्तितत्पराः ॥ प्रणति विमुख दशमुखात माङ्गदशक मच्छिदः

इत्येवमर्थके श्रीमद्वेइटनाथीयगाथाखण्डे प्रणतिपदेन किं सामान्येन यस्य कस्यापि प्रणाम इत्यर्थो विवक्षितः उत विशिष्य श्रीरामस्य प्रणाम इत्यय-मर्थ इति संशयः । अत्र आद्यः पूर्वपक्षः । अन्त्यः सिद्धान्तः ।

1 इमे सिद्धान्तसुपपादयन्तो वये 'न नमये तु कस्यचित्' इति सामा-न्येनाभिधानेऽपि 'रामस्य न नमेयम्' इति विशेषे पर्यवसानं वाच्यम् । अन्यथा इदमसङ्गतं स्थादित्यवाचाम ।

2 अत्न वदान्ति । 'कुरुष्व नरराजेन सन्धि रामण रावण' इति वदता माल्यवता प्रणामप्रस्तावे अकृतेऽपि 'न नमेयं तु कम्याचत्' इति प्रत्युत्तरयन् रावणः अर्थात् स्वकीयदृढाध्यवसायभूमानं प्रथयतीाते प्रतिपत्त-व्यम् । सर्वपकारसमुत्तङ्गताशालिन्यक्तिविशेषविषयेऽपि प्रणतिावेमुखतेव स्वस्य नैसर्गिकीति कथयतीति बालिशोऽपि द्यनायासं प्रतिपद्येत'। इति । एव वदन्त इम बुद्ध्या अबुद्ध्या वा असङ्गतमेवेदं रावणवाक्यमिति स्थाप-यन्ति । माल्यवान् 'रामण सन्धि कुरु' इत्याह, न ' तं प्रणम' इति । रावणस्तु उक्तअन्धिविषये न किंचिदाद्य । सर्वथाऽपस्तुतमापे स्वस्य प्रणामं प्रतिषेघन्नाह न नमयमिति। इति किं कन संगतम् । बालिश एवेद्दं प्रतिपद्यतेति वक्तव्यं न तु बालिशोऽपीति ।

3 दृतं मानिनं रावणं प्रति 'राधनं शरणं गच्छ' इति कथनमनुचित-

मिति मन्यमानो धौमान् माल्यकान् सर्निय कुरुष्वेच्याह । सीतापत्यपेणे-नाथै सम्भित्छः । 'अज्ञानान्मयाऽपहा । इषां प्रविग्रहाण । सां क्षमस्व' डुति विज्ञाष्य सीतां प्रत्यप्ये सन्धि कर्नेध्यः । *फि*मिढै नमनै न भवति । लैलेाक्याधी धरत्वे स्थितस्य लस्य ऊर्जितं स्वसङ्कल्पं पारीत्यज्य ताद्विरुद्धपर-सङ्कल्पानुबर्गनेन यो निकर्षो भवेत् तत्पेक्षया क्रिमधिक कोऽपि निकर्षः साक्षात् कायिरुने प्रणामेन अवेत् ? । रुंज बुद्धारम्योपर निदेतुभूत्रसम्प्रति-पत्तिरूपं सन्धिमुपदिशता म रुपवता व्यङ्गयमर्थादया तदौषयिकं शरणवर-णमापे उपदिष्टमेव । विष्णुं मन्यामहे राममिति वदतोऽस्थायमभिपायः प्रस्फुटः । न हि परस्परमीतयोः अत एव युद्धानारम्भे तुल्यामिलाषयो-र्द्वयाः सामान्यनृपयोरिव रामरावणयोः सन्धिं बुद्धौ कुर्दता तेन रामस्य विष्णुत्वमभिघातव्यम् । तदत् शरणागत्यभिप्रायः अधश्यं वाच्यः । दुरप-ह्वयः । वाच्यवृत्त्या अप्रकाशितमापे इसे सारांशे गृहन् रावणः 'न नमेयं' इति स्पष्टमाद्वति विदुषां सुगमम् ।

4 'तेन मैत्री भवतु ते' इति सोताबाक्येऽपि तुल्यमेतत् । व्यारुयान एवेदं स्पष्टम् । शरणागतवत्सल इति पूर्वत्र उत्तरत्न च सीतया यदुच्यते तदन्यथा नोपपद्यत इति च द्रष्टव्यम् ।\*

5 न नमेयं तु रामस्येति यदुविशिष्य रावणो नाइ तत् तन्नाम-कौर्तनजुगुप्सयेत्यवोचाम । इतः पूर्वं पश्चाच तन्नाम कौर्तयत्येव रावणः । अत्न परं का जुगुप्सेनि प्रुच्छन्ति । अत्र बदामः । कृपणं रामं, राधवं निहतं, रामः सह वानरसेनया, इत्युत्कटां जुगुप्सां व्यञ्जयन्नेव तत्र तत्न तन्नाम गृहातीति स्पष्टम् । इह तु राजपत्नी न व्यमिचारिणीत्यादिनात्या प्रतिषेधार्थमापे राघवं नमेयमिनि स्वकीयनमनकर्मन्वं तस्य वक्तमयुक्तमिति

பெருமாளோடு துல்யசீஸ்யான பிராட்டியும் ... ... தோ மைத்ரீ பவது தே … என்று சரணுகதி சப்தவிஷயத்திலே 'மைத்ரீ' என்று அருளிச்செய்தாளிறே **- इत्यभयप्रदानसार**ट श्रीसूक्तिरिह विभाव्या।

#### रावणपणनिः (२)।  $268$

जापयन् परमां जुगुप्सां प्रकाशयलीति ज्ञयम् । परेष्येव वदन्ति । अथापि ईदृशमिदं नामग्रहणयुक्तस्थलान्तरवैषम्यमिह प्रद्वीतुं न शक्नुवन्ति । एव-मपि न नमेयं तु वैरिणं, दुर्मतिम् इत्यादि कुते। नाहेनि चेत् नामवर्जन-मात्रस्य फलनेवमभ्यधाम । वैरिणामित्यादिपरिहारेण कस्यचिदिति सामा-न्येनामिधानस्य फलमनुपदं बक्ष्यते ।

6 आपे च कस्य प्रणाम इति जिज्ञासायां शिरच्छेदकर्तृत्वेन वाक्ये उपस्थितं भगवन्तं विहाय अनुपस्थितसर्वान्वयकल्पनं वाक्यन्यायविरुद्ध-मित्यवोचाम । सर्वेषु भगवतोऽप्यन्तर्भूतत्वात् कथं भगवतो हानमिति पृच्छन्ति । उपस्थितभगवत्त्वावच्छिन्नं विहाय अनुपस्थितार्थान्तरसाधारण-सर्वत्वावच्छिन्नान्वयकल्पने न्यायावेरुद्धामत्यसादुक्तेरर्थ इत्यग्रहणमत्नापरा-ध्यतीति स्पष्टम् ।

7 ''लोकनाथ भगवत् क्षितिलोके मां निवेदि सुचिर'मित्यत्र कस्य लोकस्य नाथ इत्याकांक्षायां मगवच्छ्व्दसमभिव्याहारेण सर्वस्य लोकस्थेति विर्णयात्, क्षितिलोक सुचिरं निवाहि, न तु सहसा लोकान्तरं गमयेति उत्तरत लोकान्तरनाथतस्याप्यनुगुणत्वाच न क्षितिलोकनाथत्वप्रतिपत्तिः । 'लोकनाथ दिलीपेमं कृपया परिपालय' इत्यत दिलीपपदसमभिव्याहारात् क्षितिलं कर्नाथत्येवार्थः । 'संस्थाप्य पौर्णमार्सी वैमृत्रमनु निर्वपति' इति विहिता वैसूचेष्टिः वाक्ये संस्थापनकर्मत्वेनान्त्रितायाः पौर्णमास्या एवाङ्ग न तु प्रकरणोपस्थितदर्शपूर्णमासोभयाङ्गमिति पूर्वतन्त्रसिद्धोऽयं वाक्य-न्यायः । नासामिः स्वयमुत्प्रेक्षितः मुखमस्तीति भाषितः । यत्रैवं वाक्येन विशेषो न लभ्यते तत्र सामान्यविषयत्वमित्ययं असङ्कोचन्यायः तत्न तता-सादाचार्यैरमािहितः ।

8 'मनुष्येषु गन्धर्वेषु यक्षेषु देवेषु वा यं कमापे न नमेयमिति कथ-यन्नेव रावणः स्वमुत्कर्षे प्रख्यापितवान् भवति' इत्याहुः । काममेवम् । ततः किम् । किमत्न रावणेाःकर्षमातं ताःपर्थपर्यवसानमूमिः । न हि राव-

णपशैसापकरणमिदम् । अपि तु माल्यवद्वचनप्रतिवचनप्रकरणस् । एतत्स-ङ्गतेऽर्थे पर्यवसानमवर्द्यं वाच्यस् । "मनुष्याद्वामादत्यन्तमुत्कृष्टो यः कश्चन मवेत् तमापे न नमेयम् (एष मे सहजो दोषः) किमुत रामम् ।" इत्यय-मेव प्रकरणसङ्गलोऽर्थः । अल पर्यवसानमनभ्युपगच्छद्धिः कवेः आत्मनो वा उन्मत्तताभ्युपगन्तब्या मनेत् । तदिह सर्वथा रामस्य न नमयमित्येव रावणवाक्यस्थार्थः । सामान्येनाभिधानं तु कैमुन्येन रामप्रणामवैमुख्य-प्रत्यायनाय। 'स इमान् लोकान् युद्धे हत्याऽपि तान् न निहान्ति ; न केवलं भीष्मादीनित्यर्थः' इत्यष्टादशाध्यायगीताभाष्यविवरणे 'कथं भीष्म-मित्यादेः प्रश्नस्य केमुत्येन प्रतिक्षोपार्थं सामान्येनोच्यत इत्यभिपायेणाह-न केवलमिति।" इति श्रीमत्तात्पर्यचन्द्रिकायां यदन्वगृह्यत तदवधेयम्।

9 'अपराधिजनशिक्षको भगवान्' इत्यत भगवदपराधिजन एव माह्यः। 'देवांभूषणहेत्यादिजुष्टस्य भगवंस्तव' इत्यत्न न खलु यस्य यस्य या या देवी यद्यज्ञपणं तज्जुष्टस्वेत्यर्थः । इय व्यवस्था वैमृत्रन्यायमुपेक्ष्य कथं लभ्येत । यः पितारे अपराधी यो मातरि यो मागवतेषु य आचार्येषु तस्य सर्वस्य जनस्य शिक्षको भगवानिति विवक्षितामिति चेत् तर्हि अनिपुणो बक्तेति स्यात्। आवैवक्षितार्थप्रतिपत्तिकरशब्दप्रयोगात् । सोऽापे सर्वोऽपराधः अतिस्मृति-रूपभगवदाज्ञातिलङ्घनरूपत्वात् भगवदपचार एवति वा समर्थनीयम् ।

 $10$  'विवाटितविशरारुशरारुताटकाताटकेय' इति रघुवीरगद्येऽपि विशि-ष्य रामं प्रति शरारुत्वं वाक्यन्यायेन स्यादेव । तत्त रामायणप्रसिद्धस ताटकाचरितस्य ताटकापदेनापस्थितत्वात् परित्युज्यते ।

11 "वरेण लब्ध स्वबल विचिन्त्य न ते नमदेष पदं हि मूर्धा। अतो व्यधा माधव किं नृसिंहो भवन् हिरण्यस्य वपुद्धिभागम् ॥" इति सरोयोगिना कृतः प्रश्नः । अत्र उत्तरम् ....

> यदपराधसहस्रमजस्रजं त्वयि शरण्य हिरण्य उपावहत् । वरद तेन चिरं त्वमार्वाक्रेयो विकृतिमर्भकनिर्भजनादगाः ॥ •
### $3189$

रावणप्रणतिः (२)।

<sub>इ</sub>ति श्रीकूरनाथे। बदति । इति परिकल्प्य उपरि लिखन्ति – 'एतदुक्तं भवति । भगवान् स्वविषयिणीं प्रणातिमकुन्नन्तमापे धूर्ने न निगृह्णाति । स्वभ-कद्वाहिणमेव दुर्जनं निगृह्णातीति' इति ।

अर्थ बुध्वा शब्दो रच्यत इति शास्त्रवेदिनां भणितम् ।

अर्थनबुध्वापि भवेत् तद्वचनेत्यध पश्यामः ॥ धूर्त इति नूनं भगवदपराधी विवक्षितः । भक्तद्रोद्दिण उपारे निर्देशात् । एवं च यः साक्षाद् भगवाति अपरार्ध्नाति तस्य भगवन्निग्रहप्रसङ्ग एव नास्तीति पर्यवस्थति । कुःस्तर्हि शिशुपालनिग्रहः । कथं च 'तानहं द्विषतः करान् संसारेषु नराधमान् क्षिपार्मी'ति सङ्कल्पः । अथ स्वमक्तद्रोहिणमेव निग्नु-ह्णातीत्यत्र किं स्वविषयां प्रणतिं कुर्वन्तमापे निगृह्णातीत्यभिप्रायः । उत अकु-र्वन्तेमेदेति । आद्य कथं काकपरित्नाणम् । यदि वा रावणः स्वयमित्यादेशन च। अन्त्ये स्वस्मै प्रणतं न निगृह्णाति अपणतं निगृह्णातीत्यभ्युपगतं भवति । तथा च स्वप्रणामन्विमुखं रावणमवधीदिति अभवालगे।पालं सर्वे-सम्प्रतिपन्ने सर्वहृदयङ्गमे अनुपपात्तिलबलेशवर्जितेऽर्थे खण्डनसम्भ्रमं कुर्वाणाः अत्यन्तं विदुषां शेचनीया इति सिद्धम् ।

'प्रथमेऽश्रवणादिति चेन्न ता एव ह्यपपत्तेः' इति तदन्तरप्रतिपत्य-धिकरणे।क्तन्यायेन माल्यवद्गावणवचनयोः स्थितं समानावेषयत्वं न गृह्णन्ति । उत्प्रेक्षाविशेषमुखन भगवत्प्रणामरहितस्य देहस्य वरं विनाश इति प्रतिपाद-यन्त्या दिव्यसुरिसुक्तेः भगवतः स्वापराधादपि भक्तापराधो दुःसह इति प्रतिपादयन्त्याः श्रीऋरनाथसुक्तेश्च आवैद्यमानमेव मिथः प्रश्नोत्तरमावं हठात् कल्पयन्ति । केन किं क्रियताम् ।

12 'मद्यं नमोस्तु कवये' इत्यत्न नमस्कारे कः कर्तेनि जिज्ञासायां पूर्वश्लोकेष्विव वैमृघन्यायेन प्राप्तोऽस्मदर्थः उद्देश्यस्य कर्तृत्वायोगात् परि-त्यज्यते । एवमसादर्थमिन्नत्वे कर्तुनिश्चिते सङ्कोचे प्रमाणामावात् असाद-र्थमिन्नः सर्वो माद्य इति लभ्यत इति सुस्थितमत्न श्रीदेशिकव्यारुयानम् । 'प्रथमसुजनाय पुंसे मह्यमापै प्रथमदुर्जनाय नमः' इति सुभाषितनीवीश्लोके

असादर्थमेव कर्तारं कृत्वा 'मर्झ पदार्थ: अहङ्कारविधिष्टः स्वात्मा । तत्न स्वकर्तृकनमस्कारोद्देश्यत्वस्य विशेष्ये स्वात्मनि बाधात् विशेषणे अहङ्कारे तदन्वयः' इति श्रीपट्टप्पाताताचार्यस्वामिनः । अतो विवेकिनां न किश्चित् सङ्कटमार्त्व ।

#### $\mathbf{H}$

कामपरवशतया स्त्रीष्वापि अकृतप्रणामो रावण इत्येतद्वाधित-मिति सीतां प्राति तत्प्रणतिप्रदर्शनेनादर्शयाम । अत्राहुः-

"महापातकबीज तन्नरितं हन्त पापिनः ।

गुणत्वेन गुणन् विद्वान् मेघाविष्वमिमेा ध्रुवम् ॥"इति । सीताप्रणामं दशकन्धरेण कुतं गुणं को नु गुणाति विद्वान्।

निजोकिबाथे निभृतं गृहीते मौनं हि युक्तं न मुवाक्तिलौल्यम् ॥

#### $111$

'यं कमप्यप्रणखवानिति सामान्यतः कथनेन कस्य रसस्य कथं परिषेषः' इत्यप्राक्ष्म । "अनमनशीलत्वं हि रावणस्य स्वभावः । अयं तस्य माना र्दाप्तः सन्निद्द रसः" इति समाधित्सन्ति । असाकं प्रश्ना निरूपण चाल 'प्रणति विमुख' इत्यादिश्रीदेशिकश्रीसुक्तिविषयम् । न नमेयं तु कस्य-चिदिति रामायणे रावणे। क्तिविषयतां कृत्वा तु परे यथाशीलं असंगतं पिष्ट-षेषणं बहु कुर्वन्ति । तत्न यद्वक्तव्यं तदुक्तपूर्वम् ।

न परमनाभिक्षभावो दृढविपरीतग्रहत्वमपि यस्तात् । तस्रात् पञ्चषकृत्वः प्रतिविषयं व्याक्रियामपेक्षन्ते ॥ आक्षेपमुद्रामवद्वेळनं च सन्त्यज्य सौजन्यत एव पृष्ट्भ । शक्येऽधिंगन्तुं सकलार्थबोधे कुमागमाश्रित्य कुतः पतन्ति ॥ विनश्यत्वासुरीसंपद् विक्रसत्वामरी भृशम्। कठि निद्दत्य कुटिलं करुणा जुम्भतां द्वरेः ॥ अपरिचितनीतिमार्गैर्दुर्मार्गाधयणरूढलंस्कारैः। ग्रन्थान् कदर्थ्यमानान् लोकानिव रक्ष पुण्डरीकाक्ष ॥

कुपथज्ञब्दः ॥ (V. R. Srinivasa Tatacharya Siromani)

'पथस्सङ्खयाव्ययादेः' इति वार्तिकं कौमुद्यां 'संख्याव्ययादेः परः कृतसमासान्तः पथशब्दः क्लीबमित्यर्थः। तयाणां पन्थास्त्रिप धम् । विरूपः पन्था विषथम् । कृतसमासान्तनिर्देशान्नेह सुपन्थाः अतिपन्थाः।' इति व्याख्यायत । संख्याव्ययादेरित्युक्तेस्तत्वथ इत्या दीनां नपुंसकत्वं न भवतीति, अन्यार्थमवश्याश्रयणीयेनानेन वार्ति-केन 'अपथं नपुंसकम्' इति सूत्रं गतार्थमिति च तत्नं तत्राभण्यत। पतद्वार्तिकममरकोद्ये लिङ्गादिसंग्रहवर्गे आदिपदमपनीय 'पथर्स्त-ख्याव्ययात्पर' इत्यपठ्यत । एतद्विरोधन पूर्वत्र भूमिवर्गे 'विपथः कदध्वाकापथस्समा' इत्यत्न पुलिङ्गतया पाठो न युक्त इत्याशङ्कय सुधायां "विरुद्धः पथः । 'ईषद्र्थे च' इति कादेशः कुमार्गोऽपीष-न्मार्गो भवति । कुतिसतः पथः। 'वाटः पथश्च मार्गश्च' इति त्रिका-ण्डशेषादृदन्तः पथशब्दः । पथशब्देन समासेन पुंस्त्वं निर्वाह्यम् । पथिन् शब्देन समासे 'कापथ्यक्षयोः' इति कादेशे 'पथस्संख्याव्य-यदिः' इति क्कीबत्वं भवति । 'सत्पथस्तु सुपन्थास्खाद्यध्वेां विपथ-कापथौ' इति रभसोप्येवम्" इति पुंलिङ्गविषथकापथशब्दसमर्थनं कृत्वा 'कुत्तितार्थ कुशब्दस्य पथशब्देन समासे कुपथोऽपि' इति न्यगम्यत। कौस्तुभे 'अत्न (व्यध्व इत्याद्यमरकोशे) श्लीरखामिदुर्घटा-दयो विपथं कापथं इत्येव पाठः कर्तब्यो लिङ्गकारिकाद्यनुरोधादि-खाहुः । एवं तु 'व्यध्वो विषथकापथौ' इति रभसकोशेऽपि पुंस्त्वं प्रामादिकमिति लभ्यते । वस्तुतस्तु पथे गतावित्यस्मात् पचाद्यचि पथते व्याप्नोतीति पथः। अकारान्तोऽयम् । तथा च तिकाण्डशेषः 'बाटः पथश्च मार्गस्त्यात्' इति । तेन समासे पुंस्त्वम्' इत्याद्यभ्य-धीयत ।माधवीयधातुवृत्तौ पत्ऌधातुनिरूपणावसरे पूर्वोक्तममरको-शमुपक्षिप्य 'अस्त्यन्योऽकारान्तः पथिपर्यायः पथशब्दोऽर्धर्चादिपा-ठादुभयालेङ्गः तेन समासात्पुंस्त्वमिति विषथकापथौ पुनपुंसका-विति चाहुः सुभूतिचन्द्रादय' इत्याद्यवित्वा 'यदुक्तं अस्त्यकारान्तः

 $\mathbf{5}$ 

पथशब्द इति तत् 'पथोविभाषा' इति सूत्रविरुद्धम्। सति हि तेनापथम् इति सिद्धयति ।नकारान्तेन वा अपन्था इति ।तर्तिकं सूत्रेण' इति यदकारान्तपथशब्दसत्वाभिधानदूषणमुद्दैर्यत तत्पथेधातुरूपे। पन्यासावसरे खकीयेन पथ इति रूपप्रदर्शनेन विरुद्धयते । न केव-लमस्य स्वग्नन्थविरोधः अपि तु दुरुद्धरं दूषणमपि कौस्तुभे छत छक्ष्यते । इत्थं हि तदीयो ग्रन्थः-'यत्त अकारान्तस्याभ्युपगमे 'पथो विभाषा' इति सूत्रं देवर्थ स्वादिति माघवेनोकं तताय समाधिः । 'अपथं नषुसक्रम्' इति सूत्रे कृतसमासान्तनिर्देशसाम र्थ्यात् 'नञस्तरपुरुषात्' इत्यस्य नित्यं बाधः प्राप्तः । न च सोष्य-कारान्तस्य निर्देशः । 'पथस्संख्याव्ययादेः' इत्यत्नापि तथात्वा-पत्तौ सत्यामपथो विपथः कापथ इत्याद्यन्तिद्वयापत्तेः । किं च 'राताहाद्वाः पुंसि' इति सूत्रात्परं 'अपथं नपुंसक्रम्' इति सूत्रे वार्तिकं पठ्यते । तथा च प्रक्रमानुरोधात् कृतसमासान्तनिर्देश पच न्याय्यः संप्रदायसिद्धश्च । अत पच 'अपथं नपुंसकम्' इति सूत्रस्य वार्तिकेन गतार्थतामाशङ्क्षय सूत्रस्य प्राच्यत्वाददोष इति कैयटः। एवं स्थिते अपन्धा इत्येतत्विद्धये 'पथो विभाषा' इति सूत्रम् अमरस्य न पूर्वापरविरोध इत्यवधेयम्' इति शब्दरत्न शेखरयोः, लिङ्गमशिष्यं लोकाश्रयत्वाल्लिङ्गस्येति भाष्येग विपय-कापथशब्दयोः पथिन् शब्दघटितयोः पुस्त्वं साध्विति कथनं तु सत्यां गतौ न युज्यते । इत्यं च कौस्तुभे माधवाचार्योकदूवणपरि हारेण अस्त्य ज्ञारान्तः पथशब्द इति भाषितं, सुवायामीदशपथ-शब्दमुपपाद्यामरकोशपुंलिङ्गपाठस्य कुपथशब्दस्य च समर्थनं च निराबाधमेव भवति । अतः 'तदुपदर्शितकुपयपवृत्तिनि' इति श्रुतप्रकाशिकाव्याख्यानभावप्रकाशिकायां 'कुतिलतः पथः कुपथः । पथशब्देन समासो न पथिन् शब्देन । तेन 'कापथ्यक्षयोः' इति न भवति । पठितश्च काव्य(काण्ड)शेषे 'पथः पन्थाश्च मार्गस्रसात्' इति पश्चित् शब्दसमानार्थः पथशब्दोऽकारान्त' इति यत् कुपथशब्दोपपादनमतन्यत तदत्यन्तं समञ्जलं बहुग्रन्थसमतं चेत्यवलेयम् । 'पाथे च छन्दाले' इति सूत्रसिद्धकुपथ शब्दस्य तत्र

#### यथाभिमतम् ।

प्रयोग इत्यभिधानंतुनघटते । यद्यपि कौस्तुभे 'वयस्थासु मूर्ध्रो मतुष्' इति सूत्ने 'अथ वा सामान्यापेक्षं ज्ञापकं छान्दला अपि कवि-द्भाषायां प्रयुञ्जत (ज्यन्त) इति। तेन, तुरासाहं पुरोधाय अनुष-स्थितपरिपन्थिभिः पार्थिवैरित्यादिलिद्धम्' इत्याख्यानात् भाषायां क्वचित् छान्दलप्रयोगस्य साधुत्वं लभ्यते । तथापि क्वचिदिति वचनेन तत्र प्रयुक्तस्य तस्य साधुत्वमेवेति न दृढं वक्तुं पार्यते । पदमञ्जर्यादिषु ण्व्यन्ततुराषाडादिश्च्दानां छान्दसानां भाषायां प्रयोगस्थालाधुत्वप्रतिपादनात् 'मघवा बहुळम्' इति सूत्रे शब्दरले छान्दसा अपि कचिद्वाषायामित्याश्रित्य भाषायां प्रयोग ''यत्त इति तन्न । तद्बापकत्य 'वयस्यासु मूर्धो मतुप्' इनि सूत्रप्रयो-गस्य छन्दोवत्सूताणि भवन्ती ति भाष्यकरिष्ट्याऽन्यथासिद्धत्वा-दिति तदाशय" इत्युकेः, शेखरादिग्रन्थानां शब्दरलानुसारित्वाच भाषायां छान्दसकुपथशब्दप्रयोगस्य साधुन्यं दुर्भणमेव । श्रुतप्रका-शिकाप्रयुक्तकुपथशब्दस्य साधुत्वं यदि विवक्षितं तदः भावप्रका-शिकात्युकप्रक्रियेव शरणीकरणीया।

> ′ षेक्।स्पिअर् - क्वतं यथाभिमतम् ॥  $- \diamond \circ \diamond -$ (अनुवृत्तम्)

चार्ढेस् - आः, न । यतः अस्य राज्ञः पुत्नी, तस्याः पितृव्यज्ञा, डोलातः प्रभृति सहाभिवर्धिता, तथा तस्यां सिद्यति यथा तत्याः प्रवासे इय-मध्यनुप्रवसेत् । तां विना अवस्थिता भ्रियेत वा। सा राजगृहे वर्तते, तावत्प्रिया राज्ञः यावत् स्वपुत्री । न तथा मिथः सिग्वे द्वे स्त्रियौ कदाचिद्रभवतां यथा इमे द्वे । आलिवर् - क प्राक्तनो राजा वसेत् ?

चार्लेस् - 'स पूर्वमेव आर्देन्-वने वर्तते; बहवश्च उत्साहिनः पुरुषा-स्तेन सह' इति वदन्ति । तथा ते तत्न वसन्ति, यथा पुरा आङ्गलो राबिन् हुड्\*। 'प्रतिदिनं बहुवस्तरुणाः तमुपगच्छान्ति, नयन्ति च विन्तालेशराहिताः कालं कृतयुग इव' इति च बदन्ति । आलिवर्- कचित् श्वा भवान् नवीनस्य राज्ञः पुरस्तात् मछते ?

चार्लेस् = आद्या मले, आर्थ। अपि च कश्चन विषयं ते ज्ञापयितु-मागमम् । इदमहं, आर्थ, गूढं ज्ञापितोऽस्मि यत् ते कनीयान् ञ्चाता, आर्लण्डो, वहति प्रावण्यं छन्नरूपमागत्य मया युद्धकरणे । आर्य अहं श्वः मम गौरवाय मछयुद्धं करोमि । तत्न यो नाम काश्चिदङ्ग-भङ्गं विना गच्छत् <sup>स</sup> साधुकारी भवेत् । त्वदनुजः केवलं बालः, सुकुं-मारः । भवत्प्रीत्या नेच्छामि तं पारमावेतुम् । स चेदागच्छेत् मद्भैरवपरिपाळनाय तस्य परिमवनमवइयं मया कर्तव्यम् । तस्मात् भवत्स्नेदवशेन अत्रागमं विषयं ते निवेदयितुं \_ यदि वा तस्य सङ्कल्पात् तं वारयितुमर्हसि, अथवा सोढुमर्हसि तस्य तं परिभवं यं स स्वप्रवृत्त्या प्राप्त्यति, यश्च सर्वथा मेऽनभिमत इति ।

आल्विवर् - अस्य प्रेम्णः कृते अहं त्वयि कृतज्ञाऽसि । अत्र अत्यन्त-मादृतः प्रतिविधास्थामीवि त्वं ज्ञास्यसि । असिन् विषये नम आतुरु-देशमद्दं अवगतवानासि । तुं ततो निवर्तयितुं गूढं यतितवान् । स पुनः दृढाध्यवसायः । अहं ते वदामि, चार्लेस्, अयं प्रान्स्-देशस्य मूर्खतमे वदुः; आशापूर्णः; मनुष्ये ये शोभना अंशाः तेषामसहिष्णुः इपर्धाशीलः; स्वभ्रातरि मयि द्रोहचिन्तापरः शठः; तस्मात् विवेकं ते उपयुङ्क्ष्व; कण्ठं तस्य मिन्धि, तन्मे तथैव प्रियं यथा अङ्कुलि-

\* बहोः कालात् पूर्वं पतन्नामां कश्चिद्वीरपुरुषः देशान्निर्वासितः बहुभिर्वयस्यैः सद्दे अरण्यवासी बभूवेति अस्ति किञ्चिदैतिह्यम् ।

#### यथामिमतम् ।

भञ्जनम् \*। आपे च तत्र त्वया अत्यन्तमवहितेन भाव्यम् । यदि त्वं अल्प कमापे परिभव तस्य करे।धि, अथ वा यदि सः तवे।परि अतिस्फीतं यशे। न छभते, तब विषदाने, केनचित् पापच्छद्मना वागुरापातने, यतेत । न'च त्वां कदापि तावद् विमुखेत् यावत् केनचित् कुटि-लनापायेन तब जीवितमपहृतवान् भवति, यतः चापथं ते करोमि, आपै च प्रायः साञ्चारेदं वदामि— न काश्चित् सम्प्रति जीवन् वर्तते तथा बालः तथा नृशंसश्च । भ्रालुचितमेवाहं तं प्रति भाषे। स तु वस्तुतो यथाविधः तथा ते प्रावेभज्य यदि वर्णयेयम्, मया लज्जितब्यं रोदितब्यं च । त्वं च पाण्डुरो भवेः विसितश्च ।

- चार्लेस् मनसा सन्तुष्यामि यदिह त्वामागतोऽसि । यदि स श्व आगच्छेत् तसे देये दास्यागि । जातु स खस्या गच्छेचेत् ततः परं न कदाचिदहं पारितोषिकस्य क्रुते मल्लिये । तसादलमवन्तं भगवान् पालयत ।
- आलिवर् कुग्नलोद्यमो भूयाः, सौम्य चार्लेस् । (चार्लेस् निष्कान्तः) अद्य इमं द्यूतकारं प्रोत्साहयामि । मन्ये तस्यान्तमहं द्रक्ष्यामि ; ममा-त्मा हि, न जाने कुतः, न किमप्यन्यत् तथा द्वेष्टि यथा तम् । एवमापे, स गम्भीरः; न जातु कलाशालायां विनीतः अथापि विद्वान् ; उदार-मनेारथमरितः, मन्त्रमोहितैरिव सर्वेजनैः कामितः, अपि च नूनं तथा ऽधिकं लोकस्य, विशिष्य मम बन्धूनां, ये तं सम्यक् जानन्ति, हृदये स्थितः, यथा अहमत्यन्तं गार्हतोऽसि, परन्तु नेदं चिरं तथा भवितु-मईति । अयं मछः सर्वं शोर्धायेष्यति । न किश्चिदवशिष्यते बालस्य तत्न प्रात्साहनादन्यत् । तदर्थमद्य याबद्गच्छामि । (বিগ্দান্तः)

 $1.1$ 

<sup>\* &#</sup>x27;अवयवस्य कस्यचिन्द्रङ्गे सति ममाप्रीतिर्भवेदिति त्वं शङ्कसे । न तथा सनागयि शङ्कनीयम् । मम प्रीतिरेव तत्न । न परं कस्य-चिदवयवस्य भक्ते प्रीतिः अपि तु साक्षात् कण्ठभक्तेऽपि इति भावः ।

प्रेक्षण कम् २. राजगृहस्य पुरस्तात् शाद्वलम् । (प्रविशतः रोसलिन्द स्तिलिया च)

सिलिआ- अहं त्वां प्रार्थये, रोसलिन्द्, प्रियखसः\*, मुदिता भव। रोसालिन्द्- मिये सिलिआ, यावतोहमीश्वरा ततोऽधिकं मोदं वर्ध-यामि । ततोऽपि मुदिततरा भवानि इति नु अपेक्षते । निष्कासि-तस्य पितुर्विसारणं मे उपदिश, इदं विना कस्थापि प्रमोदातिशयस्य अनुभवं मां अध्यापयितुं सर्वथा न शक्नुयाः ।

सिलिआ- अल अहं पश्यामि यावत्या मालया अहं त्यां कामये ने ताव-त्या मालया त्वं मां कामयस इति । यदि मम पितृव्यः, तब निष्का-सितः पिता, तव पितृब्यं, राजानं मम पितरं, निष्कासितवान् अभवि-ष्यत्, तथा (यथा) त्वं मया सहैव वर्तथाः, त्वत्पितरं मदीयत्वेन अहीतुं मदीये स्नेहं अहं अशिक्षयिष्यम् । तथा त्वं कुर्याः, यदि मां प्रति त्वत्स्नेहस्य तत्त्वं तथा समञ्जलं प्रणीतं भवति यथा त्वां प्रति मत्स्नेहस्य ।

रोसलिन्दु-साधुः, मदीयमैश्वर्यं विसारिष्यामि त्वदीये प्रमोदितुम्। सिलिआ ....त्वं जानासि न मां विना मत्यितुरपत्यमस्ति । न च सम्भाव्यते मविष्यतीति । सत्यं तत्य मृतौ पत्रं तस्य दायमाक् मविष्यसि ; यतः यत् सः त्वत्पितुः सकाशात् बलात्कारेण जम्राह तदहं ते पीत्या प्रत्य-र्षायेष्यामि । मम गारैवेण (शेषे) अहं प्रत्यर्पायेष्यामि । यादे इमं सक्क-ल्पमहं भञ्जयेयं राक्षस्थहं परिणमेय । तस्रात्, अयि मम स्वादु-रोस्, मम प्रिय रेख़, मुद्दिता भव।

रोसल्जिन्द्-इतः प्रभृति भविष्यामि स्वसः, विनोदांश्च उत्प्रेक्षिष्ये । पश्यानि<sup>†</sup> किं खं मन्यसे मन्मथगोचरे पतनं प्रति ।

\* इह पितृब्यपुत्री अभिप्रेता ।

ां तवामिप्रायं ज्ञातुभिच्छामी।ति भावः ।

### यथाभिमतम्।

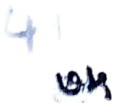

सिल्जिआ-आः, प्रार्थये, पत, तेन विनोदनं कर्तुम् । न तु वस्तुत उत्सुका सती कश्चन पुरुष कामयस्व । न च विनेक्शिके ततोऽधिकं, यावता केवललज्जामालं पकाश्य कुशलेन गौरवेण च परावर्तथाः ।

रे।सलिन्द्-किं ताईं विनादनमसाकं भवतु ।

सिलिआ-उपविश्य उपहसेव साध्वी गृहिणी नियर्ति तस्याश्चकात् श्रेव इतः परं तस्था दानानि समं ददानि भवेयुः ।

रोसलिन्द्- अस्ति मे कामः तथा कर्षु शक्नुयांबेति, यतस्तस्या दानानि नितान्तं अत्यानगतानि मवन्ति । उदारा इयमन्त्रा अयथायथमाचरीत स्त्रीभ्यो दानेषु ।ां

सिलिआ-तत् सत्यं, यतः याः सा रम्याः करैाति प्रायस्ताः न ऋज्ञः करोति, याश्च ऋजूः करोति ता अत्यन्तमदर्शनीयाः करोति ।‡ रोसलिन्द् - न। अद्य नियतेर्विषयात् प्रकृतेर्विषयं गच्छंसि ; नियतिः लोकानां भोगदानेषु अधिकरोति, न प्रकृतिसिद्धेषु आकारेषु <sub>1</sub>§

\* नियांतेः (fortune) भाग्यम् । नियतिः अन्धा स्त्रीति, सा चक्रं किमपि सर्वदा परिवर्तयन्ती वर्तत इति, तसात् जनाः स्वस्नभाग्य ळभन्त इति च चिरन्तनी प्रथा । चक्रभ्रमणाद्विरम्य असादृक्ति-माकर्ण्य इतःपरं सर्वत्न समानुग्रहा यथा स्यात् तथा आवां तां बोधयेवेति भावः।

† स्वदृशां विचिन्त्य पवमियमाह । ‡तस्याः स्वदशाविस्मरणमु-हिद्य दृयं अन्याः स्त्रियः प्रति किञ्चिदाह । § सूक्ष्मे विमर्शे प्रकृतिनियत्योनातीव भेदः । रूपसौन्दर्यासौन्दर्ये सौजन्यदौर्जन्ये अपि हि भाग्यायत्ते एव । तेन सिलिआ-वचने नास्त्यनुपपात्तिः । अथापि प्रकृते खविवक्षाविद्यदकिरणाय प्रकृतिनियत्योर्विवेकं रोसलिन्द करोति ।

 $1.2.$ ]

पाठशुद्धिः ॥

श्चीन्यायपरिश्रृद्धौ शब्दाध्याये स्वरलिङ्गविशेषोत्थमन्त्रलोपे न संस्किया। विशिष्टवाचकत्वं तु तदायत्तं न मन्मदे ॥ इति कारिका पठ्यते । अत्न पूर्वार्धे अर्थों न ज्ञायते । अयमपषाठः । पाठान्तरणावश्यं भवितव्यम्।

'.... लिङ्गलरार्थं मतुब्लापसरणम् । न तु गुण्यमिधानशक्तिविर-हिणां गुण्यमिघानार्थम् ।

इति श्रुतप्रकाशिकोक्तोऽर्थ इहामिधीयत इति स्पष्टं प्रतीयते । अतः 'खर-लिङ्गविशेषार्थं मतुब्लोपानुशासनम्' इति युक्तः पाठ इति प्रतीतिरासीत् । अर्थानेनेव पाठेन अप्पय्यदीक्षितकृतायां पूर्वोत्तरमीमांसावादनक्षत्नमालायां (११९. पु) उदाहृतमिमं श्लोकं पश्यन्तः निस्पंशया अभूम । शिन्नामु श्रीनिवासपाट्टराचार्यः

### Intermediate Text

व्युणानन्दे (बालमनोरमामालान्तर्गते; तृतीये सम्पादने) २३ पुटे सप्तदशश्लोकानन्तरं स्थिते ग्रन्थे रसवान् अंशो गळित इति अन्यमुद्रित-पुस्तकावलोकनेन जानीमः । तत्नत्यः पाठ इह उच्चियते । .... नायिका \_\_हुझ, न शक्तोम्येतस्यासन्ने स्थातुम् । तदेखि अन्यतो गच्छावः । विदूषकः -भो बिभेति खल्बेषा । मम पाठतविद्यामिव मुहूर्त घारयामि । नायकः का दोषः । विदूषकः-मवति किमल युष्माकं .... .

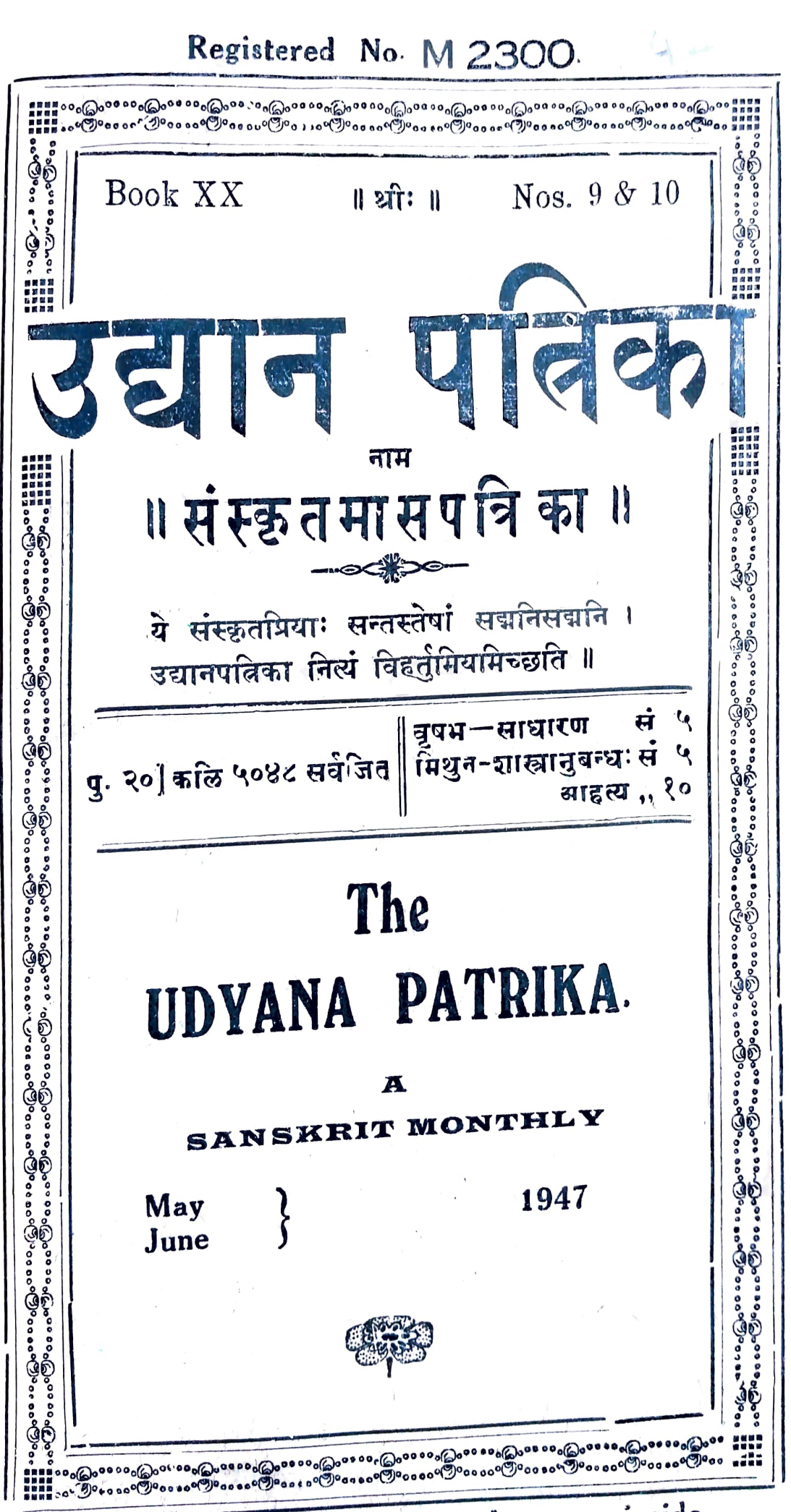

For the rate of subscription please see inside

## UDYANA PATRIKA.

**Annual Subscription** Re. One only. Do. With Sanskrit Supplement  $\text{Rs. } 2 - 0 - 0$ 

#### उद्यानपतिका ॥

- १. अस्या वार्षिकं मूल्यमेकं रूप्यम् । सानुबन्धाया द्वे रूप्ये ।
- २. कन्यामासे साधारणसन्चिका अनन्तरमासे शास्त्रानुबन्ध इत्येव कमेण षट्सु मालेषु साघारणसञ्चिकाः षट्सु मालेषु अनुबन्ध सब्चिकाइचे प्रकाश्यन्ते ।
- ३. ध्राहकीबुभूषस्दिदेयया प्रथममेव मूल्यं प्रेषणीयम्।
- ४. वर्षमध्ये ग्राहकीभवतामपि कन्यासंचिकादिरेव पत्रिका प्रेष्येत।
- ५. एतत्पत्रिकालक्ष्याविरोधेन सरलविशदं विलिख्य प्रेष्यमाणा लेखाः ससन्तोषं प्रतिगृह्य प्रकाश्येरन् । गद्यरूपेषु अधिकतर आदरः।
- ६. प्रकाशायेतुमिष्टा लेखाः साक्षात् निर्वाहकसंपादकाय प्रेषणीयाः
- ७. एतत्सम्बन्धिनोऽन्ये सर्वे व्यवहाराः मुद्रणकारेण साकं कर्तव्याः

(संस्कृतेन आङ्गल्या द्राविड्या वा न तु भाषान्तरेण)।

- ८. लेखप्रतिलेखेषु भवदयं स्वस्वसङ्ख्या निर्देष्टव्या।
- मुद्रणकारः- S. Vijayaraghavan, Proprietor, The Srinivasa Press, Tiruvadi P.O. Tanjore Dt.

निर्वाहकसम्पादकः - Mimamsarnava, Mimamsakesari Panditaraja D. T. Tatacharya Siromani M. O. L., Lecturer, Sri-Venkateswara College.

TIRUPATI.

शास्त्रानुबन्धः UBRAR कुवलयानन्दः । [बुधरञ्जनीसमेतः] २०५-२१२

- 
- $1$  मिनका  $r$
- 2 सुभाषितनीवी।
- 3 वैदिकम् (२) । [बनुवृत्तम्]
- 4 पारपन्थिशब्दः ।
- 5 यथःभिमतम् नामः नाटकम् ।
- 6 वात्सस्यचन्द्रिका ।
- $7$  कमारसम्भवः ।
- 8 पाठविमर्शः।

 $9$  रावणप्रणतिः (३)। [in the wrapper]

इमामालोचनां श्रुतवान् नैनामद्दम्मदः अतीव प्रजद्वर्षे । खस्य बादशमपि केयां विना सर्वान् विषयान् सुखं निर्वर्त्य स्वदुःखानि सर्वाणि परिद्दर्तुं, उचिते समये तस्य मान्त्रिकत्य आगमनं प्रति आन-न्दमयिन्दत्। स्वस्य नितान्तं गुणशास्त्रित्वात् बहूनामुपकर्तृत्वाच ईश्वरः आपदि तं मान्त्रिकं प्रेष्य उपकरोति स्रोति मेने। सपदि उत्थाप तत्न स्थितं काकदमादाय तथैत इपामार्याय कब्बेन लेखं लिखित्या मान्त्रिकाय अदात् । तं प्रतिगृद्वीतवान् मान्त्रिकः सपदि नेत्रे निर्मा-त्य ज्ञानदृष्ट्या किमप्पद्राश्नीत् । "सम्पक् । इपामार्यः इदानीं तद् गृह एव वर्तते । इतोऽर्धनाड्या बहिगंनो भवेत् । तावदहं तमुपेत्य कार्यमवसाययामि। अद्य रात्नौ अहं इमशानं गत्वा जपं करिष्यामि। श्वः उषासि ते त्नयोऽपि भवद्गद्वमागच्छेपुः। अद्वमपि तदा आगत्य श्यामार्थेण दत्तं पात्नमानीपर्ददामि" इत्युक्त्वा मान्त्रिकः उत्थाय अनुमातिं लब्ध्वा बहिरगच्छत्। नैनामदम्मदः स्वकीयमदृष्टं स्मार स्यारं उद्गर्णमनाः पूरिताङ्गश्च भवत् उथाय ग्रु? सोल्ला तं चरित्या उपरि वर्तिष्यमाणानि संविधानानि प्रति सङ्कल्पान् कुर्वन् तद्दिनं कथमत्येष्यतीति सोत्सुकः काळं निनाय ।

तस्मिन्नेवंविधे सति, तसाद् गृहाद् बहिरागतो मान्तिक: द्वितेभ्यो गृहेभ्यः परस्तात् गत्वा कस्यांचन वेद्यामुपविष्टः, स्वभस्त्रि-कायां स्थितं काकदं कठिनी चादाय, इयामार्यः पेरुन्देवीत्याभ्यां द्वाभ्यां विलिख्य देयस्य लेखस्य काञ्चन मातृकां सज्जीकृत्य गृहीत्वा उत्थाय किञ्चिद्दूरं पद्भयामगच्छ 1। तत स्थितं अभ्वज्ञ हटेमेकं दृष्ट्मा तिरुवल्लिकेणि गमनाय तं परिकल्प्य प्रययो । शक्तटः दिवा एका-दशसु घण्टासु 'तोलशिङ्गपेरुमाल्-कोविल्' वीथ्यां स्थितस्य इया-मार्थगृहस्य द्वारे तं विस्तृत्य अगच्छन् । मान्तिकः तङ्गृहदेहल्यां तिष्ठन् 'शामि! शामि!' इत्याजुहाव । अन्तः स्थिता इयामा-र्यगृहिणी मीनाक्ष्यम्बा 'कस्तत्न' इति पृच्छन्ती देहलीमाजगाम। मान्तिकस्य मीताक्ष्मवायाश्च वृत्तस्य तम्भावगस्य विवरणा-त्युर्वे इवामार्वे सम्बन्धिनां विषयाणां यात्रतामपि कथनमावश्यकं

भवति । तिरुवारूर्-अत्न गणिकायाः कमलाया गृहे चोरेर्गृहीतः

रात्नौ अयःपथे बद्धः इयामार्यः गोणीमूतस्यान्तः गोलकाकारो भूत्वा हठयोगं कुर्वन्नासीत् । कस्मिन् निमेषे धूमशकटः खोपरि आरो-क्ष्यति, अत्यादरेण पोषितोऽभिवर्धितो रम्यो देहः कस्मिन् क्षणे चकाणामाद्वारीभविष्यतीति चिन्तया रणरणकेन त्नासेन च मरण-वेदनामनुभवन्नवर्तत । तन्मुखान्तः मद्दतो वस्त्रकन्दुकस्य प्रविष्टतया कपोलकण्ठादि कदा नु विदीर्ण भावेष्यतीत्यस्यां स्थितौ स्थितत्वात् तन्मुखस्था रक्तघमनयः आन्त्राणि च विण् विणणिति तन्त्रीवादन मारभन्त। यथावत् प्रवेशनिर्गमनयोर्विरद्वात् श्वासो दुःस्थोऽभवत् उदरमुच्छूनं सत् विदीर्यमाणावस्थां प्राप । उत्सरन्ध्रेभ्या यथाऽम्बु स्रवति तथा तस्य देहात् घर्माम्बुस्नवदार्नात् । तावतां दुःखानां वृद्धिबत् (வட்டிः बङ्डि) तद्वन्धनस्थाने पिपील्जिकारन्ध्राण्यवर्तन्त । व्यूढसेनावद्गच्छन्त्याः स्थूळपिपीलिकापङ्केः क्रमं इयामार्यदेहो यस्माद्यघटयत् तस्मात् ताः सर्वाः तस्मै कुपिताः तद्देहमामसङ्घ्याः द्ग्टुमारभन्त । रज्जुबन्धनैस्तेद्देदे रक्तवहनस्य तत्नतत् प्रतिरुद्धत्वात् हस्तपादादीनि दारुभूयमगच्छन् । तेन अनन्तकोटिसूचीवेधनवेदना कृत्स्ने शरीरे उदभवत् । स तादृश्या वेदनायाः निशि द्वादशघण्टा-ग्यः प्रभृति व्यथमान आसीत् । किं धूमशकट आगत्य आत्मानं व्यःपादयेदिति मन्वा आरम्भे तत् प्रति बहु त्नस्तः इयामार्थः गच्छ-न्त्यां गच्छन्त्यां नाड्यां स्वदेहे नरकवेदनामसहमानः झाटेति स्वर्जा-वितोत्क्रमणमेव साधु मेने। न खलु शीघ्रमागच्छति धूमशकट इति मत्वा मत्वा तदेव जपति । शकटगमनध्वनिः यन्त्र- (एञ्जिन्) पूत्कारशब्दश्च सविधे मुहुरश्रुपेताम् । अयं शकट आगमत् । अन न्तरे निमेषे स्वकीयानरकवेदना ध्वस्ता भविष्यतीति मन्यते । तसिन्नेव निमेषे तद्विपरीतं मन्यते । भूलोके सुखानि सर्वाण्यननु-भूय अकालम्रुत्युं प्राप्स्यामीति मत्वा व्यसनी उत्कम्प्योत्कम्प्य रोदिति । यावन्मनस्लमाधानं रोदितुं च तस्य न शक्यमासीत् । काचिदात्मनो मोचनं शक्यमिति चिन्तयन् सः ले।ठितुमैच्छत्। मूनस्य अयःपथे दृढविनद्धत्वात् तद्देहो मनागपि न चचाल। 'अर्हो, अनया अनन्तया मरणघेदनया विसंस्थुलीभवनात् सद्यः प्राणत्याग 346.

पत्र वरम्' इति मन्यते । शकट आगत्य खात्मानमाभिसङ्घट्टय कि स्वदेदं शकलशरिछत्त्रा विक्षिपेदिति तपस्यति । असकृत् शकट-ध्वनिः समीपे उदभवदित्येतद्विना न तत्प्रार्थना निरवर्तत । यतः तिरुवारूर् चतुर्णं शकटानां समागमस्थान, यतश्च भाण्डशकटा पकतेाऽपरत्न नेतब्या अभवन् ततः सन्निद्वितात् स्थानकात् श्कट∗ ध्वनिः श्रूयमाण पवावर्तत । तञ्जातः तिरुवारूर् गच्छतः शकटस्य मार्ग पत्र स्वयं पिनद्ध इति स मेने । अपि तु तत्न चिरात् शकट-स्यानागमनेन निशायां द्वये।घैण्टयोः परतः किं तास्मिन् मार्गे शकटो नागच्छतीत्येर्व स समशेत । अथापि अस्ति प्रभाते पञ्चसु घण्टासु तिरुवारूर् अस्मात् तञ्जां गच्छतीति स निश्चितमज्ञानात् । तावत्पर्यन्तं हि खेन तथा नरकवेदनाऽनुभाविना भाव्यमिति मत्वा विदीर्णमनाः पर्युत्सुकस्तस्थे । उषसि आगच्छति शकटे किन्तु जातु सामि खण्डितस्य सतः स्वस्य इतोऽप्यधिका चित्नव्यथा अनुभाव्या भवे-दिति सन्देहश्च तदा तदा तस्य मनस्युत्थाय तं व्यथयाति स । पूर्वेद्युः प्रभातात्प्रभृति र त्नौ एकघण्टावधि खानुभूतानि सुखानि खाधि-ष्ठितां उन्नतां स्थिति च स्मारं स्मारं स पर्यतप्यत। नवनीतोत्पत्ति-समये पात्नभङ्गवत् प्रासादं क्रीत्वा तत्न कमलामावास्य मद्दोन्नत दशायां स्थित्वा सुखानुभवः कार्य इति खस्मिन मति कुर्वति चोरैः प्रादुर्भूय स्वाशायां मृत्प्रक्षेपं कृतं स्मृत्वा स्मृत्वा सः द्रवीवभूव । स्वस्य अदृष्टद्वीनतां स्वात्मानं च यावन्मनःप्रवृत्ति गर्दयामास। चोराणामागमनं कमलाप्रेरणयेति स नामन्यत । यदच्छ्या आग-तास्ते इत्येवामन्यत । करास्ते चोराः यथा बात्मानं तथा कमलां तन्मातरं च निबध्य तदीय सर्वस्वं हृतवन्तस्त्युरिति मत्वा ते प्रति अनुकम्पां विषादं खाभजत् । नेत्रयोरमेयं सौन्दर्यं मनसोऽमेयं प्रेम च बिभ्रतीं रतिदेवीकल्पां तां कन्यामर्णि प्रति स्वमनेारथो न निर्वृत्त इति मत्वा स द्रवति स्म । प्रत्यूषे पञ्चघण्टाकालः कच्चिदागच्छे-दिति आगते द्वि भवेदिति च सः व्यतिकरण मति कुर्वन् असह्य-दुःखदायां दशायामवर्तत । प्रत्यूषे पञ्च घण्टाश्च अत्यगुः । शक-टस्तु न तदुर्पारे आरुरोह। किन्तु तद्गमनध्वनिः श्रूयमाण एव

 $\begin{array}{c} \n\Box \Box \n\end{array}$ 

अवर्तत । तस्मिन् दिने स्वादृष्टेन स्वाधि प्रितः पन्धाः किं खिलाभूत इति तेन किं तत्न शक्रटो नागत इति च मेने। कालः उपर्युपरि अगच्छन् । सूर्यश्च प्राच्यां दिशि उदियाय । पर्वशः आतपश्च तस्य वपुषि तष्तुमारभत । दिवा काळलंटम्भः मनुष्याणां भाषणध्वनिश्च सर्वेत उद्ग्रन्तु । मनुष्पाणां गतागतं तत्सम्भाषणेत अज्ञायत । स स्रपदि आकोशनं कर्तुमयतत । न तत् फलति स्म । स मूतरूपेण बद्धः स्थित इतीई यः कश्चिदवदधाति स्रेद्यपि नाभात् । तथैव दिवा दशघण्टाकालोऽभवत् । धूमशक्र्टकर्मकरयोः ययोः कर्योइबन द्वयोर्मनुष्ययोः समीले भाषणध्वनिरश्रूयत ।

''अरे कण्णुचामि ! कोन्वरे अयं मूनः" इति सविस्तयं वदन् प्रहः समीपमधावत् । कण्णु-आमरे कन्द्! अनं द्यः नार्वत रे। कस्य नु कर्मेदम् । न

ज्ञायते रे।

कन्दः-अयःपथे पिनद्वो बर्तते रे। (पादेन मूनं लोठपन्) अरे रे शबबद् दृश्यते रे । बधो वृत्ते ऽस्ति रे ! -

कण्णु-चलति रे। प्राणास्तन्ति । मूतं विस्नंतय रे, पश्येम ।

सपदि द्वावपि त्वरया तं मूतं समया उपगम्य बहु परिश्रम्य तद्वन्धनानि गोर्णो चापानयताम् ।तस्यान्तः ग्ळानं म्ळानं प्लुर्घृश्वासा-क्षमं मीलितनेत्नं निइचलं मूर्क्षितं स्थितमार्थं गोणीभस्त्रिकातः क्षिप-माकृष्य न्यवेशयताम् । तन्मुखस्थं वस्त्रकन्दुकमपानयताम् । भुग्नौ द्वस्तौ पादौ च सम्यक् प्रसृतौ अकुरुवाम् । 'अरे यः कोऽपि महा-मनुष्यः अरे।जीवितमस्ति रे।धावितं गत्वा जलमाहर रे।' इत्य-वोचत् कण्णुचामि । तदाकर्णितवान् कन्दः प्रधावितं गत्वा एक-स्मिन् पात्ने जलमाहरत् । तदमृतसञ्जीवनं सपदि आर्यस्य आस्य व्यमुच्यत । मुखे लिप्तं च । अनन्तरनिमेषे हस्तपादस्य दारुभावः अनेतुमारभत । श्वासश्च ऋजुः प्रावर्तत । प्राप्तप्रज्ञः आर्षः ब्रह्मा । नन्दमनुभवन्निवाभूत् । तथापि मुखस्य देहस्य च आर्द्रपामाभूत-त्वात् दशनिमेषं भाषितुं चलितुं चाक्षमः सःतथैव धरातले शिश्ये। ततः शनैः नेत्ने उन्मील्य सन्निद्वितौ प्राणप्रदौ महोपकारिणौ कृतश्च-

'वेश्यावेश्मसु र्श्चाधुगन्धललनावक्त्रासवामोदितैर्नीत्वा निर्भरमन्मथोत्सवरसैरु-त्रिद्रचन्द्राः क्षपाः । सर्वज्ञा इति दाक्षिता इति चिग्पासामिहोत्रा इति त्रझज्ञा इति तापसा इति दिवा धूर्तेजगद्वज्न्चयते ॥' इति । अन्योऽपि रावणपरोऽर्धः\_

अनेकमुखश्चासे। पापात्मा चेति विग्रहात् दशमुखः पापस्वरूपश्चे-त्यर्थः । छद्मना सीताहरणार्थकपटेन संदर्शितः पकाशितः आश्रमः यतिवेषः येन सः । कर्बुरपकृतिः राक्षसजातीयः । कर्बुरो यातुरक्षसी इत्यमरः । कश्चित् रावणः । कापेयकलुद्दे।चितः कापेसम्बन्धियुद्धार्ह इत्यर्थः ।

अन्योऽपि । दुर्वादिपरः-

अनेकमुखं विविधं यत् पापं तत्स्वरूपः । अनेन च पापं प्रज्ञान्नाशयतीत्युक्तः प्रज्ञाविरहस्सुचितः । मकथा शास्त्राद्वेद्मि जनार्दनामेति शास्त्रज्ञानोपयो।गिमगवद्भक्तिविरहोष्यनेन कोर्डकृतः । अत एव भाषितं श्रीभाष्ये ....परमपुरुषवरणीयताहेतुगुणविशेषविराहिणामनादिपापवासनादृषि-ताशेषशेमुषीकाणामित्यादि । अतश्चैवमर्थानवबोधेऽपि पुस्तकमात्रं सर्वदा. ऽवलोकयति परवश्चनार्थमित्याह (छत्र्यात) छद्मना कपटेन सन्दर्शि-ताश्रमो यस्य सः; सन्दर्शी पुस्तकावलोककः तस्य भावस्सन्दर्शिता, तया यः श्रमः, अर्धबानं विना व्यर्थावलोकनात् श्रम एव फरुमिति भावः । परवञ्चनाय सदा पुस्तकद्रप्टेत्यर्थः । कर्बुरपक्वतिः कलुषितहृदयः यथा-वस्थितकार्थनिवर्योघात् सदा संशयकछाषेतचित्तः, कश्चित् परमतदुर्नादो कापेयकऌहे।चितः, उच्चैरुद्धष्य जेतब्यमित्यादिशास्त्र(?)विषयो भवति । तत्त्व-निर्णयार्थवादानवतारात् परवश्चनार्थं जल्पारम्भे मध्यस्थस्याप्यवशीमावात् कापेकलहबत् देवादेव निवारणामित्यर्थः । उच्यते ।हे ... 'हंहो सभ्यानसभ्यस्थ-पुटमुखपुटा दुर्जना निर्जयन्ती'ति। एवं, अतत्तदिति वा न तत्तदिति वा वृथोद्यत्कथाकनत्कथककत्थनकमविकल्पितप्रकमा । जगद्विपरिवर्तिनी जन-पदेषु जोघुष्यते कुतर्कशतशर्करानिकरकर्कशा पद्धतिरिति च । 241

अनेनैव मुखेन(!) यादवप्रकाशपरोऽपि—

अनेकमुखं यत्पापं, अचेतनगतः खरूपविकारश्चेतनगतः खमाव-विकारश्च, तत् आत्मनि परमात्मनि यस्य सः । षष्ठ्यर्थोऽभिमतत्वं, मीमां-सकस्य वायुः प्रत्यक्ष इतिवत् । तथा च चिदचिद्रूपजगतस्तद्रुपत्रक्षपरि-णामत्वोक्त्या जगद्गतदोषाणां परमात्मन्येव पर्यवसानमित्याशयः । यद्वा पापात्मा पापस्वरूप इत्यर्थः । अत एव पापीयान् पक्ष इति वेदार्थ-संग्रहे विदूषितोऽयं पक्षः । अतश्च त्रह्मण एव स्वरूपनाशादिपर्य-वसानान्नास्तिकोऽप्ययमास्तिकपदमभिनयनीत्याह (छद्मति) छद्मना वञ्चनाय सन्दर्शितः आश्रमः यतिवेषः त्रिदण्डधारणादिः येन सः । असमी-क्षितदशापरित्यक्तत्रससुन्नैः यादवप्रकाशैस्तमीक्ष्य सञ्जातानुशयैरित्यादिशत-दृषणीश्रीसूक्त्या प्रामाणिकवदुपवीतादिवारणभावनात् कपटो व्यज्यत इत्य-र्थः । यद्वा सन्दर्शितः यतिधर्मसमुचये प्रपञ्चितः आश्रमः यत्याश्रमधर्मः येन सः । आश्रमस्त्रीकार इत्यादाविव आश्रमशब्दो यत्याश्रमपर इति भावः । वस्तुतो नास्तिकस्यैतादृशयन्थगिर्माणं कपटायेवेत्याशयः । कबुरपक्वतिः आसु-रप्रकृतिः, कर्बुरं हेम्न्यये तोये देले ना शबळ त्निष्विति रज्ञमाला । नेवा-सुरपक्नतयः प्रभवन्ति बोद्धुमित्युक्तप्रकृतिविशेषवत्त्वात् यथावस्थितार्थावबो-धाक्षमतया श्रृतीनामपार्थकरणशील इत्यर्थः । कश्चित् यादवप्रकाशः । कापयः कपिशब्दसम्बन्धः यः कलहः असङ्गतार्थकथनेन श्रीमाष्यकारमनःखेद-जननरूपः तस्योचितः । 'तस्य यथा कष्यासं पुण्डरीकमेवमश्चिणी' इत्यल सूर्यपरस्य कपिशब्दस्य वानरपरत्वकथनादेव परित्यक्तः श्रीमाष्कोरांसति कथापाचाम् ।

पुत्रं शनिग्रहपरोऽपि कश्चित् ....

अनेकसुखेन बहुप्रकारेण पापात्मा पापफलप्रदायितास्वभावः, आत्मा जीवे धुनौ देहे स्वभावे परमात्मनीति वैजयन्ती । भूयसां न्यायेन पापफलदानमेवास्य स्वमाव इति निश्चिनेऽपि कचित् छद्मना कपटन सन्द-

242

र्शितः आश्रमः यत्याश्रमस्त्रपमोक्षोपयो।गिजुमफलप्रदानं येन तथोक्तः । उक्तं हि - नवमस्थाने सेरो यदि स्थितस्सर्वदर्शनविमुक्तः । नरनाथयोगजातो नृपे।-ऽपि दीक्षान्विते। भवति । इति शनरेकस्यैव सन्न्यासाश्रमदायित्वम् । अल नरनाथेत्यादिसन्दर्भवशात् राज्यभ्रंशादिकरण एव शनेः कुतूहरूम् । न तु मोक्षपदाना[दा]वित्यर्थसूचनात् छग्नेयुक्तम् । कर्बुरपञ्चतिः पापारम्भकः आसुरपकृतिर्वा हिंसेकस्वभावत्वात् । कश्चित् शनिः । कपेस्सुर्यस्य सम्बन्धी यः कलद्दः स्वपित्ना सुर्येण सह सदा शत्रभावः । उक्तं हि -सौरेस्सूर्यसितावरी इति । कं जलं पिबनैाति कापै<sup>स्</sup>सूर्यः । कपयेकिंमवानरा इति च रत्नमाला । अन्योऽपि मेघपरः -

अनेकमुखशब्देन सर्वतामुखशब्दार्थो जलं विवक्षितं तत् पिबतीत्य-नेकमुखपः, अनेकमुखेन समुद्रजलं पिबनीति वा तदर्थपरता, अत एव आपात्मा जलसङ्घातस्वरूपः अपां समूह आपं अनेकमुखाश्चासौ आषा-त्मा चेति कर्मधारयः । डद्मना मायया, सन्दर्शिताः आश्रनाः ऋष्याश्रमेाद्या-नादिविविधाकारा गन्धर्वनगरशब्दिताः येन तथेक्तिः, गगन इव गन्धर्वनगर-मित्युक्तत्वात्, शान्तानिदमाश्रमपदामिति निर्देशानुगुण्येन विविक्तशीतत्वादि-गुणद्यालनात् गन्धर्वनगरेऽष्याश्रमसाधर्म्यमामे हितमिति ध्येयम् । कर्बुराणां जलानां प्रकृतिः स्रष्टा, जनिकर्तुः प्रकृतिारीति सुत्नप्रयोगात् प्रकृतिशब्दस्य उपादानपरता स्पष्टा । कश्चित् मेघः । कपीनां गजानां सम्बन्धा, कपयोर्के-भवानस इत्युक्तम् । यः कलहः स्वक्रैर्सेवाकर्षणरूपः, तस्य उचितः । जल-रुचीनां दिङ्नागानां मेवादिनञ्च रिष्णूनां मेवाक्रमे गवे(पे?)प गादिकुमूहरु मद्भाङ्क वादिति भावः । उक्तं डि मेघसन्देशे, 'अद्रेश्शृङ्गं हरति पवनः किंस्बिदि-त्युन्मुखीमिर्दृष्टोत्साहश्चकितचकितं मुग्वसिद्धाङ्गनामिः । स्थानादस्यात् सर-सनिचुळ दुत्पतोदङ्मुखः खंदिङ्नागानां पथि परिहरन् स्थूलहस्तावलेपान् ॥' इति । यद्वा कापैस्तुर्यैः तत्सम्वन्धिकलहश्च तदाच्छादनमेव, तदानीं सर्ये-स्यापि कोषोदयस्य कावेना वर्णितत्वात् । तथा हि तत्वैव, 'प्रांळयास्रं कर्मेल-

 $\mathcal{L}^3$ 

वदनात् सोऽपि हुनु नलिन्याः प्रत्यावृत्तस्वयि कररुधि स्यादनल्पाभ्यसूय' इति । वस्तुतस्सुर्याच्छादने त्रीहिशोषाद्युस्तुकानामाकोशोदयः प्रात्यक्षिक एवेति मावः ।

एवं वामनभूमिकापरोऽपि—

अनेकमुखं पातीत्यनेकमुखपः, देवान् मनुष्यांश्च साक्षात् तच्छबु-निमहाद्वा अदुष्टशत्रोः(?) बञ्चनादिमार्गेण निराकरणाद्वा रक्षति भगवानिति प्रसिद्धमेव । उच्यते हि दैत्यादार्थेन्द्रयाच्नाविहतिमपनयन् वामनोऽर्थी त्वमा-सीरीते। अपात्मा अपगतशरीरः, 'अशरीरं शरीरेषु' 'न भूतसङ्घनस्थानो देहोऽस्य परमात्मन इत्याद्यू(?)क्तत्वात्, छद्मने कपटाय सन्दर्शितः आश्रमः ब्रह्मचर्यरूपे येन तथाक्तः । देवेन्द्रराज्यमपहरतोऽष्यन्युदारस्य वधादिनिग्रहा-सम्भवात् याच्नयैव तत्सम्पादयितव्यमिति कपटबदुवेषः पारेगृहीत इत्यर्थः । त्वचिर्मिता जठरगा च तव त्रिलोकी किं मिक्षणादियमृते भवता दुराषेति स्रोकेनापि कपटमावना व्यज्यत इति बाद्धव्यम् । कर्बुरपक्वतिः विचित्नस्व-भावः, अतिवामनस्य सद्य एव सर्वोन्नताकारावलम्बनात् । कश्चित् वामनः, कापेयकलहः अत्यल्पव्यापारजनितः स्वाश्रितस्य प्रह्लादस्यापि अतृसिजनकः बलिपक्षीयैः कलहः तस्योचितः भगवताप्येवं वश्चनं कृतामिति सर्वत आको-शे।दयादिति ।

एवं प्राकृताण्डकोशपरोऽपि—

अनेकमुखं यत्पापं पुण्यरूपं पापरूपं च येषां(?) पुण्यस्यापि बन्धक-त्वाविशेषात्तथात्वं, तद्विशिष्टा आत्मानः जीवाः यस्मिन्; पुण्यपापरूपकर्म-विशिष्टजीवात्मगणनिबिड इत्यर्थः । छद्मना स्वमायया सन्दर्शितः अश्रमः श्रमविरहः येत सः, प्रत्यक्षदु खात्मकपदार्थेष्वपि स्वमायया भेग्यताबुद्धिमु-त्पाद्य सुखभ्रमजनक इत्यर्थः । स्वविषयायाश्च भोग्यबुद्धेर्जननीमिति ह्यक्तम् । कर्बुरपक्कातैः तदण्डमभवद्धैममित्युक्तसुवर्णगोळस्वरूपः हिरण्यं हम कर्बुरमि-त्यमरः । कश्चित् अण्डकोशः । कापेयः सूर्यसम्बन्धी यः कलहः तत्सादृश्या-

 $28$ 

### **।। औः ॥** उद्यानपत्रिका॥

विमुज्नय"

"अन्या वाचो

वेदापहारविकोशद्वेधःखेदविमर्दिनम्। पण्णातीरपरिष्कारं पारिजातमुपास्रहे ॥

पु. २०] कलि ५०४८ सर्वजित { वृषभ साधारण सं ९

वैदिकम् (२) ॥ (अनुवृत्तम्)

#### 5 उपसर्गार्थः ।

'स्तोमा उप मामुपागुः' इति मन्त्रे उपागुरित्यसिन् मध्योदात्ते

सेवसर्गे आख्याते एकपदवत्याठे सत्यापे वस्तुतः समासो नास्ताति, पदकार-स्यापि नास्तीत्येवामिपाय इति चास्सकं दृढा प्रतिपत्तिः । अथ यादै कृत्वा चिन्तया वार्तिकानुशिष्टो वैकाल्पकः समास इह इष्येत तथापि तस्य उपे-त्यसात् परतः आङ्रूपमुपसर्गान्तरमस्तीत्येतद्ज्ञापकत्वं न सम्भवति । प्रथ-मोपसर्गस्वरेण द्वितीयोपसर्गमनुमाय तत एव समासस्य प्रत्येयत्वेन चरम-प्रतीतस्यास्य पूर्वप्रतीतोषसमप्रत्यायकत्वायोगात् । तदिदं पूर्वस्मिन् लेखे प्रत्यपादयाम । यदि शङ्कोत-पुक्रपदतया पाठेन समासस्तावत् प्रथमत एव प्रतीयते । तत्न किं 'उप-अगुः' इति छेदः उत 'उप- आगुः' इति, इति संशये, 'यत्न समासः तत्रे।पसर्गन्तरं भवति, यथा समाहन्तीत्यादौ । अत्न च समासोऽस्ति । तेनोपसगन्तिरेणावश्यं भाव्यम् । अतः 'उप-आगुः' इत्येव भवितुमर्दती'ति निश्चीयते । का नामात्नानुपपत्तिारीति - अत्न-वदामः । समासे पदपाठमात्नस्य प्रमाणीकरणे आगुरित्युपसर्गासिद्धावापे तस्यैव प्रमा-णीकर्तुं शक्यत्वात् अगुर्वा आगुर्वति सन्देहस्यैव नास्त्यवकाशं इति कोऽल ぐら 3

विचारः । अपि च प्रोक्षणीश्चासादयतीत्यत आसीदयतीति समासोऽक्ति । न च द्वितीय उपसर्गः । अतो व्यभिचारी समासरूपो हेतुः । ननु योहि-प्राप्तिश्चलतुल्यमिदं स्थलम् । तेन एकोपसर्गस्यापि समासो भवति । नोप-सर्गान्तरापेक्षा । तादृशस्थलभिन्नस्थलवृत्तिरेव समासो हेतुरिति कुतो व्यभि-चार इति चेन्न । प्रकृतस्य उपागुरित्यस्य तादृशस्यलभिन्नस्थलत्वनिश्चायका-भावेन हेतेारसिद्धत्वात् । उपसर्गरूपपदकल्पनापेक्षया समश्वपर्णाश्चरन्ती-त्यत्नेव तिङन्ते उदात्तस्वरकल्पनस्य लघुत्वेन लाघवसहकृतेन समासरूपहेतुना तादृशस्यलतस्यैव निश्चयाचेति संक्षेपः । तदिह आङ्निश्चयः आगमनरूपा-र्थनसम्धानाधीन एवेति स्थितः सिद्धान्तः ।

अत्न प्रच्छन्ति \_\_उपसर्गाणामर्थवत्त्वे को निर्बन्धः । अर्थशून्या एव द्यपसर्गी बहुलं प्रयुज्यन्त इति । तदिदं काव्यपठनावसरे बालानां बुद्धि-केशपरिहाराय उपसर्गार्थविशेषे।पपादने अध्यापकैर्यदुदासीनैर्भूयते तस्य फलम् । अर्धवन्तं शब्दं निरर्थकतया कः सामान्येाऽपि चतनः प्रयुञ्जीत । कवयस्तु पदप्रयोगे अत्यन्तमवाद्वताः । तेषां प्रयोगेषु निरर्थकस्य अक्षर-स्थापि नास्ति सम्भावना । काव्येषु यदुत्तमं किञ्चित् स्थात् ततः सहस्रगुण-गाम्भीर्थश्चालिनि वैदिकपदगुम्भे नतरां युज्यते तत्सम्भावना । तस्मादुत्सर्ग-सिद्धं पदानामर्थवत्त्वं परिपालनीयम् । अस्थाने तदनादरेण वादं कुर्वन्तः (अनुवार्ते) सर्वथा अनुपादेयवाचे। भवन्ति ।

परिपन्थिइाब्दः ॥

(V. R. Srinivasa Tatacharya Siromani)

'छन्दासि परिपन्थिपरिपरिणौ पर्यवस्थातरि' इति पाणिनि-सूत्रम् । अस्य व्याख्यानं महाभाष्ये न दृश्यते । अर्वाचीनग्रन्थेषु परिपन्धिन परिपरिन् एतौ शब्दौ छन्दलि निपाल्येते पर्यवस्थातरि बाच्ये पर्यवस्थातृशब्दात् शत्रपर्यायात् स्वार्थे इनिप्रत्यये अवस्थात-शब्दस्य पन्थ इत्यादेशे अकारलोगे परिपान्धिन शब्दः । तसा-

पारैपान्थिशब्दः ।

तथाविधात् तत्नैव इनिप्रत्यये अवस्थातृशब्दस्य पर इत्यादेशे अकार-ह्रोपे परिपरिन् शब्दः । मात्वा परिपरीविदत् । मात्वा परिपन्थिनो विदन इत्येवरीत्या श्रीतोदाहरणसंवलितं विवरणं छक्ष्यते । अत्र द्धन्दसीत्युपादानं मनसिकृत्य 'भाषायां परिपन्थिशब्दस्यासाधुः gयोग' इति पदमञ्जर्यो 'लोके तु परिपन्थिशब्दो न न्याय्यः' इति कौमुद्यां चाभ्यर्घायत । यतिराजसप्ततिमाळतीमाधवमुद्राराक्षसादिषु 'पन्थानं परिपन्थिनां निजदशारुन्धानमिन्धानया', 'नाभविष्यमदं तत्र यदि तत्परिपन्थिनी', 'पर्वतेश्वर एवार्थपरिपन्थी महानरातिः' इत्यादिवाक्यानि पठ्यन्ते । अत्र दृश्यमानः परिपन्थिशब्दः शिष्ट $\cdot$ प्रयुक्तत्वादसाधुरिति वक्तुं न युज्यते । अतो येन केनापि प्रकारेण तस्य साधुत्वं वक्तव्यम् । 'वयस्यासु मूर्ध्नौ मतुष्' इति सूत्रकौस्तुभे "अथवा सामान्यापेक्षं ज्ञापकं छान्दला अपि कचिन्द्राषायां प्रयु-अजयन्त)त इति । तेन, 'तुरासाहं पुरोधाय' अनुपस्थितपरि-पन्थिभिः पार्थिवैः' इत्यादिलिद्धम्" इत्यकथ्यत । 'इत्थं लौकि-कशब्दानां दिझा त्नमिद्द दार्शनम् । विस्तरस्तु यथाशास्त्रं दार्शनः शब्दकोस्तुभे॥' 'इत्थं वैदिकशब्दानां दिड्यालमिद्द दर्शितम्' इति कौमुदीलार्धश्रुकेन, कौमुदीसंक्षिप्ता । अनया शब्दतत्त्वज्ञानं विशदं न भवेत् । विस्तृतेन शास्त्रानुसारिणा कौस्तुभेन तु विशदं भवेत् । अतः कौस्तुभोकरीत्यैव शब्दतत्त्वनिर्णयः कर्तव्य इति सूचनात् लोके तु परिपन्धिशब्दो न न्याय्य इति भाषायां तस्या-साधुत्वं प्रतिपादयन्ती कौमुदी तत्र पूर्वपक्षप्रन्थ पवेत्यभ्युपगन्तब्धं भवति । छान्दसाध्वर्युपदघटितस्य 'अध्वर्युक्रतुरनपुंसकम्' इति सूत्रस्य करणात् छान्दला अपि काचिन्द्राषायां प्रयुज्यन्त इत्यर्थो ज्ञाप्यते । तेन छ न्दसानामपि भाषायां प्रयुज्यमानानां परिपन्थ्या-दिशब्दानां साधुत्वं भवतीत्यपरेषां वादः । तथा च कौस्तुभाद्यक-रीत्या भाषायां प्रयुज्यमानस्य छान्दसपरिपन्थिशब्दस्य साधुत्वं वक्तव्यम् । परन्त्वयं साधुत्वसमर्थनोपायो न समञ्जलः । काचित् प्रयुज्यन्त इति ज्ञाप्यते । तत्र कचिदित्यस्य स्थलविशेष इत्यर्थो वर्णनीयः । यद्यनुपास्थितपरिपान्धिभिः पार्थिवैः इति वाक्यं तदर्थ-त्वेनोपादीयते तदा सालतीमाधवादेरग्रहणात् तत्न प्रयुज्यमानस्य तस्य साधुत्वं न स्यात् । यदि तस्य ग्रहणं तदा तदन्यस्थले प्रयुज्य-मानस्य तस्य साधुत्वं न स्यादिति चालनीन्यायेन सर्वेष्वापे स्थलेषु

 $\rightarrow$   $\geq$ ८७

प्रयुक्तस्य तस्यासाघुत्वप्रसङ्गः । अतः कचित् प्रयुज्यन्त इति ज्ञापः नमन्ततो विफलं भाति ।

शब्दरत्नशेखरादिषु छान्दसानां भाषायामसाधुत्वसस्याप्यत । तत्न शब्दरते मघवन् शब्दप्रकरणे "यत्तु छन्दसा अपि कचिन्ना-षायामित्याश्रित्य भाषायां प्रयोग इति तन्न । तद्ज्ञापकस्य 'वय-स्यासु मूर्ध्नो मतुष्' इति सूत्नपयोगस्य छन्दोवत्सूत्नाणि भवन्तीति भाष्यकारेष्ट्या ऽन्यथासिद्धत्वादिति तदाशय" इति ग्रन्थेन सूत्रे छान्दसवयस्थाशब्दप्रयोगः छन्दोवदिति भाष्यकारेष्ट्योपपन्न एवेति तस्य छान्दसा अपीत्याद्यर्थज्ञापकत्वं प्राचीनोक्तं न सम्भवतीत्यदृ-'अध्वर्युक्रतुरनपुसकम्' इति सूत्रस्थस्याध्वर्युशब्दस्यापि ष्यत । छान्दसा अपीत्याद्यर्थज्ञापकत्वं न सम्भवतीति नव्यवैयाकरणाना-माशयः । तथा द्वि-अध्वर्युशब्दो द्विविधः । तत्नैकः अध्वरमिच्छ-तीत्यर्थे अध्वरशब्दात् क्यजन्तात् 'क्याच्छन्दलि' इति सूत्रेणोप्रत्यये कब्यध्वरेति सूत्नेण रेफाकारलोपे निष्पद्यते । शब्दोऽयं छान्दसः । अन्यस्तु अध्वरं यातीत्यर्थे अध्वरोपपदकात् याधातोः मृगय्वादे-राकृतिगणत्वेन कुप्रत्यये अकारादिलोपे च सति निष्पद्यते । अयं तु छोकवेदसाधारणः । विषयोऽयं सुबेाधिन्यादिषु स्पष्टः । ब्रह्मवर्गे सुघायां तु छान्दसाध्वर्युशब्दं पूर्वोक्तरीत्योपपाद्य लोकवेदसाधारणे नामलिङ्गानुशासने छन्दोमातगोचराध्वर्युशब्दस्य पठनमनुचिनं विन चिन्त्य 'यद्वा न ध्वराति ध्वृक्तौटिल्ये-विच् अध्वरं याति यौति वा मितद्भादित्वाडुः' इति व्युत्पत्त्यन्तरं प्रादर्श्यत । अध्वश्रुकतुरित्यत तस्य छान्दसंस्येव ग्रहणे मानाभावेन लोकवेदसाधारणस्य तस्य ग्रहणसम्भवेन छान्दसा अपीत्याद्यर्थज्ञापकत्वं न सम्भवतीति । छान्दसानां भाषायामुक्तरीत्या साधुत्तस्याळाभात् परिपन्धिशब्द प्रयोगत्य भाषायां साधुत्वसिद्धये व्युत्पत्त्यन्तरमेव खीकार्यम् । व्युत्पत्त्यन्तरं तु सुघायां ''परि दोषाख्याने पन्थयितुं शीलः । पथि गती चुरादिः । णिनिः । परिशब्दश्च प्रकृते 'दोषाख्याने निरसने पूजाव्याप्त्योश्च भूषणे' (इति मेदिनी)'' इति प्रादर्श्यत । शब्दकल्पर द्रमेऽपि सुघोक्तप्रक्रिपेवाश्रीयत । मद्रनगरराजकीयकछाशाला (Presidency College) संस्कृतपण्डितैर्वेयाकरणैः नरसिंहा-चार्यैः प्रणीते शिष्टप्रयोगसंग्नदे "परिपन्थिन् शब्दः 'छन्दासि परि पन्थिपरिपरिणौ पर्यवस्थानरि' इति निपातनात् लोके न न्याय्य

 $\mathcal{L}\mathcal{L}$ 

### यथाभिमतम् ।

TRUPATE

इति भट्टे जिना उक्तोऽपि लोकेऽपि प्रयोक्तव्यं एव । विमरेण 'अभियाति पराराति प्रत्यर्थिपरिपन्धिनः ।' इति शत्रपर्याये पठि. तत्वात, वैजयन्त्यां 'दुर्हृद्द्वेष्यमियातिश्च परिपन्थांविराध्यपि ।' इति च पठितत्वात्, टीकासुधायाममरब्याख्यायां पथि इति धातोश्चौरादिकात् 'सुष्यजातौ' इति णिनिप्रत्ययेन साधयितुं शक्यत्वादित्युक्तत्वाच लोकेऽपि साधुरेव" इति प्रत्यपाद्यत । छान्दसानां शब्दानां सति सम्भवे प्रकियान्तरेण भाषायां साधुत्वं महाभाष्ये गिरिशशब्दस्य छान्दसस्य ब्युत्परयन्तरप्रदर्शनेन सूच्यते । इत्थं हि महाभाष्यम् - 'गिरौ डश्छन्दस्ति । गिरात्रुपपदे छन्दालि डो बकब्यः। गिरौ शेते गिरिशः। तद्धितो वा-तद्धितो वा पुन-रेष भविष्यति गिरौ द्येते गिरिरस्यास्तीति गिरिशं इति । अत्न-प्रदीपे 'छन्दसीति वचनाद्भाषायां गिरिशशब्दस्यासाधुत्वमाहुः।' इत्यन्यमतेनासाधुत्वप्रतिपादनात् असाधुत्वं कैयटस्यानभिव्यतमिति (अनुवर्ता)  $\int$ 

 $\left[\mathrm{N}\text{. B}\text{. }\right.$ पूर्वसञ्चिकोषपादितकुपथशब्दलेखनिरूापताकारान्तपथ-शब्दसन्नावे प्रमाणत्वेन "त्वचि त्वचः किरोऽपि स्यात्किरौ प्रोक्तः पथः पथि' इति द्विरूपकोशेषु विश्वः'' इति प्रौढमनेारमा-दिकमप्यनुसन्धानमर्हति ।

षेक्सिअर् - क्वतं

## यथा भिमत म्॥

(अनुवृत्तम्)

सिलिआ-न? यां काञ्चन रमणीयां सृष्टिं प्रकृतिः कृतवती, सा किं नियत्या अभौ न पतेत् ? यद्यपि प्रकृतिर्बुद्धिमस्माकं दत्तवती नियतेरुपहासाय, तथापि किं न नियतिः इम जडं प्रेषितवती वादस्य विच्छेदाय ?\*

\* रमणीयां सृष्टिम् सुन्दर्री स्त्रियमित्यर्थः । इमं जडम् । अनेन पात्नान्तरप्रवेशः सूचितः । प्रकृतिनियत्योः कार्यमेदं रोसालिन्द् प्रति-पादयामास । तदाक्षिपात सिलिआ। प्रकृतिः रूपसौन्दर्यं करोति। तदेव ौन्दर्य निविरद्यौ निपात्य नाशयति । एवं प्रकृतिनियत्यो-रेकावेषयत्वं भवत्येव । न विषयभेदनियम इति । इदमभ्युपगम्य रोसलिन्द उपरि वदति ।

#### ततः प्रविशति निकषे।पळः $\ast$  ।

रोसल्न्दि—सत्यम् ; नियतिः अतिकाठेना प्रकृते§र्भवति, यदा सा प्रक्वतेः प्रकृतिजं<sup>बा</sup> प्रकृतेः प्रज्ञायाां विच्छेदकं कराति ।

सिलिआ-बातु इदमपि न नियतेः कर्म; आपि तु प्रकृतेः, या प्रकृति-सिद्धामस्मद्धद्धिं ईदृशीनां देवतानां विमर्शने अतिमन्दां पश्यन्ती इम प्रकृतिजं अस्माकं तेजनोपलार्थे प्रेषितवती, यतः सर्वदा जडानां मान्धं बुद्धिमतां तेजनोपलो भवति । कथमध बुद्धिमन् ; क नुःखं अटासे ?

निकषोपलः - खामिनि, त्वया त्वत्पितरं प्रति आगन्तव्यम् ।

सिलिआ कि त्वं दूतीकृतोऽसि ?

निकषोपलः - न; मम गौरवेण (शपे) । किं तु त्वदर्थमागन्तुमादिष्टोत्सि ।

रोसलिन्द्-कुत्न त्वं तं शपथमध्येष्ठाः, जड?+

निकषोषलः - कसाचन वीरात् यः स्वगौरवेण शपथमकरोत् अपूपाः समी-

र्चाना इति, तथा स्वगौरवेण शपथमकरोत् तेमनं असमीचीनामिति ।

\* Touchstone. §षष्ठीविभक्तिः। ¶ प्रकृत्या यथ सृष्टः तथैव बतमानम् । यथाजातम् ; अविवेकिनम् ; जडमित्यर्थः ।

† प्रकृत्या दत्ताया असाद्वद्वेरित्यर्थः ।

|| इदमपीति। न परं स्रोन्दर्यबुद्धिमस्वादिप्रदानं अपि तु इदानीन्तनं जडप्रेषणमपीति । तेजनं तीक्ष्णीकरणम् । जडव्यवद्वारदुरवस्था-दर्शनेन बुद्धिमन्तो बुद्धिमत्तरा भवन्तीति भावः।

\$ जडोचितं व्याद्वतं भाषणम् । दूत इति समाख्यां प्रतिषेधति तदर्थं तु अनुमन्यते । बस्तुतस्तु अप्पातमात्नेण अयं ब्याघातः । उपरि उपपाद्यमानरीत्या आत्मनो दूर्ताकृतत्वमयमङ्गीकरोत्येव ।

+ विदृषकोऽयं षत्रं सम्बोध्यमानो न कुष्यति । ब्याहतभा<sup>विणो</sup> जडस्यास्य किं गौरवम् । तथा शपथं कर्तुं कथमयं वेदेति रोस $\mathbb{R}^{\leq 3}$ शङ्कते ।

यथामिमतम् ।

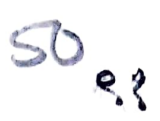

1. 2.

सम्प्रति अहमातिष्ठे अपूपा असमीचीनाः तेमनं समीचानम् । अथापि स वीरे़ा न हीनप्रतिज्ञ इति । सिलिआ - कथमिदं साधयसि, महति ते प्रज्ञाराशै ?\* रोसलिन्द् - हन्त भोः प्रज्ञां ते अपावृणु । निकषोपलः डेमे युवामद्य उत्तिष्ठतम् । युष्मचिबुकं परामृशतम् । अथ युष्मद्दाडिभ्यां शपथं कुरुतम् अहं धूत इति । सिलिआ - असहाडिभ्यां (शपावहे) यद्यसाकं ते स्तः त्वं धूर्तः । निकषोपलः मम धूर्ततया (शपे) यदि मे सा अस्ति अहं (धूर्तः) अभ-विष्यम् । आपे तु यादि यन्नास्ति तेन शपध्ये न यूयं मिथ्याप्रतिज्ञा भवथ। स वारश्च तद्गोरवेण शपथं कुर्वन् न भवति (मिथ्यापतिज्ञः), यतस्तस्य न किमापे (गैारव) अस्ति । अथवा, यद्यासीत् तत् सः तेषां अपूपानां तेमनस्य च दर्शनात् चिरात्पूर्वमेव अपजानीते स । १ सिलिआ-प्रार्थये; कः सः यं बुद्धौ करोषि ? । निकषः कश्चित् यसिन् वृद्धः पडेरिक्, तब पिता, सिद्यति । सिलिआ— मत्पितुःख्रहः पर्याप्तः (देतुः) तं पर्याप्तं मानयितुम् । ।

\* अनन्तासु प्रज्ञासु कतमया इदं साधयसीति भावः। § अपजानीते मिथ्याप्रतिज्ञाकरणेन अपदारयति । चिरात्पूर्वमेव नष्टसर्वगौरव इति यावत् । यथाऽयं वीरो न मिथ्याप्रतिज्ञः तथा आत्मनो दूर्ताकरणाभावं प्रतिज्ञानानोऽद्दमपीति निकषेण व्यञ्जितं भवति ।

† सन्निद्दितमेव कब्चन वीरमभिप्रेत्य निकषा भाषत इति जानती सिलिआ एवं पृच्छति ।

‡ तस्य गौरवमस्ति न वा । मात्पतृस्नेहप।त्नत्वम।त्नेण सोऽतीव माननीय इति भावः । विपरीतोऽवृाभिप्रायः । मात्पतृस्नेदविषय-तयैव तस्य परमायोग्यत्वं ज्ञानुं शक्यमिति । परन्तु निकषहितार्थिनी उपदिशति नैवं वाचं विसूजेति।

नेतःपरं तं प्रति भाषस्त्र । परिवादहेतोः एषु दिनेषु कचित् कशाघात लभेथाः ।

निकषः - अतितरां शोच्यम्, यत् बुद्धिमन्ते यदनिपुणं कुर्वन्ति तत् जडैनिपुण न वक्तव्यम् ।

सिलिआ - अहं प्रत्येमि परमार्थ त्वं भाषसे ; यतः जडानां या अल्पा धीः तस्यां जोषम्मावं गमितायां धीमतां यदल्यं जाड्यं तन्महान्तमु-(अनुवर्ति) छासं करोति । अयं आर्थे लि वा आगच्छति ।

# वात्सल्यचन्द्रिका ॥

(T. E. Viraraghavacharya Siromani)  $-\diamond$ : $\diamond$ : $\diamond$ 

भगवतस्सौलभ्यापयुक्तान् गुणान् विदृण्वन्ते व्यासार्याः 'वात्सल्य दे।षानादरहेतुः स्नेहः' इत्यन्तरधिकरणटीकायां निरणेषुः । अथ च परत्वं प्रस्तुत्य मनुष्यादिसाजात्येऽपि तत्प्रयुक्तशोकमेाहाद्यस्पृष्टत्वमभिषय-न्नाह - निरस्तेति । जीवानुपवेशेषु शोकादये जीवांशगताः साक्षादवतोरे-ष्वमिनयमात्नम इति च व्याचरूयुः । देषिऽपि गुणत्वबुद्धिस्तु मोहः अान्ति-ज्ञानं भगवन्तं न स्पृशति केवलममिनयमालमिति नासौ वस्तुसद्वात्सल्यं भवितुमहैति । अत एव शरणागतिगद्यव्यारूयाने, 'वात्सल्य दोषऽपि गुणत्व-बुद्धिरित्यत्न 'दोषेऽपीत्यपिशब्दोऽनिवादल्ज्ज्ञिं प्रायोजितेरेव'। क्वचित् 'अपि-शब्दस्यातिवादल्जिङ्गत्वं' 'चण्डालमपि वृत्तस्थं तं देवा ब्राह्मणं विदुः' इत्यादि-प्रयोगपु प्रसिद्धम् इति श्रीपाञ्चरात्नरक्षायां प्रथमाधिकोरं शतदूषण्यामलेपक मतमङ्गे चाक्तमिहानुसन्धेयम् ।

न केवलं भगवत एव संसारिणामपि नास्त्येव दोष गुणत्वबुद्धिः । 'यथार्थ सर्वविज्ञाननिति वेदावेदां 'मतम्' इति हि श्रीमाष्यम् । इयं पुन-रतस्मिस्तद्धुद्धिरूपान्यथारूयातिः । 'अनिष्टद्देद्वर्दीषः इष्टद्वर्धुणः' इति चण्ड-

वात्सल्यचन्द्रिका।

 $\frac{1}{3}$ 

मारुते महाचार्याः । अनिष्टहेताविष्टहेतुत्वं विषयीकुर्वतीयं अन्यथाख्याति-रेवेत्यत परेऽपि न विप्रतिपद्यन्ते । यतस्तद्ग्रन्थेषु भूयस्सुशिलालिपिरियं दृश्यते । सेयमन्यथारुयातिश्शशशृङ्गायमाणा स्वात्मसत्तामेव न विन्दति, कुतः पुनरस्याश्चेतनान्तेरषु वा संसपाः । कुतस्तरां हेयपृत्यनीके कल्याणेक-ताने सर्वज्ञे । अत एव खलु सह एव वात्सल्यमित्याहुरन्तरविकरणश्चत-प्रकाशिकायाम् । 'वत्सांसाभ्यां कामबले' इति च पाणिनिरसूत्नयत् । वत्सशब्दात् कामवदर्थेन रुच्**पत्ययेन वत्सुलशब्दो निष्पाद्यमानः स्नेह** एव वात्सल्यमिति सिद्धान्तमनुगृह्णाति । अस्थानभयशङ्कित्व, दोषानवभासः, दोषेऽपि गुणबुद्धिरित्यादयः श्रृतप्रकाशिकाचार्यराधाधिकरणटोकान्ते स्नेद-विपाककोटावेव गण्यन्ते । न तु तेऽपि वात्सल्यमिति । न ह्याघानफल-मशिलिद्धिरिति साप्याधानशब्दस्यार्थः नवाध्ययनफलमक्षरराशिमहणामीते तदप्यध्ययनशब्दवाच्यम् । अनेकार्थकल्पनायोगात्, इति च श्रीभाष्यम् । अतः सम्बन्धविशेषान्वितेषु प्रीतिः स्नहः स एव वात्सल्यशब्दवाच्यः। दोषे-ऽपि गुणत्वबुद्धिस्तु गगनारविन्दसोदरी न केवलं न वात्सल्यपदार्थः। आप तु वात्सल्यावेपाककोटावापे गणनां नाईति।

आद्याधिकरणटोकान्ते वात्सल्यविपाकगणनावसरे 'देखिऽापे गुण-बुद्धिः' इत्येव पठ्यते । न तु 'गुणत्वबुद्धिः' इति । देषि सत्यपि तमु-पेक्ष्य गुणांशग्रहणं वात्सल्यविपाकः इस्याशयः । 'गुणदोषैा बुघो गृह्णान्नि-न्दुक्ष्वेळाविवेश्वरः । शिरसा श्लाघते पूर्वं परं कण्ठे नियच्छति ॥' इत्युक्तो विवेकस्य विपाको वात्सल्यापीति लाकसिद्धमेतत् । स इह प्रेमपाक प्रस्तावे ऽवश्यं आदिशब्देन वा सङ्गाद्यो भवति । स चेत् स्वशब्देनैव सिद्धयति नाल विप्रतिपत्तमर्दान्ति परेऽापे । अद्वितुल्यदोषकरणेऽपि दोषांशमनादृत्य गुणांश गृह्णाति हारैः इति सरोमुनिगाथा। दोषं गुणत्वेन गृह्णाति इति तु विवरणं श्रीकृष्णपादीयव्याखयानविरुद्धममूलश्च । अर्थश्च दुस्स्य इत्य-दर्शयाम । अतो देखानादरस्तम्प्रदायसुक्तिनिर्दिष्ट एवेह प्रेमपाकगणन-

प्रकरणे विवक्षित इति युक्तं स्वाकर्तुम् । दाषानादरहेतुः स्नेह इत्यन्तर-विकरणटीका । स्नेहविपाकी दोषानादर इतीहोच्यते । 'रामानुजं लक्ष्मण-पूर्वजे च' इतिवत् स्थलद्वये निर्दिश्यते । हेतुभूतस्नद्वप्रधानेाऽसे। तत्फल-प्रधानाऽयामिति निर्देशयोर्भेदः । दोषस्यानवभासः भानेऽप्युपेक्ष्य गुणांश-अहणम् इति द्वितीयतृतीययोः प्रमावपाकये।मेंदः । अयं च विपाकक्रमो-ऽसास्वेव । सर्वज्ञे तु तृतीय एव विपाकः । दोषानवभासस्तु द्वितीयः नास्ति इति भगवद्भणदर्पणे श्रीभट्टार्या अनुजगृहुः । यदाहुः -

अविज्ञाता \_ 'उच्यमानेाऽपि परुषं नेात्तरं प्रतिपद्यते' इति न्यायात् प्रपन्नापराधापरिगणनं गुण एव । अथ च सर्वज्ञः सहस्रांशुः - ननु आश्रितापराघव्यतिरिक्तसर्वज्ञ इति विप्रतिार्षद्धम् । न तदपराधेष्व-तात्पर्येणापेक्षा ह्यज्ञानं विवक्षिता। उपेक्षते हि तेषां दोषं 'दोषो थद्यपि तस्य स्थात्' इति ।

देर्।षऽपि गुणत्वबुद्धिस्त्वलब्धजीविता कथश्चित् प्रेमपाके तृतीय आरोपिताऽपि नेश्चं स्प्रक्ष्यति । अभिनयमात्रम् । इत्यन्तराधिकरणटाकायां व्यक्तम् । तदेतदखिलम-

लोकप्रसिद्धः प्रेमापि हरौ नेत्युच्यते यदि ।

असीमातिशयासङ्ख्यकल्याणगुणताऽस्य का ॥ [ वात्सस्यार्थप्रकाशिका ]

इति स्वैरं क्षिपन्त एवैते हन्त मट्टार्थमक्तबृन्दान्तः प्रवेष्टुमिच्छन्ति । अपि च दोषेष्वाप गुणत्वबुद्धौ सुहृद एव तान् सङ्क्रामयेत् । सुहृदस्साधुकृत्यामिति हि अतिः । न तु द्विषतः । दोषत्वेन गृहीतस्य हि तत्सङ्कमः । अत उद्वेलस्सादीशः । इत्थं हान्याद्यधिकरणेभूयोमिर्बाध्यते सपक्षः ।

शरणागतिगद्यव्यारूयानमापै तात्पर्यवृत्त्या श्रीभाष्यदीकाबचनाभ्या<sub>ण</sub> मेककण्ठं सदुपपद्यत एव । तदिह वित्रियते । 'वात्सल्यं दोषऽपे गुणत्वन बुद्धिः' इति- गुणत्वं उपेक्ष्यत्वं तद्धद्धिः तद्विषयिणी, तद्धेतुर्वा सहविशेष-रूपाबुद्धिर्वात्सल्यम् इत्यर्थः । अयमेव व्यासार्याशयः । यथार्थरूपातिवादे हि दोषऽपि गुणत्वबुद्धिः अन्यथारुयातिरूपा स्वरूपत एव न स्वीकियते । तद्वेतुत्वेन तार्किकैरमिमतः भेदाग्रहसचिवः अधिष्ठानग्रहादिरेव 'आन्ति-र्मिथ्यामतिर्भ्रमः' इति व्यवद्धियते । तदुक्तं अधिकरणसारावल्याम् ...अरूया-तिस्त्वन्यथाघी।रित्युपक्रम्य, 'भ्रान्तौ सर्वत्र तत्तत्परमतकथकैरादृताः पक्षमेदाः प्रायोबुद्धिर्यथार्थाश्रतिविदमिमता कापिमेदाग्रहादिः' इति । 'अविज्ञाता' इति नामनि अयमेव विवक्षितः । आश्रितदोषादर्शं इति हि तदर्थः । तच्च अदर्शनं उपेक्षास्त्रपमेव न त्वज्ञानस, संवेज्ञ तदसम्भवात् । इति श्री-मट्टायरेव निर्व्यूढम् । अतश्च देषिऽपि गुणत्वबुद्धिः स्वतो सती दोषत्वा-प्रहणे तद्धतुतया परैरनिमतेष्यपर्यवस्यन्ती भट्टार्योक्तदिशा दोषोपेक्षण एव विश्राम्यति । अतः उपक्ष्यत्वबुद्धिरेवोपचारात् गुणत्वबुद्धिरुच्यते । संसा-रिणां हि गुणदोषानुभयमेदात् त्रिविधानि कर्माणि भवन्ति । आद्यं यागादि । परहिंसादिकं द्वितीयम् । श्वासप्रश्वासादिकं तृतीयम् । क्रमेण चैतानि अनुग्रहनिग्रहोपेक्षापिषयाः । आश्रितविषये तु, तदीयं दोषं दोषत्वेन यथावत्पश्यन्नापे परमपुरुषः निग्रहसङ्कल्पावेषयं न करेाति । अपित्वनुभ-यात्मककर्मवत् उपेक्षते । इदमेव 'अविज्ञाते'त्युक्तमज्ञानम् । इति भट्टार्थाः । 'तदधिगमाधिकरणे' 'प्र रब्धेतरर्पूत्रपापमखिलं प्रामादिकश्चोत्तरम्, इत्याचार्थ-श्रासुक्तै च दोषेषिक्षणमुक्तामहानुसन्धेयम् । तथा च निमहसङ्कल्पाविषयत्वं प्रवृत्तिनिर्मित्तीकृत्यापचर्यतेऽयं गुणशब्दः । यथा ईश्वरे नैयायिकैः कैश्चित् 'आनन्दम्' इति श्चतः आनन्दोऽपि दुःखाभावे उपचर्यते, इत्युच्यते । 'दुःखमावं प्रवृत्तिनिमित्तीकृत्य ईश्वरे आनन्दशब्दः प्रयुज्यते, इति हि तदर्थः तद्वत् । इत्थं तात्पर्यवृत्योपपद्यमानमपादं व्यारुयानं यथाश्रुते दोषे मुख्यगुण-त्वप्रतिपतिं जनयतीति 'अतिवाद' इत्युक्तं श्रीदेशिकचरणैः । अतिवादल्लिङ्गं 'अपि' शब्दं प्रयुज्जानाः व्यासार्या एवातिवादत्वं गमयन्ति । इत्यवोचाम ।

ये पुनः 'परैरुदाहृते भक्तिसारभट्टनाथयोर्दिव्यसूक्ती, ते प्रामादिकदोष-मात्नपरे' इति श्रीकृष्णपादेरेव व्याख्याते । तदधिगमाधिकरणश्रीभाष्ये तेषा-मेवाश्लेषः उक्तः । अन्येषां तु क्षामणेन नाशः एवं रूपम्; अतः डपेक्ष्यत्व-मेव गुणर्त्वं विवक्षितम् । विशिष्य च प्रपञ्चमातापित्रोस्संवादरूपा भट्टनाथ-सुक्तिः गुणत्वोत्प्रेक्षणपरा न दोषे वस्तुतो गुणत्वं मुरूयं व्यवस्थापयति । तदिदं एतत्पत्नाधिपैस्ताताचार्यस्वामिभिः स्वकीये भाषाप्रबन्धे सविस्तरं प्राप्ताध्यत । असामिश्च तज्ञ्दमिकायाम् । अभयप्रदानसारे 'दोषो यद्यपि तस्य स्यात्' इत्यस्य निर्वाहोऽपि अन्यथैव गृह्यते परैः। तत्वं पुनः-'विभी-षणः त्याज्यः दुष्टत्वात्' इति सुर्प्रावादयः । 'सःम्राह्यः अदुष्टत्वात्' इति वायुसूनुः । हेतुद्वयमपि स्वस्वसाध्यसाधने नालं ; अनाश्रितत्वं आश्रितत्वं च क्रमेणोपाधी म्राह्यः श्रितत्वात् इति तु रामसिद्धान्तः इत्याचार्याः ।

## कुमारसम्भवः ॥

(U. Venkatakrishna Rao M. A., Lecturer in Sanskrit, Christian College, Tambaram.)

 $-\diamond$ :&: $\diamond$ -

कुमारसंभव इति काव्यनामधेयस्य अर्थं प्रतिपादयन्तः सर्वे एता-वत्पर्यन्तं कुमारस्य संभवः जन्म इत्येव वर्णयान्ति । परं तु पुराणकल्पेषु स्मृति-प्रन्थेषु प्रतिपादितं समवशब्दार्थमेव मनसि आकलय्य इदं काव्यं कावकुल-गुरुः रचयामास इति ब्रह्मभूयमताः मम विद्य गुरवः ।वैद्यावाचस्पतिमहा-महोपाध्यायबिरुदाञ्चिताः कुष्पुस्वामिशास्त्रिवर्याः प्रतिपादयामासुः । कुमा राथः संभवः इत्यत्र विग्रहवाक्यम् । संभवश्च दंपत्याः समागमः इति पुराण-स्मृतिग्रन्थागिमतः अर्थः इत्येवं काव्यस्य नाम्नः सार्थक्यं ते निरवोचन् । असिन्नर्थेऽभ्युपगम्यमाने सर्वथा सामञ्जस्यमेव पर्यवस्यति । अष्टमसर्गे खलु समागनं वर्णायत्वा विरराम कविसार्वभौमः । अन्यथा समवशब्दस्य छक्ष-

कुमारसम्भवः ।

णया संभवफले पर्यवसानं क्रिष्टकल्पनया प्रकल्प्य तारकवधपर्यन्तां कथा-मेव निबबन्ध इति वक्तव्यं भवाति । शैलीपर्यालोचनेऽपि अष्टमसर्गादनन्तरं कालिदासीयं न कथश्चिदापे भावेतुमर्हाते इति निश्शङ्कं वक्तुं पार्थते । अत्न च आध्यात्मिकदृष्ट्या विमर्शनीयाः विषयाः बहवः वर्तन्ते । कालिदासस्य काव्यं दण्डिनः क्कातेरिव आदर्शकाव्यं, काव्यादर्शश्च एकदेव भवतीति स्फुर्ट वक्तुं शक्यते । अत्र च आदर्शकविः विमर्शकानामपि मार्ग-दर्शी भावेतुमिच्छति । शब्दार्थो काविः कथं प्रयुञ्जीत, शब्दार्थयोः सर्वा-त्मना सप्टन्तिः परस्पराहित्वं च कथं सम्पादयेत्, इत्यादिकं मार्गे उपदिशती-वाल । अर्थमीश्वरत्वेन प्रकल्प्य वाच च पार्वतीस्थाने निर्दिशामः । एतयोः सम्यक् सङ्कल्प संप्रुक्तिवी विवाह इति लौकिकदृष्ट्या पर्यवस्याते । हिमा-लयश्च कावेस्थानीयः स्यात् । अथ वा कश्चन सुप्रसिद्धः वैयाकरणः पाणि-निसदृशः भवेत् । सप्तर्षयश्च अर्थप्रतिपादिकाक्षिः अभिघालक्षणव्यञ्जना-वृत्तिभिः सदृशाः स्युः । आहत्य सिद्धं भवति । सुसमाहितः कविः कथ-मापे काव्यनिर्माणे सर्वात्मना एकाग्रमनाः मूत्वा प्रवृत्तः भवेत् इति ; इम विषयं सुरुलितेन व्यञ्जनामार्गेण अस्मान् बोधयतीव सार्वभौमकाविः । इममे-वार्थ श्लोकरूपेण संगृतीमः-

सैष्टुक्तिपूतयारब वाचोऽर्थस्य शिवात्मनोः ।

लोकस्यैव प्रसादार्थ प्रतीतिः स्कन्दसंज्ञिता ॥ इति । ईश्वरस्य पार्वत्या साकं विवाहः लोकसंग्रहार्थमेवासीत् । तद्वत् वाचोऽर्थेन संप्रक्तिः, तद्द्वारा लोकयाता सुगमा भवतीति व्यञ्जनावृत्या बाधयति कविवरेण्यः ।

रीत्यन्तरेण विमृहयमाने सर्वशास्त्रसमतः पन्थाः कविवरेण विशदी-क्रियते। पार्वती पुरुषकारत्वेन प्रकल्प्य ईश्वरं तत्फलदायकं दैवमिति निर्दिशामः । अत्र च साग्रहा अन्यान्याकांक्षा उभयोराप दरीदृश्यते । तथैव च कावैनैके गीयते-'परस्परतपस्संपःफलायितपरस्परो । प्रपञ्चमाता-।पैतरै। प्राश्ची जायापती स्तुमः' इति । "रतिमुभयप्रार्थना कुरुते" इति

स्खलुच्कालिदाससूक्तिः । अत्र 'उमय' इति पदं दैवपुरुषकारै। इत्येव - व्याख्यातव्यमिति भाति । 'दैवे पुरुषकार च कर्मसिद्धिर्व्यवस्थिता' इति याज्ञवल्क्योक्तिमुदाहरत्रिव दृश्यते । धर्मविरुद्धः कामः न शास्त्रसैमतः इति सूचयन् कामं ईश्वरः दहति । परं तु स एव पुरुषकारः धर्माविरुद्धः तदा सर्वात्मना अनुमहमर्हलेवेनि सुचयितुं ईश्वरः स्वयमेव तस्याः समीपं आगत्य अनुरक्तं हृदयमाविष्करोति । स्वार्थानपेक्षः निरमिमानः सर्वदा मक्तानुग्रहायैव बद्धदीक्षः इति सर्वशास्त्रसिद्धान्तसारभूतः अर्थः व्यङ्गय-सरण्या आंतपेशलं समर्थ्यते । परस्परं विवदमाना आपे वेदान्ताचार्याः आसीन् विषये सर्वथा ऐकमत्ये प्रकटयन्ति । शङ्करभगवत्पादाः सौन्दर्ध-लहर्यगदिस्ते।लग्नन्थेषु भक्तकार्षण्यस्य परां काष्ठां आविष्कुर्वन्ति । श्रीरामा-नुजमतानुयायिनां प्रपत्तिमार्गावलम्बनतया अयं मार्गः सुतरां अभ्युपेय एव । 'न्यस्य त्वत्पादमूले वरद निजमरं निर्भरो निर्भयोऽस्मि' इति खल्जु वेदान्त-देशिकानां परमसिद्धान्तः । इत्थमेव पूर्णप्रज्ञाचार्याः आपे द्वादशलोत्र 'कुरु सुङ्क्ष्व च कर्म निजं नियतं हरिपादाविनम्राघया सतत'मिति गायन्ति । असार्क काव्येष्वपि अयमेव पन्थाः आद्रियते सर्वत्न । भासः स्वीयप्रतिज्ञास्वप्ननाटकयोः देवानुगृहीतस्य पुरुषकारस्यैव अभ्युदयावहत्वं प्रतिपादयामास । व्यातेरेकमुखेन कर्णभारोरुभङ्गादिनाटकेषु देवे पुरुषकारस्य धिक्कारं प्रदर्श्य कर्मसिद्धिः इत्थं सर्वथा न प्रातेपद्यते इति बोधयाति । कावे-कुलगुरुराप इममेव मार्ग अवलंब्य प्रकृत्थनप्रगल्मे कामं आदावेव भसी करे।। धर्मपत्नीपुत्नीपरित्यागिनं आततायिनं विश्वामित्नं विश्वस्य आमित इत्येव गणयित्वा तस्य नामग्रहणादपि जुगुष्सते । विश्वामिलाः विश्वमित्न-पदवीं कथं प्राप्नुयुः इति पर्यनुयुज्यमाने कण्ववाल्मीक्यादिमहर्षीणां मार्गे मनुसूत्य इति मुक्तकण्ठं बोधयाति कावैसार्वभौमः । इत्थं च विश्वमित्नता यदि स्थात् नहिं दैवानुग्रहोऽपि असामिः लब्धुं शक्यः, इत्येव कालिदा-सीयानां मन्थानां परमः आशयः ।

पाठविमर्शः ॥

९९

श्रीपराशरभट्टार्यादरचिते श्रीसहस्रनामभाष्ये -

'तत्न साधुष्वपराधाननन्तानाप दृष्ट्या न दण्डयति, क्षमते चाति नैतावदेव । किन्तु तेषां-आवेज्ञाता । 'उच्यमानोऽपि पुरुषं नोत्तरं प्रतिपद्यते' इतिवत् । प्रपन्नापराधापरिगणनं गुण एव । अतो हि तात-पादाः 'सर्वज्ञतामेवमुपालभामहे त्वं ह्यज्ञ एवाश्रितदोषजोषणः । इति' ।

अथ च सर्वज्ञः - सहस्रांशुः । सहस्रं अपरिमिताः अशवः ज्ञानानि अस्मेति । ननु आश्रितापराधव्यतिरिक्तसर्वज्ञ इति विप्रतिषिद्धम् । न । तदपराधेष्वतात्पर्येणोपेक्षा द्यज्ञानं विवक्षिता। उपेक्षते हि तेषां दोषम्। 'दाषो यद्यपि तस्य स्यात्' इति 'आप चेत् सुदुराचारो भजते माम-नन्यभाक्' इति ।

इत्येवं आविज्ञाता सहस्रांशुः इति नामद्वयस्य विवरणं दृश्यते । अनेन 'सर्वज्ञो भगवान् आश्रितानां दोषान् जानात्येव अथापि तान् न गणयाति। उपेक्षते । इयमुपेक्षेव दोषादर्शनं दोषाविज्ञानमित्युपचर्यते' इति भट्टार्याणां भावः प्रस्फुटः ।

प्रपन्नकृतपापानां किञ्चिदप्यावेचारणात् ।

आवैज्ञातेति कथितो बुधलद्भणपारगैः ॥

इति निरुक्तिश्लोकश्चानुसन्धेयः । एवं दोषाविज्ञानवचनस्यैव औपचारिकत्वे दोषेषु गुणत्वबुद्धिवचनस्य सुतरामोपचारिकत्वं केमुत्येन सिद्धमित्यास्तामे-तत् । यत्पुनरत्न 'ननु आश्रितापराधब्यतिरिक्तसर्वज्ञ इति विप्रतिषिद्धम्' इति शङ्काग्रन्थपठनं तत्नास्नाकं विमशें भवति । परस्परविरुद्धमुभयमुपादाय हि विप्रतिषेघशङ्का कार्या। न चाले।भयमुपात्तम् । नापि विरोधो दृश्यते । सर्वज्ञत्वस्य आश्रितदे।षव्यतिरिक्तसर्वविषयत्वेन व्यवस्थापनात् । तदल नन्वाश्रितापराधाविज्ञाता सर्वज्ञ इति विप्रतिषिद्धम् । इत्येवविधन केनचित् पाठान्तरेण भाव्यम् । अर्धव्युत्पन्नैस्तु कैश्चित् धाष्टर्यादन्यथा कृतमिति ।

राजा कश्चित् । तस्य विदूषकः कश्चित् । समयोचितैः व्यवहारैः राज्ञस्त्रिर्चं भृशं रञ्जयन् विदूषकः तस्यात्यन्तं प्रियः सुहृद् बभूव । अयं कदाचित् राजानमेत्योवाच— 'राजन्, नाहमनया सामान्यस्थित्या तृप्तो ऽस्मि । युद्धवीरो भवितुमिच्छामि । सैनिकं मां करोतु भवान्' इति । हसन् राजा 'अतिक्केशावहः स उद्योगः । मा तत्न अभिलाषे कार्षाः' इति बहुधा अनुनयमकरेात् । विदूषकस्तु सैनिकीमवने तीव्रामिलाषः दृढसंकल्पः अभवत् । अन्ते राजा तस्य प्रार्थनां पूरयामास ।

युद्धबीरोचितं कवचखड्गादिबिअते विदूषकस्य कदाचित् रात्रै। वारक्रमेण नगरद्वाररक्षा कर्तव्या बभूव । आरम्भे कातेपयान् क्षणान् चङ्कमणेन गमयित्वा अथ क्रमेण उपविश्य द्वारपार्श्वे साचीभूय निर्मालित-नयनः निद्रापरवशोऽभवत् । प्रत्यवेक्षणाय गूढचारी राजा सुषुप्तमिमं दृष्टवा विमनीबभूव । अथापि तमनुद्धोधयन् समये उपालम्भं चिकार्षुः तेन स्वहस्तृभृते खड्गकोशे तथैव स्थिते खड़गमात्रं बाहराकृष्य आदाय समयन-मगच्छत् ।

विरात् प्रबुद्धा विदूषकः खड्गशुन्यं कोशं पश्यन् सम्भ्रान्तोऽमूत् । अथापि किमापे बाहरप्रकाशयन् दारुमयं कमापे खड्गं निर्माय कोशे निवे-इय यथापूर्वमवर्तत ।

अथ राजा आस्थाने सर्वन् मेलवित्वा विदूषकमाहूय कञ्चन पुरुष निर्दिशन् 'सौम्य, अयं पुरुषोऽपराधी दण्डञः । शिरश्छेदमर्हनि । खड्ग-मादाय एनं जहि' इत्यादिशत् ।

अनुपदं विदूषकः 'अस्य वधो न मे इष्टः। न मे मनस्तल प्रबन् र्तते । यदि देवा आपै एनमवध्यं मन्यन्ते तार्हे मम खड्गो दारुमयो भवतु' इत्यमिघाय खड्ग केशिदाचकर्ष ।

राज्ञाडमिसहितात् उपाळम्भात् उपहासाश्च एवमात्मानं रक्षितवन्तं बुद्धिमन्तं विदूषकं दृष्ट्वा राजा सुप्राेषोऽभवत् ।

TIRUPATI
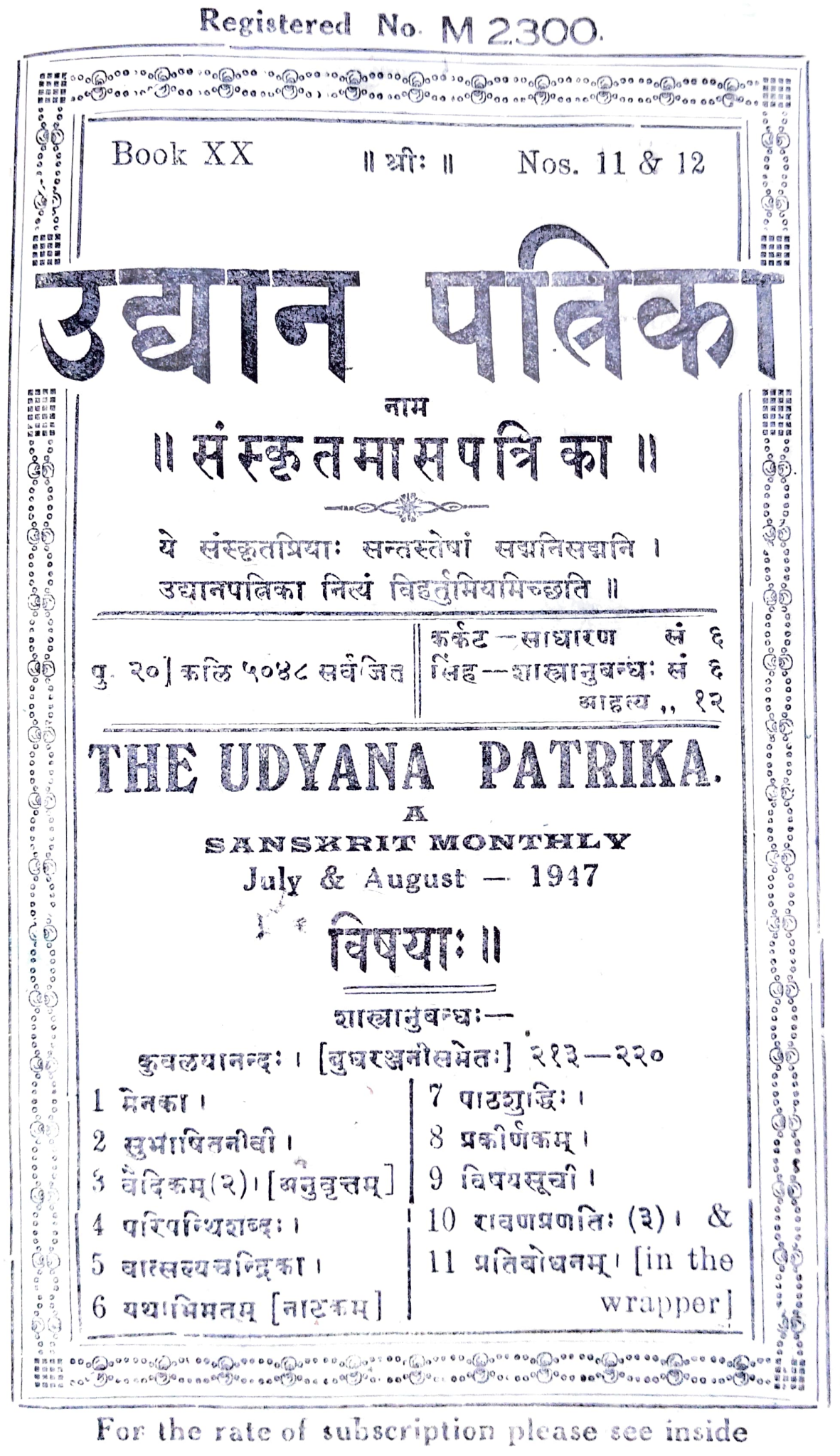

For the rate of subscription please see inside

# UDYANA PATRIKA.

**Annual Subscription** Re. One only. With Sanskrit Supplement  $\text{Rs. } 2 - 0 - 0$ Do.

### उद्यानपतिका ॥

- १. अस्या वार्षिकं मूल्यमेकं रूप्यम्। सानुबन्धायां द्वे रूप्ये।
- २. कन्यामासे साधारणसन्चिका अनन्तरमासे शास्त्रानुबन्धं इत्येचं ऋमेण षट्सु मासेषु साधारणसञ्चिकाः षट्सु मासेषु अनुबन्ध-सब्चिकाइच प्रकाश्यन्ते ।
- ३. प्राहकीबुभूषक्तिदेयया प्रथममेव मूल्यं प्रेषणीयम्।
- ४. वर्षमध्ये ग्राहकीभवतामपि कन्यासंचिकादिरेव पत्रिका प्रेष्येत।
- ५. एतत्पत्रिकालक्ष्याविरोधेन सरलविशदं विलिख्य प्रेष्यमाणा लेखाः ससन्तोषं प्रतिगृह्य प्रकाश्येरन् । गद्यरूपेषु अधिकतर आदरः।
- ६. प्रकाशायितुमिष्टा लेखाः साक्षात् निर्वाहकसंपादकाय प्रेषणीयाः
- ७. एतत्सम्बन्धिनोऽन्ये सर्वे व्यवहाराः मुद्रणकारेण सार्कं कर्तव्याः (संस्कृतेन आङ्गल्या द्राविड्या वा न तु भाषान्तरेण)।
- ८. लेखप्रतिलेखेषु अवश्यं स्वस्वसङ्ख्या निर्देष्टव्या।

मुद्रणकार :- S. Vijayaraghavan,

Proprietor, The Srinivasa Press, Tiruvadi P.O. Tanjore Dt.

निर्वाद्यकसम्पादकः- Mimamsarnava, Mimamsakesari Panditaraja D. T. Tatacharya Siromani M. O. L., Lecturer, Sri Venkateswara College.

TIRUPATI.

प्रतिबाधनम् ।  $(2)$ द्वेष एवोपसदनं गहलैव च दक्षिणा । द्वाभ्यामाभ्यां वयं तुष्टा दिशामस्तत्त्वनिर्णयम ॥

՜ '' ஆநந் தமய த்வமென்ப தும் – கல்யாணகுணசாலி த்வ மென்ப தும் பர்யாயம். கல்யாணகுணசாலி தவத்திற்கு எதிர்த்தட்டானது ஹேயஸம்பந்தம்.''

न । कल्याणगुणशालित्वं व्यापको धर्मः । द्रव्यत्वादिवत् । आनन्दमयत्वं ंब्याप्यो घर्मः । घटत्वादिवत् ।- कथमनयोरितरेतररूपत्वम् । अखिरुद्दयप्रत्य-

 $[$  சாப்பர் பின்பக்கம் பார்க்கவும்  $]$ 

 $808$ 

भवित पेक्षत । चत्वारि पार्श्वाणि खाबिष्ठितं स्थलं च सावधान-मलोकत। खत्य तदवधि धूमशकटपेषणाधीनमरणाभावस्य कारण स तदैव व्यजानात् । तत् स्थानकं चतुर्णा शकटानां समागमस्यान-मिति हि प्रागेवोक्तम् । तासिन् स्थानके यात्नाशकटानां भाण्डशक-टानाञ्च अवस्थापनाय विशक्तिविशाः पन्थानः पादार्धयादार्धरिला-दूरे निर्मिता अभवन् । तञ्जागामिनः शकटस्य प्रधानभूतः पन्थाः ग्रहन्ति दूरे अवर्तत । तेन अधिशयितः पन्थाः शकटानामवस्थापना-र्थेष्वेकः । चोराः पानमत्ततया तदनवधाय प्रथमदृष्टे पाथि तं वध्वा अगच्छन् । तत् तत्त्वं तदानीमेव उपलब्धवान् इयामार्थः प्राप्तप्रहर्षः शनैर्वाचमुद्धाट्य "इतोऽपि पञ्चनिमेषावधि युवयोरनागमे मम जीवितमुत्कान्तं स्थात् । मम प्राणप्रदयोर्भहोपकारिणोर्युवयोः कं प्रत्युपकारमद्दं करिष्यामि। इदं राज्यं यदि मर्दायमभविष्यत् इदं तथैव युवाभ्यां दत्तवानभविष्यम् ।' इति वदन् उत्थाय उपा-विशत् । तदापि शरीरखास्थ्याप्रातिलम्भात् सम्यगुत्थातुं तस्य न शक्यमासीत् । किञ्च कट्यां कौपीनमात्नस्य स्थितत्वात् स उत्थातुमप्यलज्ञत ।

तदुकमाकर्णिनवान् कन्दः 'को णु शामि एवं कृतवान् युष्माकं पुरं किं णु शामिं इत्यवोचत् ।

इगामार्थः 'तात, मम स्थानं पट्टणम् । वाणिज्यविषयेण नागपट्टणगार्मा। गतौ एकघण्टाशकटादवरुह्य तिरुवारूर्-अत्न कस्यन्वित् स्निग्धस्य गृहे आतेष्ठम् । तत्र परिमोषिण आगत्यं मयि श्यितानि दश सहस्राणि रूप्याणि गृहीतवन्तः मां बध्वाऽऽनीय इद्द प्रास्त्रन्ति स्त । युवाभ्यां मे प्राणप्रदानं न महत् । मम मानरक्ष-णाय द्वे वस्त्रे नागपट्टणं गन्तुं एकां चर्टिं च यदि कीत्वा दद्यातं न तद् विस्मरेपम् । नागपट्टणगमनसमनन्तरं तत्क्रपं प्रेषधिष्यामि'' इत्याभिधाय ससान्त्वमन्वनाथत् । तच्छूनवान् कन्दः 'अर्हे तपस्तो । आर्थः (द्विजः) अरे । महामनुष्य आगत्य संलग्ने ऽभूदरे । त्वं अस्रद्-विजयपुर-माणिक्यं पिछे-भाषणमुपधन्व्यं ऋणेत द्वे वस्त्रे

 $\mathbf{1}$ 

गृहीत्वा आगच्छ । अहं चीटीं कीणामि" इत्यव्रवीत् । सपदि द्वावपि विशीर्णांशरस्कं धावित्वा अदृश्यावभूताम् । एकाकी वि-मुक्तः इयामार्थः सद्यः चिन्तामकरोत् । किं खेन तथैव नागपट्टणं गम्यताम् अथवा कमलागृहमभ्येत्य तदीयं वृत्तान्तं ज्ञात्वा गन्त-व्यामिति आलोचयामास । कथमपि कमलायाः पुनः सकृददर्शने खकीयमौत्सुक्यं न निवर्तेतेति, खजन्म न कृतार्थं भवेदिति स्रोऽद्यापि मेने। किन्तु तदार्नी स्वस्य दरिद्रत्वात् तथैव तस्याः सविधगमने बहुमतिने स्यादिति मद्रं गत्वा धनमानेतब्यमिति चाध्यवसायमक-रोत् । चीर्टी गृहीत्वा नागपट्टणं गत्वा नौकाव्यापारिणि स्वधना-पहारमावेद्य मद्रगमनव्ययौपयिकं वित्तं तसादणं गृर्दात्वा स्वपुरं गन्तव्यमिति निश्चिकाय । ततः परं पादनाडिकायां कण्णुचामि कन्दश्च प्रत्याघाव्य द्वे वस्त्रे चीटों च तस्मै अदत्ताम्। परोपकार-गुणं प्रेम च दृष्टवान् इयामार्यः "आः। दरिद्रा एव आपत्काले उपकारिणः। धनिका शिलाहृदयाः तातौ, युवयोः शुभगुण-संपन्नयोः ईश्वरो न कामपि न्यूनतां करिष्यति । अहं गत्वा अनुपर्द वित्तं प्रेषयिष्यामि ।'' इत्यवदत् ।

कण्णुचामि "सर्वे सपादं रूप्यचतुष्टयमास्रीत् शामि" इत्या-वेदयत् । श्यामार्थः 'सम्यक् । नागपट्टणगमनानुपदमद्यं धनादेशेन दश रूप्याणि प्रेययामि। युवां गृह्णीतम्" इति वदन्तुत्थाय स्थित्वा वस्त्रे गृहीत्वा पर्यधत्त । चीटीं गृहीतवान् स्थानकं प्रत्यचलत् । तौ द्वौ मन्नष्यौ तं प्रति सानुकम्पौ तेनैव साकं गत्वा अनन्तरस्य शकटस्य आगमनावधि प्रतिपाल्य अञ्जलि कृत्वा परिप्रेष्य न्यवर्ते-ताम्। इयामार्थे चश्चार्विषयमतिकान्ते कन्दा "किमरे कण्णुचामि, आर्यः खल्नु वित्तं प्रेषयिष्यामीत्यवादीत् । तस्य द्वि असान्मुखवि-लासो न विदितः। कथं प्रेषयिष्यति ?'' इति जगाद। तदाकर्णितवतः कण्णुचामि-अस्यापि तास्मिन् विषये तदैव महान् संशयोऽजनि। तथापि ल खकीयं धैर्य नाजद्वात् । "अरे आयः साधुररे । यथा-कथमपि वित्तमवदयं प्रेषयेदरे । अथवा साक्षादागच्छेदरे" इत्यन्न-

बी**त् । कन्दश्च तत् विश**श्वास्त्र । ततः परं द्वावपि तद् विस्मृत्य खकर्म अवाधत्ताम् ।

धूमशकटे गतः श्यामार्यः नागपट्टणं गत्वा पोतवणिजि स्वकीयं धनं चोरैरपहृतमाबेद्य मद्रगमनाय अपेक्षितं धनं गृहीत्वा धूमशकटमारोहत्। तिरुवारूर् अतः नागपट्टणगमनसमये ताभ्यां द्वाभ्यां मनुष्याभ्यां यां प्रतिज्ञामकरोत् तां सा पूरयितव्येत्यभिल-न्धांयैवाकरोत् । किन्तु नागपट्टण गत्वा पोतवणिजः सकाशात् स्वकीयव्ययाय यदा ऋणमगृत्धात् तदा ताभ्यां द्वाभ्यामुपकारिभ्यां रूप्यं प्रेषणीयमित्येतत् स यतो व्यस्नरत् ततः तयोर्मुखविलासमधि-ज्ञाय ह्यागताः स्म इति अनुतापेत्दयस्यापि न तस्य अवकाशो वभूव। सः अनन्तरशक्तदे आरुह्य परसिन् दिने मद्रमागम्य दरि-द्रेष्वपि परमदरिद्रः सन स्वग्रुहमवाप। समुद्रतीरप्रासादे कमलया सह स्थित्वा स्वर्गभोगानुभवे असत्यपि स्वगृहं प्राप्य मीनार्श्लो वा दृष्ट्वा स्वकीयं प्राचीनमल्पसुखं वा किन्तु प्राप्तुयामेति अत्यौ त्सुक्येन आगतत्वात् तदीया प्राचीना स्थितिरेव तस्य तदा परमं पदमभात् । तथा लज्जा एकतः व्यथयति स्म । विषादः अपरतः अवाघत । रुदितं कण्ठं रुरोध । चिरकालं बहु परिश्रम्य मूढाः पेरु-न्देवीप्रभृतीर्वज्ञचयित्वा अपहृतं महद् धनं एकेन निमेषेण स्वप्नवत् तिरोभूतं विचिन्त्य विचिन्त्य आर्यः मुक्तकण्ठं रुद्द आत्रुत्य अव-गुण्ठनं कृत्वा कापि कौणे अशेत । पुनरुत्तिष्ठतस्तस्य द्वे दिने अत्यग-च्छताम् । तयेःर्द्वयोर्दिनगोरन्तरे सः अचिन्तनीयाश्चिन्ताः सर्वाश्चि-न्तयामास। लडोट, रुरोद, चुक्रोश, संबभ्राम। तेन कृताः सर्वे परिश्रमाः चोरितस्य घनस्य प्रत्यानयने अक्षमा अभवन् । मुहुर्मुहुः पेरुन्देव्याः सारणं तस्य मनसि उदमवत् । ''अहं तावत् अनायास-मपहत्य चोरेभ्योऽदवाम् पेरुन्देवी कियन्द्रिर्वर्षैः सांब्र्चत्य सब्चित्य वोणि शतानि स्वर्णानि कट्यां बध्वा ऊढवती। अधि च अर्थाशया साक्षात् स्वानुजजायायाः तुलुष्के विकयणरूपं नीचकार्यं कृत्वा अर्थ सम्पादितवती । गतं धनमित्येतत् सा श्र्णुयाचेत् न तत् सा 351

विश्वन्तिष्यत्यन्ति । सद्यः ताटकाशूर्पणखावेषं धृत्वा अङ्के सामाकृष्य मछुयुद्धाय आगता भवेत् । बीयी सर्वाद्धसेत् । तेन रहस्य सर्व प्रकटीभवेत् । अन्ते महान् क्लेशः कारावासश्चापतेत् ।"इति स मेने। तेन कथमपि तां वञ्चयित्वा तया उपलब्धुमशक्यं स्थलान्तरं गतेन भाव्यमित्यवसायमकरोत् । "पेरुन्देवी पुनः 'प्रालादः प्रासादः' इति जपं कुर्वती कदा तं प्रवेक्ष्याम इत्युः तुका चर्तते । अतः किमपि तन्त्रं कृत्वा तां प्रासादे वासयित्वा वरदाचार्यस्य कन्यां सर्याद वरा-हस्रामिने विवाह्य अनिवेदितं रात्रांचेव प्रधावितब्यम्" इति निर-चिनोत् । प्रासादकुञ्चिका तदारामपालेऽवर्तत । इवामार्यः स्रोह-बस्य कार्यस्थ इत्येतत् नाविकस्य सुहृदित्येतच्च आरामपाली विदि-तवान् । तसात् सः सद्य तमुगगन्य नाविकानुमत्या प्रासादः कसौवित् भन्दकार्थं मुक्त इत्यमिधाय कुञ्चिकां गृद्दीत्वा पेरुन्देव्ये दत्वा तां तत्न सद्य एव वासयितुं निर्णिनाय। अपि च यतः सा प्रासादस्य कथपत्नं केति नूनं पृच्छेत् अतः तदर्थमपि किाञ्चित् तन्त्रं कर्तव्यमिति तत्प्रत्यपि कृत्स्नां रात्निं चिन्तयित्वा कब्चन निर्णयम-करोत् । तस्य निकामसुहृत् दरिद्रः कश्चन महम्मदीय आसीत् । तत्सविधं गत्वा शतं रूप्याणि दत्वा एकं दिनं नाचिकसाहेबवत् नटनं कार्यमिति चोदयामास । खदारिद्य रोषेण सः तत्न सम्मन्ति-मकरोत् । लिपिजीविना केनाचित् विक्रयपत्नर्मप विलिख्य समा-पितम् । परेद्युः दशसु घण्टासु आर्यः सम्यक् भुवत्या परिधाय विषयान् कयाचन विघया खग्रुहिण्ये निवेद्य पत्राङ्कनकार्यालयं (सब्-रेजिस्ट्रार्-आपीस्) गत्वा प्रतिनिवर्तिष्ये इत्यमिधाय जगाम । तथा तस्य गमनानन्तरं एकद्वासु नाडिकासु गतासु अस्मदीयो मलवाल-मन्त्रवादी इपामार्यगृहमागम्य पूर्व करीत्या तमाजुहाव। तदाकर्ण्य ''कस्तत्र'' इति पृच्छन्ती देहळीकवाटसर्मापमागत्य दृष्टवती मीना-क्ष्यम्बा कञ्चन महभ्मदीये तिष्ठन्तमपद्यत् । आजानुबन्हु उन्नतं स्थूलं तदीयं शरीरं मद्ददुष्णीषं निबिडदीर्घः दाद्धिः अञ्जनाक्ते नेत्रे इत्यादिकं वीक्ष्य कथमाप त्नास गता ''का सङ्गतिः । करत्वम्'' इति सृद् पप्रच्छ ।

 $352 -$ 

पादनरूपः तस्योचितः; सहस्रांशुसमप्रम इत्युक्तत्वात् । कलहायितकुन्तलं कलापेरित्यादै। सादृश्यापादनेऽपि कलहशब्दः प्रयुक्त इति भावः । यद्वा कर्बुरा अजामेकां लोहितशुक्रुकृष्णामित्युक्तकमेण चित्नवर्णा प्रकृतिः मूल-प्रकृतिः यस्येति । प्रकृतिमण्डलान्तर्गत इत्यर्थः । कापेयकलहेाचितः सर्वे-रक्षकेण भगवता सह 'त्वं मेऽहं मे' इत्यादिकलहकरणस्य समुचितस्थान-मित्यर्थः ।

 $204$ 

एवं सुमेरुपरतयापि \_

अनेकमुखा ये पापाः असुरराक्षसादयः ते आत्मनि शरीरे यस्य, आत्मा जीवे धृते। देह इति कोशात् । मेरोरधस्तात्तिष्ठन्ति निखिला दैत्यदानवा इति पुराणप्रसिद्धः । अच्छद्मनां निष्कपटानां ऋषीणां सन्दर्शिताः आश्रमाः तद्वासयोग्याः पर्णशालादयः येन सः । कर्बुरप्रकृतिः सुवर्णारव्धशरीरः कश्चित् सुमेरुः कषेः दिग्गजस्य संबन्धी यः कलहः गण्डदन्तादिभिः भेदनरूपः तस्य उचितः । वक्ष्यते हि 'विबुधमहिते मेरावेरावणः करटी मुहुः कषतु करटं कण्डूलं स्वं क्षरन्मदकर्दनं भजतु च तटकाडां पीडामिसंधिरिति । कपीनां दिग्गजानां बनगजानाश्च परस्परकल-है।चित इति वा । तदप्युक्तं स्पर्धन्तां सह जातिकुञ्जरतया दिक्कुञ्जरैः कुञ्जरा इति ।

एवमुतत्थ्यवृत्तान्तपरोऽप्यर्थः—

तथाह्य नुशासनिकें= उतस्थ्यो नाम कश्चिन्महार्षिः भद्रान्नाम सोमस्य कन्यामुदुह्य गार्हस्थ्य तिष्ठन् ताञ्च कदाचित् यमुनायां कीडन्तीं पूर्वा-नुरक्तेन वरुणेनापहृत्य खपुरी प्रापय्य षट्सहस्रशतह्दे यथेच्छ्मनुभुक्तां नारदमुखादुपश्रत्य पुनश्च नारदमव स्त्रभार्यामोचनाय वरुणान्तिकं संप्रेष्य नाहमेनामुन्सृजामि पूर्वानुरक्तः प्रियतमामिति वरुणेन प्रतिसन्दिष्टः कोध-खतेजसा निःखिरुजगात्स्थितनदनदीसमुद्रादिनि।खिरुजल-प्रदर्शलेताननः  $245$ 

 $\mathfrak{D}$ 

निपीयान्ततष्षट्सहस्रशतह्दमापे मरुकान्तारीचकार । अत-जातमाप स्सर्वेषु स्ववासगेहेषु संशोषितेषु, जगति च बाध्यमाने सन्तापाष्मणा, यत्न कुत्नचित्रिरुोयमाने, वरुणस्तामादाय भद्रां सद्य एव वायावादि शरणमुपजगाम महार्षेमिति । अतश्चायमर्थः । अनेकमुखं जलं पिबती-त्यनेकमुखपः आपात्मा जलसंघातभारेतविग्रहः । छद्मना स्वमायया संद-र्शितः अश्रमः सर्वजलपानेऽपि परिश्रान्त्यभावः येन तथोक्तः । अश्रमा-देव सकलं जलं षिबलित्यर्थः । कर्डुरपक्कतिः परभुक्तभार्यापेक्षणेन कोधा-विशयवशीभावेन च रजस्तमःकञ्जूषस्वभावः कश्चित् उतस्थ्यः काषय-कल्रहः के जले विषये अपेयामेति यः कलहः तस्य डचितः निःखिलजल-विलयात् सर्वेपि कलहायन्त इत्यर्थः । यद्वा कापेकलहः वालिसुर्यावकलहः परस्परभार्यापकर्षणप्रयुक्तः तस्योचितः । परभुक्तभार्यार्थं जगद्विध्वंसनारंभणा-दिति भावः।

एवं गायत्नीपरतया तदमिमान्त्रितार्ध्यजलपरतया चार्थः-

कर्वरपक्वतिः प्रातर्मध्याह्नसायंकालमेदेन रक्तश्वेतकृष्णरूपवर्णत्नय-विशिष्टः अन्यत्न जलरूपः । अनेकमुलस्सन् मुक्ताबिद्वमहेमनीलघबळच्छायेेमु-खैरियुक्तमुखपञ्चकविशिष्टस्सन् पापात्मनां प्रागुपनयनाद्यथच्छपापचारिणां अच्छ्झ निष्कपटं संदार्शतः आश्रमः ब्रह्मचर्यरूपः येन सः अर्ध्वजलपक्षे अनेकमुखस्सन् शतमुखशब्दितवज्रायुधरूपस्तन् इत्यर्थः । अन्यत्पूर्ववत् । श्वयते हि—'गायलियाभिमन्त्रिता आप ऊर्ध्वं विक्षिपन्ति ता एता आपो वज्रीभूत्वा' इति । काश्चेत् पदार्थः कापेयः सूर्यसम्बन्धी यः कलहः मन्देह-नामकरक्षांपूथक्रतः तस्य उचितः प्रतीकार इत्यर्थः । मशकाय धूम इति-वत् कलहशब्दस्तविवारणपरो वा । अतो गायत्नी तदामिमन्त्रितार्ध्यजलं वा सूर्यकलहनिवारणोपाय इत्यर्थः । तथा च श्रुतम् \_ 'तानि हवा एतानि रक्षाँसि गायत्नियाभिमन्त्रितेनांभसा शाम्यन्ती'ति ॥ ७ ॥

 $309$ 

छालिनं सत्कथानर्हं स्वात्मोपहतजातिकम् । न **निगृह्णाति** यः काले सोऽपि सभ्यैनिगृह्यते ॥ ८ ॥

एवं खलानां विवामेदमुक्त्वा तैस्संवासादिकं सुदूरपारेहार्यमिति खापयिष्यन् दूरेस्तु संवासः यः खलु खलानां निग्रहशक्तोऽपि तान् न तिगृह्णीयात् सोऽपि तत्सयोगी च पञ्चम इति न्यायेन निग्रहीतव्य एवे-त्याह (छलिनमिति)। नित्ययोगे मत्वर्थीयः । कपटैकजीवितमित्यर्थः । सदा कर-णत्नयवेरूप्यशल्तिनमिति यावत् । सत्कथायाः साधुकथायाः सतां कथाया वा अनर्हे सत्कथाप्रस्तावसमये सारणस्याप्यनर्हमित्यर्थः । यद्वाऽसुयया सत्पुरुष-कथाश्रवणमप्यसहमानमित्यर्थः । उक्तं हि "मृगमीनसज्जनानां तृणजलसन्तोष-विहितवृत्तीनाम् । लुब्धकधीवरापैशुना निष्कारणमेव वैारणे जगती"ति । स्वात्मोपहतजातिकं स्वस्य आत्मा स्वात्मा स्वशब्दो देहविशिष्टजीवात्मपरः । आत्मशब्दः शरीरपरोन्तःकरणपरो वा। तेन उपहता विनाशिता जातिः ब्राह्मण्यादिः यस्य तं, जातिभ्रंशकरमहादोषदूषितान्तःकरणमित्यर्थः । तथा च मनुः 'शूदां शयनमारोष्य ब्राह्मगो यात्यधोगतिम् । समुत्पाय सुत तस्यां ब्राह्मण्यादेव हीयते' इति । तथाविधं काले प्राप्तकाले या न निगृह्णाति यजनयाजनादिसमये पाङ्क्तिभाजनादौ वा या न निवर्तयति सोडापे यजमानोडापे सभ्यैः यागार्थं भोजनार्थं चागतैः महाजनसंघैः निगृह्यते परिद्दियते । काल इत्यनेन महात्सवादिसङ्घन्युदासः । अत एवोच्यते 'त्यज दुर्जनसंसर्गे भज साधुसमागमम्' इत्यादि । तदीयपर्यन्त-त्यागाऽल विवक्षित इति भावः । यद्वा स्वात्मेति प्रथक्पदं एतादृशं पाप-शीलं यः स्वात्मा न निगृह्णाति । स्वतस्सतां द्वाः परते।पि गुर्वाति न्या-येन स्वस्नादेव विलज्य यस्तादृशक्वर्य न निवारयति । सः सभ्यैः अन्यै-मैहाजनैः आप निगृह्यते । निगृह्यते किमित्यर्थः । अपि दृष्टश्रिशशुरित्यादा-विव अपिशब्दः किमर्थकः । स्वबुद्धिपूर्वकत्याग एव श्लाव्यतम इत्यर्थः । अन्योऽपि नैयायिकादिसमयसिद्धोऽर्थः । तथा हि । कथा तावत्

 $\stackrel{\circ}{\mathcal{L}}\circ\mathfrak{G}$ 

त्रिविधा । वादजल्पवितण्डामेदात् । तत्र तत्त्वनिर्णयार्थकथा वादः विजयार्थ-कथा जल्पः । स्वपक्षस्थापनाहीना परपक्षविदळनमात्नप्रयोजना वितण्डा। एवं त्रिघा विभक्तायाः कथायाः छलजातिनिग्रहस्थानादिकं दोषः । तत्न छलं नाम अर्थान्तरामिप्रायेण प्रयुक्तस्यान्यार्थं परिकल्प्य दूषणम् । स्वव्या-घातकमुत्तरं जातिः । वादिनोपजयहेतुर्निग्रहस्थानं, तच्च प्रतिज्ञाहान्यादिक-मनेकधा विभज्यते । तत्न पर्यनुयोज्योपेक्षणं नामैकं निग्रहस्थानम् । तच्च परगतनिग्रहस्थानस्य प्राप्तकालेऽनुद्भावनामैति । तथा चायमर्थः । छलिनं छल्लेकिमन्तम्, अत एव सत्कथानहं कथायां सत्त्वं नाम छल्लादिराहे. तत्वे सति तत्त्वनिर्णयेकफलत्वम् तादृशकथाया अनर्हे वितण्डादिनिरत-मित्यर्थः । स्वात्मना उपहता व्याहता जातिः यस्य सः स्वव्याघातक-जात्युत्तरवन्तमिति फलितम् । यद्वा स्वस्य आत्मा अन्तःकरणं स्वसिद्धान्त इत्यर्थः । तेन व्याहतं स्वकीयमुत्तरमिति स्वसिद्धान्तविरुद्धे तरकारिणमिति फलितम् । तथाविधं प्रतिवादिनं यो वादी काले वादसमये न निगृहनति निमहहेतुभूनं छलजातिनिमहासुद्धावनं न करोति सोाप तादशनिमहस्था-नानुद्वावकोषि सभ्यैः तादशवादसभास्थैः मध्यस्थादिभिः पण्डितैः निगृह्यते। त्वमेवाद्य निगृहीतः । परकीयनिग्रहस्थानानुद्वावनादिति कथयन्तीत्यर्थः ।

एवं ।पैतृगुर्वादिपरे।प्यर्थः ।

जातिभ्रंशकरपापैर्जुष्टं दुष्टकुमारशिष्यादिकं तत्तत्काले यः पिता गुरुर्वा न निगृह्णाति न वारयाति, सोापि सभ्यैः प्रायश्चित्तविधानार्थं संगतैः पारिषदैः निगृह्यते । तदर्घपायश्चित्तगे।चरीकियते । 'अनाचाररतान् दृष्ट्या यइशको न निवारयेत् । तत्पापादर्धमाप्नोति यदोपेक्षापरायण' इति स्मृतिवच-नादिति भावः ।

ष्वं महाजननियामतराजपरोापे-

सन्ति हि कचिद्राज्येषु प्रजानियामिता राजानः । तत्न प्रजा-संवैः निळिनैः व्यवस्थापितस्य राज्ञः वश्चनार्थकार्यकरणपरस्त्रीबलाःकारादिन

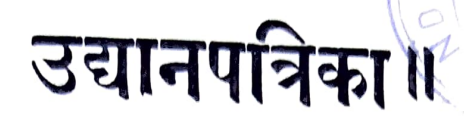

"अन्या वाचो

विमुञ्चय'' वेदापहारविकोशद्वेधःखेदविमर्दिनम् । पण्णातीरपरिष्कारं पारिजातमपासद्दे ॥

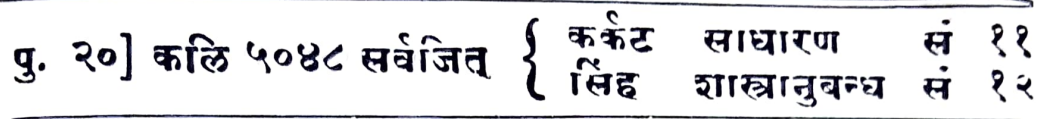

# स्वातन्त्र्यम् <sub>॥</sub>

सर्वजिति बत्सरेऽस्मिन कर्कटके मासि सितचतुर्देश्याम् । पुष्येऽसादेशोऽयं खातन्त्र्यं प्राप्य सर्वजिद् भवति ॥ दुर्भिक्षरोगकलह-प्रशामोपायान् विचिन्त्य सम्पाद्य। लोकः सर्वोऽत्यन्तं सुखी यथा स्थात् तथा करिष्यामः ॥ अन्तःक्षाभः शाम्यतु भवतु विवेकी जनः समस्त इह। स्निह्यन्तु मिथः सर्वे हृदि ळोकानां प्रकाशतां देवः ॥

# वैदिकम् (२) ॥

(अनुवृत्तम्)  $5$  उपसर्गार्थः

अर्थ विषयः पूर्वस्यामेव सञ्चिकार्या प्रक्रान्तः । तत्र वक्तव्य-शेषमिदानीं ब्रमः।

५तं समागच्छतु काश्चनेन' इति रघुवंशश्लोकव्यारूयाने महिनाथः 'समागच्छतु सङ्गच्छतान्' इति विवरणं करोति । तत् प्रदर्शयन्तः अनर्थ-१०९

कत्वादेव हि आङोऽत्न परित्याग इति संरभन्ते । आङं परित्यज्य सङ्ग. च्छतामिति विदृण्वन्नप्ययं व्यारुयाता अनुपदं 'अत्यन्तानुरूपत्वात् युवयोः समागमः प्रार्थ्यत इत्यर्थः' इत्याङुपरूपेण समागम इति प्रयुङ्क्ते न तु सङ्गम इति । सर्वथा अर्थशून्य उपसर्ग इति यदि तस्याभिपायः तार्हे सङ्गमः प्रार्थ्यत इत्यवं तेनोक्तवता भाव्यम् । न च तथोक्तवान् । 'उपसर्गार्थावेशेष-प्रतिपादनपर्यन्तं तथा सुक्ष्मव्यारुयानं न मया क्रियते । सुक्ष्मार्थविवेचनम मिज्ञैः स्वयं कर्तव्यम् । अन्यथा मन्थावेस्तराडातमहान् स्यात्' इति तस्या-भिसंधिः ।

काव्यविद्गोष्ठीगारीष्ठा यदभिदघति तदप्यवधेयम् । ध्वनिकारस्तावत्-उपसर्गाणां व्यञ्जकत्वं यथा- नीवाराः शुकगर्भे ...... इत्यादौ । द्वित्नाणां चे।पसर्गाणामेकत्न पदे यः प्रयोगः सोऽपि रसव्यक्त चनुगुण-तथैव निर्दोषः । यथा- 'प्रभ्रश्यःयुत्तरीयत्विषि तमसि समुद्वीक्ष्य...

...' । यथा वा 'मनुष्यवृत्त्या समुपाचरन्तम्....... ।

इति । अत व्याख्याता ले चनकारोऽभिनवगुप्तः—

प्रकर्षेण सिग्वा इति प्रशब्दः प्रकर्षे द्योतयन् इङ्गदीफलानां सरसत्व-माचक्षाणः आश्रमस्य सौन्दर्यातिशयं ध्वनाति । ... ... सम्यक् विशे-षेण उच्चैः ईक्षितृत्वे भगवतः कृपातिशयोऽभिव्यक्तः । सम्यग्भूतं उपांशु कृत्वा आ समन्तात् चरन्तमित्यनेन लोकानुजिघृक्षातिशयः तत्तदाचरतः परमेश्वरस्य ध्वानेतः ।

इति । एतेन 'रतं समागच्छतु काश्चनेन' इत्यत्न द्वितीयोपसर्गस्य आङः निरर्थकत्वे रसव्यञ्जनानुपयुक्तत्वात् दुष्टता दुष्परिदृरोति व्यक्तम् । कः पुनः तस्यार्थः कथं तस्य रसव्यञ्जने उपयोग इति चेत् तदन्यत्ने।क्तवन्तः सः । तत्प्रकाशनं प्रतीक्षणीयम् । शक्यत्वे तदुपलंभे खयं यत्यताम् । अर्थशून्य-त्वपक्षामिनिवेशस्तु रसिककविशिखामणिस्रुक्तिदृषणसंरम्मे पर्यवस्येदित्येतदध हर्द प्रहीतव्यस् ।

अथ वेदे कविदुपसगस्य निरर्थकत्वमङ्गाकियत इति चेत् सत्यमङ्गी-क्रियते । किन्तु तत्न कचित्, यत्न तदुक्तस्यार्थस्य अन्वयो न समवति, <sub>माकांक्षा</sub>नास्ति । ओस्सर्गिकमर्थवत्त्वम् । अपवादाऽर्थशून्यता । तदिदम्— प्रतिज्ञानीहीत्यत्न ज्ञानमात्नविघात्रुपसर्गस्य नैरर्थक्यात्, वास्तोष्पते प्रति-जानीह्यसानित्यादिष्वगत्या नैरर्थक्यखीकारात्, अत्र च ज्ञानविधेः प्रयो-जनाभावात् प्रतीयमानप्रतिज्ञार्थस्यात्यन्तनिर्णीतत्वस्थापकतयाऽपेश्चितत्वा-चाह—कौन्तेय .... इति ।

इति श्रीतात्पर्यचन्द्रिकाश्रीसुक्तितात्पर्यावेदां सुग्रहम् । अत्न वास्ताष्पतिमन्त्रे 'धति' इत्यस्योपसर्गस्य परैरुक्तमानर्थक्यमभ्युषगम्य देशिकैः तद्वैषम्यप्रद-र्शनन गीताश्लोके तस्य सार्थक्यमुपपाद्यते । वस्तुतस्तु तलापि सार्थकता सुवचेत्येव तेषामभिसान्धिः । उक्त एव हि तस्रार्थः सायणेन भट्टभास्करेण च। न च तत्न काचिदनुपपतिः । प्रकृते च 'स्ते।मा उप मामुपागुः' इत्यत्न आङर्थस्य न केवलमनन्वयविरहः आप तु वक्ता स्तोमानां स्वसमीप आगमनस्य अभिधित्सितत्वादत्यन्तर्गेयक्षाप्यस्तीति द्रष्टव्यम् ।

एतेन 'अधि दात्ने वे।चः' इत्यत्र अधिरनथक इति मट्टमास्करणोक्त. मिति यत् तदापि समाहितम् । अयं हि तस्य भाष्यग्रन्थ'-

किश्च दात्ने इन्द्राय इमं यजमान इदं कर्म वा आधिक्येन वे।चः । दात्ने यजमानाय अविब्राहि अधिकं ब्राहि । यद्वा स्नामित्वेन वचने अधि-वचनम् ।

यद्वा द्यप्रभृतिषु स्थितं तेज एकत्न सम्भृत्य तेन यजमानस्याभिमतं साधयेति तत्सर्वथा मया कियत इति यजमानाय ब्राहि। अध्यागच्छे-त्यादिवदधिरनर्थकः ।

इति । अत्र बेाच इत्युक्ताया वचनकियायाः 'तत्सर्वथा मया कियत इति' इति कर्मकारके अध्याहृते अधीत्युपसर्गार्थस्य कर्मकारके कियायां वाऽऽकांक्षा-

विरहेणानन्वयात् निरर्थकत्वमाह । 'यजमानं ब्रूहि' 'कर्म ब्रूहि' इत्येव कर्मकारकान्तराध्याहारे यजमानः कर्म वा कथं वक्तव्यमित्योकांक्षायाः सत्त्वात् तत्प्रशमनैापयिकं 'आधिक्येन' 'अधिकं' 'स्वामित्वेन' इतीममर्थ प्रतिपादयन् अधिः सार्थक एवेति मन्यत इति स्पष्टम् । तथा च सार्थक-त्वानर्थकत्वे अर्थस्य अन्वयसम्भवासम्भवनिबन्धने इति ज्ञातव्यम् । तदिदं नोपसर्गाणामेव अपि तु पदान्तराणामपि । 'यदिशब्दपरित्यागः' इति हि वाक्यावेदां कुले प्रसिद्धो व्यवहारः ।

अथात्न किञ्चित् परमरहस्यम् । अध्यागच्छेत्यादिवत् अधिरनर्थक इति वदतो भट्टभास्करस्य 'अधिपरी अनर्थको' इति पाणिनिसूत्नं 'कुते।ऽ-ध्यागच्छति' इति तदुदाहरणं च बुद्धौ स्थितमित्यत्न नास्ति सन्देहः । अस्य अनुशासनस्य यथाश्रतस्यैव ग्रहणे अधिपर्योद्वयोरेवात अनर्थकत्वसुचनात् तेन उपसर्गान्तरानर्थक्यालामात् अधिदृष्टान्तेन आङोऽनर्थकत्वप्रतिज्ञानमयुक्तम्। यादि तु उपसंगत्वसामान्यात् अन्यस्याप्यानर्धनयमभिमतमित्युच्यते तार्हं अर्ध-रहितस्योपसर्गस्योपसर्गत्वमेव होयेत । 'उपसर्गाः क्रियायेनि' इति क्रियायेनि हि उपसंगत्वमिष्यते । कियायोगश्च तदन्वितार्थवाचित्वमेव नान्यः । अधि दाले वे।चः वास्तोष्पते प्रतिजानीहीत्यादौ आनर्थक्यपक्षे उपसर्गत्वाभाव इष्ट एव । न हि तेन किश्चिदनुपपन्नं भवतीति । उपागुरित्यत्न तु आङो ऽनर्थ-कत्वे कियायोगविरहात् उपर्सगत्वं तत्तुल्यं गतित्वं च न स्यात् । तदभाव 'गतिर्गतौ' 'गतेर्गातमता' इति विहितः प्रथमे।पसर्गनिघातः समासश्च दृश्य-मानोऽनुपषन्नः स्यादिति एतदन्यथानुपपत्त्या आङः सार्थक्यमनिच्छ्याऽप्य-ङ्गीकार्यामेति अधिदृष्टान्तपठनं सर्वथा विपरातफलपर्यवसायि । उपसर्गश्चे-दर्थवनिव । अर्थराहित्ये उपसर्गत्वं द्दीयेत । अधिवृत् । उपागुः उपार्श्टा-दुपादधातीत्यादौ खरेण समासेन च उपसर्गत्वमवंइयं वाच्यम् । तेन सिद्धम-थैवत्त्वामिति ।

## गाथार्थः ॥

வர*த்தா*ல் வலிநினேந்து மாதவநின் பாதம் மென்றே — உரத்திஞல் *சிர த் தா*ல் வணங்காஞ இர ணியீன நேர்வலியோ ஞ $\mu$ ஈரரியாய் ஓரரியாய் நீயிடந்த தூன்.

इति सरोमुनीन्द्रगाथाया अर्थमवलम्ब्य परे रावणप्रणतिविचारे किम-ष्यवोचन् । तदसाङ्गस्यप्रतिपादनप्रवृता वयं एन्द्गाथार्थं

वरेण लब्धं स्वबलं विचिन्त्य न ते नमेदेव परं हि मूर्घा। अतो व्यधा माधव किं नृत्तिहो नवन् हिरण्यस्य वपुर्द्धिमागम् ॥ इत्यनूदितवन्तः साः । तनेव

वरबलमवधाय मात्रव त्वचरणयुगं न नते। हिरण्यदैत्यः ।

इति किमु नृहरिर्भवन् बलात्त्वं तमसुरमाहितवान् विदीर्णदेहम् ॥ इत्यनुबदन्तः परं कालत्नेयेऽष्यसाकं योग्यतातिशयब्यज्ञिकां उत्तमां सम्मा-वनां कुर्दन्ते। लिखन्ति—

भाषास्वरूपानमिज्ञाः शास्त्रार्थतत्त्वाववे।धवैदेशिकाः आचार्यसुक्ति-सैवादवानमिज्ञाश्च केचित् सरोमुनीन्द्रगाथायाः संस्कृतावेदर्तमन्यथा प्रकाशयन्ति "बरेण लब्धं स्वबरुं विचिन्त्य ........" इति । अस्य श्लोकस्थायमर्थ इति यदि ते स्वयमेव व्याचक्षीरन् अथ स्वात्मनैव स्वात्मा विगर्हितो भवेत्

इति । अस्य श्लोकस्यार्थावगमे कः क्लेशः । भाषास्वरूपानमिज्ञत्वादिभि-रापतिताः के दोषा इह सन्ति । इति स्फुटं प्रतिपादने शक्यनसाकं यथोचितं समाधातुम् । असमाबग्तदे वा दोषानभ्युपगन्तुम् । दोषाणामि-दन्तया प्रतिपादनमन्तरा सामान्यतः कियमाणा संभावना अस्माकं भाग्य-विशेषं सुचयन्ती यद्यपि प्रहर्षसय कल्पते तथापि अपवृत्तिविशेषकात्वाद-फला भवतीति विषादमपि जनयति । अन्यत्तु किश्चिद्य प्रतिपादयामः ।

### उद्यानपत्निका ।

अराक्षसमिम लोक कर्तासि निशितैः शैरः।

न चेच्छरणमभ्येषि मामुपादाय मैथिलीम् ॥

विभीषणस्य चैश्वय भविष्याते हते त्वयि ।

न चेत् सत्कृत्य बैदेहीं प्रणिपत्य प्रदास्यसि ॥

इत्युक्तरीत्या अपराधिनो रावणस्य अपराधमायश्चित्ततया भगवाति कर्तन्यस्य प्रणामस्याकरणात् भगवता वधः कृत इति

प्रणति विमुख दशमुखोत्त माङ्गदशक मच्छिदः

इत्येवमर्थकश्रीसूक्तिप्रतिपाद्यमिति तावत् । स्थितम् । इदं सावस्तरमुपपादित मसाभिः । अत्र परे अवोचन् । स्वप्रणाममकुर्वन्तमपि धूर्ते भगवान् न निगृह्णाति । यत उदाहृतगाथया सरोमुनीन्द्र एवमाहेति । वयं प्रत्यवोचाम कथं ताहैं शिशुपालः (पूतना शकटासुरः) इत्येवमादीनां भगवता वधः । सरोमुनिगाथायास्तु अन्य एवार्थ इति ।

### **III**

अथ परे गाथायाः स्रोक्त एवार्थे अभिनिविष्टाः किमापे किमापे अत्याकुलं लिखन्ति ।

त्वत्पादारविन्दं न प्रणतवानित्यनेन हेतुना किं त्वं हिरण्यमवर्धाः । न। किन्तु खद्भक्तं प्रह्लादं बहुधा क्रेशयामासेत्यनेन हेतुना । इति गाथार्थ-माहुः । १

स्त्रापराधिनोऽपेक्ष्य स्वभक्तापराधिष्वेव भगवतः कोधातिशय इतीह दिव्यकवेर्हृदयामेति मन्यन्ते । २

एतादृशोल्बणकोषलक्ष्यभूतानां हिरण्यादीनां साक्षादवतीर्य स्व-हस्तैन वधं विना सङ्कल्पमात्रेण हनने मक्तप्राणस्य मगवते। मनसः शान्तिनै भवति इति, एवञ्च स्वभक्तद्रो हिपबलपातकिजनदुष्कृतासाहैष्णुतेव प्रधान कारणं भगवदवतारे इति च प्रतिजानते । ३

वैदिकम् (२)

अत्न वर्यं पश्यामः । गाथायां किंशब्दः क्षेपार्थं इष्यते । स क्षेपः किं त्वत्पादारविन्दमित्येतद्विषयः उत न प्रणतवानित्येतद्विषयः उत उभयविषयः । आद्ये 'त्वद्भक्तान् न प्रणतवान् इत्यनेन हेतुना' इत्यर्थः स्यात् न तु तेष्वपराद्धवानित्यनेनेति । द्वितीये त्वय्यपराद्धवानित्यनेन हेतुनेति लभ्यते न तु त्वद्भक्तेष्विति । अन्त्ये वाक्यमदः स्यात् । १ न त्वां प्रति अपि तु त्वद्भकान् प्रति २ न न प्रणतवानिति आपे तु अपराद्धवानिति-इति। न द्यैवमभिप्रेत्य उत्तमाः कवयः ईदृशं वाक्यं रचययुरिति सम्भाव्यते । अन्यथा किं रामं जिगाय रावणः इत्यस्य वाक्यस्य "अलुङ्कारशास्त्र(?)प्रत्या-सर्वस्व(?) मूतया व्यञ्जनावृत्त्या'' 'किं रामं ? न, इन्द्रम्; किं रावणः ? न, तत्पुत्नः इन्द्रजित्; तथा च इन्द्रं इन्द्रजिज्जिगाय ।' इति ''परमप्रामाणिक''मर्थ प्रादुर्भावयन् कश्चित् भाषास्वरूपामिज्ञेषु श्चास्त्रार्थतत्त्वावबे।घधुरन्धरेषु सहृदयसार्वभौमेषु अग्रगण्यः स्यादिति संक्षेपः । १.

स्वापराधिनोऽपेक्ष्य स्वभक्तापराधिभ्यः कृध्यतितरां भगवानिति तरू मेतत् । न कस्यचिद् विप्रांतपत्तिरासि । न सोऽर्थः अस्यां गाथायाम-भिप्रेत इति तु वयमातिष्ठामद्दे। वाचकस्य व्यञ्जकस्य वा शब्दस्याश्रवणात् । न हि सुर्यो ज्योठिषां श्रेष्ठ इत्यतः चन्द्रवर्णनप्रकरणेऽपि तेनावश्यं प्राते-पाद्येन भाव्यम् । न प्रणत इति कर्तव्याकरणमात्रं हि गाथायामुच्यते, न तु हिंसारूपाकर्तव्यकरणम् । तदिह अपराघपसङ्गस्यैव विरहे स्वापराघो वा स्वमक्तापराधो वे ति विशेषविमर्शनतदधीनसिद्धान्तविशेषकरणकोलाहलः सर्वः आपातग्रहणतृप्तत्वाविवेचनशीलत्वामिज्ञजनावमाननोत्सवत्वावैजूम्भित इति ज्ञेयम् । 2.

एतेन भगवदवतारहेतुचिन्तनमिह सर्वथा सङ्गतिशून्यमित्युकपायम् । न परमेवमसङ्गतम् । भाष्याद्विमन्थविरुद्धं च परैः कृतं हेत्ववधारणम् । तथा हि।

न स्वात्मनो न लोकस्य परेषां लेखनी हिता। सा हिरण्यतनुन्यायात् सद्या विध्वंसमहति ।

अथ वा

यदध बुद्धिस्थमशेषमेतद् विस्मृत्य बालत्वमुपेत्य भूयः । गुरूनुदारानभिराध्य शिक्षां नवां लभन्तां स्वाहेत्ते मतिश्चेत् ॥

### परिपन्थिइाब्दः ॥

(V. R. Srinivasa Tatacharya Siromani)

अनुवृत्तः ।

पदमञ्जर्या "यदि छन्दसीत्युच्यते कथं 'गिरिशमुपचचार प्रत्यहं सा सुरेशी', 'आरोपितं यद्विरिशेन पश्चात्' इति । निरङ्कु-शाः कवयः । अन्ये त्वाहुः- यो गिरौ शेते गिरिस्तस्यास्तीति ळोमादिषु दर्शनाच्छपत्ययः। तथा चात्रैव वार्तिकं 'ताद्वितो वा'इति। न च लोमादिष्वपि छन्दोग्रहण गस्ति। तेन भाषायामपि गिरिश इति भवति । एवं च कृत्वा निघण्टुषु पाठोष्युपपन्नो भवति । गिरौ शेते इति । गिरावास्त इत्यर्थः" इत्याख्यायत । अत्न वःर्तिकानुसारि-भाष्यकारमतस्य, सोपपत्तिकं गिरिशशब्दस्य भाषायामपि साधुत्वे न प्रतिपादनस्य, तत्साधुत्वार्धानबहुनिघण्टुतत्पाठसामञ्जस्यकथनस्य च दर्शनात् माघवीयघातुवृत्तौ भाष्यकारमतस्यैव हरदत्तसिद्धान्त-तया कथनाच पूर्वत निरङ्कशाः कवयः इत्यभिधानं दृरदत्तस्यासमत-मित्य स्युपेत्यम् ।

माधवीयघातुवृत्तौ तु 'गिरिशः। 'गिरौ डइछन्दालि' इति डे टिलोपः । संज्ञाशब्दत्वात् भाषायामप्ययं प्रयुज्यते तुराषाडिति

परिपन्थिशब्दः ।

ब्रेत्यात्नेयः । हरदत्तस्तु लोमादिलक्षणेन शप्रत्ययेन भाषायामपि ।<br>भवति गिरिश इति। भाष्येऽप्येतद्वचनं प्रत्याख्यातं'तद्वितो वा' इति ।' इति सोपपत्तिकपरमतोपन्यासेन तददूषणेन च भाषायां तत्स्राधुत्वं ब्राघवसंमतमेवावसीयते । कौस्तुभे 'गिरौ डश्छ्न्दसि'। गिरौ शेते गिरिशः। तद्धितो वा । गिरिरस्यास्तीति गिरिशः । लोमादि-त्वाच्छः। इह यद्यपि कृत्तद्विताभ्यां गिरिशशब्दो द्वेधा भाष्यवार्ति-क्रयोर्व्यूत्पादितः । तथापि लोके तद्धितान्त एव न तु कृदन्तः इइछन्दसीत्युक्तेः । एवं च 'प्रत्याहतास्त्रो गिरिशप्रभावात्' ' आरो-पितं यद्गिरिशेन पश्चात् 'गिरिशमुपचचार पत्यहंसा सुकेशी' इस्रादिप्रयुञ्जानानां कर्वानां न कोऽप्यपराधः । गिरौ शेते इति व्याचक्षाणानां प्रमाद पवेत्यवघेयम्' इति गिरिशशब्दस्य तद्धि-तान्तस्य भाषायामपि साधुत्वं सुष्ठ उपापाद्यत । कौमुद्यामय-मर्थस्समगृह्यत । सुधायां 'गिरिराश्चयत्वेनास्थास्ति । लोमादित्वाच्छः खामी तु गिरिं इयति उपभोगेन तनूकरोति । गिरौ शेते वा । 'गिरौ डश्छन्दसि'। लोके तु 'आशुशुक्षणिवदित्याह' इति, खार्मातिवत्य-त्रत्यतुशब्दयुक्तेन ग्रन्थेन लोकवेदसाधारणे नामलिङ्गानुशासने तद्धि-तान्तगिरिशशब्दपाठस्यैव युकता छान्दसकृदन्ततत्पाठस्यायुक्तता वाभण्यत । इत्थं च गिरिशशब्दस्य शप्रत्ययान्तस्य भाषायामपि साधुत्वं निराबाघं सिद्धयति।

नान्ततान्तयोरर्वार्बच्छ्ब्दयोः मघवमघवच्छ्ब्दयोः 'छन्दसी. वनिपौ च' इति वनिपा मतुपा च सिद्धत्वात् 'अर्वणस्त्रसावनञ.' 'मघवा बहुलं' इति सूत्रद्वयेन नार्थः इति 'अवर्णस्तृमघोनश्च न शिष्य छान्दसं हि तत् । मनुब्बन्योर्विधानाच छन्दस्युभयदर्शनात् ॥' इति वार्तिकेन तद्गाष्येण च निर्धारणात् 'एवं च अर्वन् मघवन् शब्दस्य भाषायां नास्ति प्रयोग इत्युक्तं भवति' इति तद्याख्यानप्रदीपे वार्ति-कभाष्यफल्ठितार्थकथनाच्च भाषायां तेषां शब्दानामसाधुत्वं लभ्यते 'केशाद्वोऽन्यतरस्यां' इति सुत्नप्रदीपे 'मधवा बहुलम्' इत्येतन्न कर्तब्यम् श्वन्तुश्चुन्निति निपातनात् मघशब्दान्मतुषा च भाषायामपि

शब्दद्वयस्य सिद्धत्वात्' इति व्याद्वारेण मध ममधवच्छ्व्योः भाषा-यामपि साधुत्वं भाव्यते । पदमञ्जर्या तु 'मघवाबहुलम्' इति सूत्रे मघराब्दाद्वनिपि शनि संप्रसारणे यस्येति लोपमाशङ्कय 'एवं तर्हा-न्यदेवेदं अव्युत्पन्नं भविष्यति। तथा चैतस्य भाषायां प्रयोग उप-पद्यते । यथा तु भाष्यं तथा न केवलमस्येव अर्वणोऽपि भाषाया-मसाधुः प्रयोग' इस्रादिग्रन्थेन लोपाप्रवृत्तिं स्वमतेन मघवन्शब्दस्य भाषायां साधुत्वं चोकत्वा भाष्यरीत्या मेघवार्वनशब्दयोः भाषाया-मसाधुत्वमवर्ण्यत । कौमुद्यां प्रौढननोरमार्या च मघवमघवच्छ्ड्योः 'केशाद्व' इति सूत्रस्थपदीपानुरोधेन भाषायामपि साधुत्वं तत्न मघ-वन्शब्दासाधुत्वं प्रतिपादयतां 'मघवाबहुलम्' इति सूत्रस्थप्रदीपस्य वनिबन्तमध्योदात्तमघवन्शब्दविषयकर्त्वं कनिप्रत्यान्तस्याव्युत्पन्नस्य वा अन्तोदात्तमघवन्शब्दस्य भाषायामपि प्रयोगे न्यासग्रन्थस्याप्यानु-कूल्यम् इत्यादिकमाख्यायत । शब्दरत्ने तु'न शिष्यं छान्दसं हि तत्' इति वार्तिकतद्भाष्ययोः सामान्यप्रवृत्तयोर्मध्योदात्तमात्नविषयत्वेन सङ्कोचे प्रमाणं न किञ्चिदस्ति । कविप्रयोग णां 'तं तस्थियोसं नगरो-पकण्ठे' इस्यादिविषये बहुशः प्रमाददर्शनात् तेषामपि नार्षवचनसङ्को-चकता। एतद्वार्तिकादिविरोधात् स्वग्रन्थविरोधाच 'केशाद्व' इति सूत्रस्थप्रदीपो हेय एव । अतो मघवन्शब्दस्य सर्वस्यापि लोके असा धुत्वमेवेति प्रपश्चितम् । अयमेव सिद्धान्तः शेखरादिषु दृश्यते । 'इन्द्रो मरुत्वान् मघवा इत्यमरकोशब्याख्यानसुघायां तु महाते पूज्यते । मह पूजायाम् । श्वन्तुश्लान्नित्यादिना मधवान्निति निपालि-तमे । 'मघवा बहुलम्' इति तत्वेशपक्षे तु मघवानित्यपि बोध्यम् इत्याद्युदित्वा अमरकोशो लोकवेदसाधारण इत्यभिप्रायेण 'हविर्ज' क्षिति निश्शङ्को मखेषु मघवानसौ'। इति भट्टिप्रयोग उदाहियत। पुत्रं च 'केशाद्व' इति सूत्नप्रदीपन्यासपदमञ्जरीकौमुदीप्रौढमनो-रमासुधादिनिः शिष्टप्रयोगसमर्थनतत्परैः मधवन् शब्दस्य साधु<sup>त्वं</sup> 'मधवाबहुलम्' इति सूत्रवार्तिकभाष्यप्रदीपशब्दरत्नशेखरादिमिस्तु तस्यासाधुन्दं चाभिद्दितमवगम्यते ।

१२१

 $66-$ 

'छन्दासि सद्दा' इति सूत्रस्य व्याख्यानं महाभाष्ये न दृश्यते । पदमञ्जर्या तु तत्र सूत्ने 'तुरासादं पुरोधाय' पृतनाषाडि्डवषो रोद्धं 'पुरुहूतः पृतनाषाट्' इति भाषायां प्रयोगाश्चिन्त्या' इति सहेण्डर्य-न्तस्य भाषायामनाघुत्वं व्याहियत । कौस्तुभे तुर् 'छुप्पुपपदे उप-सर्गे च सहेर्धातोइछन्दासि ण्विप्रत्ययः स्थात् । दुश्च्यवनः पूतना-षाळयुद्धयः' 'अभीदमेकमेकोऽस्मि निःषाट्'। कथं तर्हि 'तुरासाहं पुरोधाय' 'धरातुरासाहि मदर्थयाच्ञा' इत्यादि छन्दसीत्युक्तेः भाषायां ण्विप्रत्ययानुपपत्तेरिति चेत् चिन्त्यमिति हरदत्तः । सद्द-तेरभिभवार्थात् निवृत्तप्रेषणात् प्राकृतेऽर्थे णिचि किञ्चिचोरन्यतर इति वा समाधेयम्' इत्याख्यायते स । अत्र शेखरे 'लोके तुरासा-हमित्यादिषयोगाश्चिन्त्या इति हरदत्तः' इत्यभाष्यत । अत्न चन्द्र-कलायां 'हरदत्त इति । अत्न अरुचिस्तु ण्विप्रत्ययस्य छन्दसि विधा-नेऽपि निवृत्तप्रेषणकात् सहधातोर्हेतुमण्णौ ततः किपि तुरासाह-मित्यस्य लोकेऽपि स धनं सम्भवत्यवेति इति व्याख्यातन लोके तुरासाहमित्यादिप्रयोगस्य साधने या प्रक्रिया भट्टोतिदीक्षितस्या-मिमता सैव नागेशस्याप्यमिमतेति स्फुटमवगम्यते । चन्द्रकलोकां नागेशस्याशयः ''तुरं सहन इत्यर्थे 'छन्दाने सह' इति ग्विः । लोके तु साहयतेः किप्' इति ौेमुद्यां लोके त्विति प्रतीकमुपादाय 'पतेन 'तुराषाण्मेघवाहन' इति व्याख्यातम्" इति व्यादृरता नागशेनेवा-(अनुवर्तैं।) विष्क्रियते स ।

> षेक्सिअर् - कृतं य था भि म त म्॥

> > (प्रविशति लि वा)

रे।सलिन्द् - बार्तनमिः पूर्णेन मुखेन । सिलिआ— याः असासु निक्षेप्स्यति, यथा कर्पेाताः स्वापत्यानि पुष्णन्ति \* ।

\* यथा कपौताः खापत्यानां मुखेषु धान्यानि निश्चिपन्ति तथेति भावः । 6

उद्यानपतिका। [ As you like it १२२ रोसलिन्द्- ततो वयं वार्ताध्माता भविष्यामः । सिल्डिआ— ताबत् समीचीनम् । पण्यतरा १ भविष्यामः  $\mathrm{Bon}\ \mathrm{jour}$ आर्य लिबा, का वार्ता ? लि बा- रम्य राजकुमारि, हीनासि समीचीनेन विनोदेन। सिलिआ\_ विनेतिः ! किंद्रपः ? लि बा- किंद्धपः, मातः ! कथमहं प्रतिवदानि १ २ रेासलिन्द् - यथा प्रज्ञा भग्य च बोधयेताम्। निकषोपलः - यद्वा यथा शासिता शास्ति । सिलिआ- सम्यगुक्तम् । करण्या ३ उपहितामेदम् । निकषे।पलः - न । यद्यहं स्वपदं न पारेपालयामि, -रे।सलिन्द् — प्राक्तनेन गन्धेन हीयसे । लि बा\_ यूयं मामाकुलयथ, श्रीमत्यः । उत्कृष्टं मल्लयुद्धं प्रति अत्रमवर्ताम्यः कथितवान् स्याम्, यदत्नमवतीामेने दृष्टम् । रोसलिन्द् - कथयतु भवान् नः मल्लयुद्धस्य प्रकारम् । लि बा- आरम्भे वः कथयानि; यदि तत् अलभवर्तनां प्रात्ये भवाति अवसानमत्नभवत्यः पश्यन्तु, यः उतनं कर्भ इतःपरं कारेष्यते । असिन्, यत्न भवत्या वर्तन्ते तत्रैव, स्थले तत् कर्तुं ते आगच्छन्तः

- सन्ति ।
- २ किमाकारः कीदृशः इति ? more markatable. सिलिबाप्रश्नः । तदनवगच्छन् रूपशब्देन शुक्कर्नालादिक स्तरन् लिवा व्यामुह्यति। ३ भित्तिकाराणां सुधालेपना-दिसाधनं करणीत्युच्यते । यथा करण्याद्यदिता इष्टका सुधन टिता भवति तथेदामिति भावः ।

सिलिआ— सम्यक् । आरम्भः, यो मृते। निखातश्च \* ।

लि बा- वृद्धः कश्चिदागच्छाते, तस्य तयः पुत्राश्च,-

सिलिआ— इदमहं पुराणकथाऽऽरम्मेण उपमिनुयाम्।

लि बा- त्रयोऽभिरूपा युवानः, परिपुष्टाः बहुधोराः ।

रोसलिन्द् - कण्ठलमामिः प्रकटनामिः - "ज्ञातमस्तु सर्वेषां मनुष्याणां एतेरुपहारैः, ..........

लि बा - त्रिषु ज्येष्ठः अमल्लिष्ट राजमलेन चार्लेस्-अनेन यस्तं क्षणेन अक्षे-प्कीत् ; तस्य तिस्रा भमनीः अर्चक्रैलीच यथा तस्य जीवने आशा अत्यल्पा । तथा स द्वितीयं प्रत्यकरोत् । तथा तृतीयम् । अमुत्र ते शेरते । तपस्ती वृद्धः तान् प्रांत तथा करुणं शोचन् आस्ते, यथा सर्वे द्रष्टारः रुदितेन तन्मयीमवन्ति ।

रे।सलिन्द् - अहो बत ।

निकषोपलः - कः पुनः स विनोदः, आर्थ, येन श्रीमत्यो है।नाः ।

लि बा- अयमेव यमहं कथयानि ।

निकषोपङः - इत्थं मनुष्याः प्रत्यहं बुद्धिमत्तरा जायन्ते । अयं प्रथमे। वारः यदहं श्रुणोमि धमनिच्छेदनं श्रीमतीनां विनोद इति ।

सिलिभा अहं वा, अहं ते प्रतिज्ञाने ।

रे।सलिन्द् — अथ किं अन्यः कश्चिदासि यः स्वपार्श्वे द्रष्टमिच्छति इदं छिन्नसंगीतकं ? किमस्ति काश्चिदपरः धमनिच्छेदलोलुपः । किमिदं मल्लयुद्धमावां पश्येव, खसः ?

लि बा\_ अवश्यं भवतीभ्यां द्रष्टव्यम्, यद्यत्न वर्तेयातां भवत्यो। यत इदमेव स्थानं मछयुद्धाय निर्धारितम् । तौ च सज्जौ तत्कर्तुम् ।

सिल्डिआ—अमुल्ल, निश्चितम्, ते आगच्छन्तः सन्ति । अत स्थित्वा पश्येव ।

\* कथ्यतामिति शेषः । स हि अतीतः । न द्वष्टुमशक्यः । त्व-न्मुखादेव ज्ञातव्यः । तस्मात् कथयेति भावः ।

उद्यानपत्रिका ।

१२४

(तूर्यध्वा*निः* । प्रविशन्ति राजाप्रेडेरिक्,प्रभवः आर्ऌण्डेन्,चार्ऌेस्,सेवकाश्च) राजा- एहि तावत् । यदयं बालः उपसान्त्वं नेच्छति तदात्मनाशोऽस्य उद्यमे \* । रोसलिन्द्- अमुत्र स मनुष्यः ? लिं बा-साक्षात् सः, मातः । सिलिआ— कष्टम् । अतिब.लः सः । अथापि जिष्णुर्दृश्यते ।

राज'— कथमिदानीं, दुहितः, भ्रातृपुत्रि । किं मछयुद्धपेक्षणाय सुप्ते  $493:$ 

रोसलिन्द्- आं प्रभो। तत् प्रसन्नो भवाननुमन्यताम् । राजा- अल्पो हर्षसतल युवयोर्भविष्यति, अहं वदेयम, तावद् वैषम्य-मस्ति असिन् मनुष्ये । अस्ति मेऽनुक्रम्पा आह्वातुर्बालभावं प्राति । सप्रमे।दमेनमई परावर्तयेयम्; न त्वयमुपसान्त्वमङ्गीकरो।ते । तस्मै भःषे-थां, श्रीमत्यौ पश्यतं यदि युवां तं चलयितुं शक्नुथः । सिलिआ— इह तमाह्य साधा आर्यलिया । राजा- तथा कुरुतंम् ।

# पाठशुद्धिः ॥

श्री भाष्ये वैश्वानराधिकरणान्ति 'यः पूर्वमुपास्यतयोपदिष्टो वैश्वानरः तत्वावयवभूतान् अग्न्यादित्यादीन् सुतेजेनवश्वरूपादिनामधेयानुपासक शरीरे मूर्घगदिपादान्तेषु सम्पादर्याते' इत्यसिन् प्रन्थे अग्न्यादित्यादीनित्यत अम्नीति अनन्वितं भाति । उपनिषद्भाष्योदाहृनेऽसिन्नेव श्रीमाष्यप्रन्थे

'द्यवादित्यादीन्' इति दृश्यते । स एव तात्विकः पाठो भवितुमहाति । शिन्नामु**ःश्रीनिवासपा**ट्टराचार्यः। प्रकीर्ण कम् ।

68 १२५

 $(2)$ 

श्रीतात्पर्यचन्द्रिकायां सहजं कर्म कौन्तेयेति श्चे कविवरणान्ते 'ज्ञानारम्मेषु तु अत्यासन्नत्वेषि कफोणिगूढायमानपत्यग्निषयान्वेषणेन इन्द्रिय-मने।नियमनप्रयासे। दुःखात्मकः' इति पठ्यते । अत्न कफोणिगूढायमाने-त्यस्य कोऽर्थ इति न ज्ञायते । 'कफोणिगुडायमान' इति पाठतब्यमिति वृद्धाः । कफोणिः कूर्परः । भुजं आकुञ्च्य अङ्गुर्लानां असस्पर्शे सम्पादिते अधस्तात् स्थितः यः अस्थिमयो भुजमध्यसन्धिप्रन्थिः स इत्यर्थः । तत्न स्थितं गुडं मुखसमोपे नातं आतसन्निहितमापे जिह्वया लीद्वा आखादयितुं न शक्यते । तथा प्रत्यगात्मा हृदये स्थितोऽपि अनुमवितुं न शक्यते । तेन सः कफोणिगुडायत इति समञ्जसोऽर्थः ।

मनसालकट्टे गोविन्दाचार्यः ।

 $\mathbf{I}$ 

माता - आस्स्व, दुष्टवटो । मातुल आगमिष्यति । पश्य किं त्वां करो- $\widehat{\sigma}$ 

बालः - अयि अम्ब, भीतोऽस्ति । किं करिष्यति । ब्रूहि तावत् । माता - किमिति इदानीं मया वक्तव्यम् । स आगच्छतुः ततो ज्ञास्यसि यत् स कारेष्यति ।

#### $\overline{1}$

मातुलः वालक, अपि जानासि घटिकाहरं द्रष्टुम् । गत्वा पश्य कति घण्टा इति ।

बालः - नाहं जानामि, माम, घटिकाइंर द्रष्टुम् ।

मातुलः \_ सम्यक् । मा ज्ञासीः यादि न जानासि । गत्वा बृहत् 'कण्टकं'

कुत्न वर्तते, क्षुद्नं 'कण्टकं' कुत्न वर्तते इति दृष्ट्वा मे वद्।

बालः - गच्छ मातुल, तब कार्य नास्ति । क्षुद्रकण्टकं लतायां वर्तते । महत् कण्टकं वृक्षे वर्तते ।

### $II$

मातुरुः पुढि बालक भोक्तुम्। वयं सर्वे भोक्ष्यामहे । बालः वाहं मोक्ष्ये । न मे अ़ुदास्ति । सायं भक्ष्याणि मक्षितवानास्मि । मातुलः कुतो मक्ष्याणि मक्षितवानभूः । ज्ञातं हि ते तद्भको अन्न मोक्तुं क्षुन्न भवेदिनि ।

बाल - आं, माम, ज्ञातम् । किन्तु अन्नमेाजने ।हे मक्ष्यमक्षणाय क्षुन्न भवेत् ।

### IV

मातुलः वालक, सिनिमादर्शनाय गमिष्यामि । एहि त्वरितम् । बालः = अयमागतोस्ति ।

मातुलः वालक, सिनिमा-दर्शनमद्य न तथा रमणीयम् । किश्चित् संलोगम । कथ ते उपाध्यायो वर्तते । कथय ।

बालः = उपाध्यायं नु प्रच्छति । स्थूरुखर्गाटशिराः । चिपिटनासः ।

तुन्दिलः। निर्धेगः। सदाऽस्मान् प्रहरति। सर्वदा दुर्मुखः........ मातुलः = बालक, पृष्ठतः पश्य कस्तिष्ठतीाते ।

### $\overline{\mathbf{V}}$

उपाध्यायः \_\_ दुष्टवटो, मां प्रति किमवदः द्यो रालौ। अयं न भवसि धूर्तन गृहाण वेत्रप्रहारान् - एकं द्वे त्रीणि...

### $VI$

बालः अम्ब, पश्य मातुलस्य उपाध्यायस्य च कोर्यम्....

(विकटनुपजीब्य लिखितम)

# "मुरारे! त्रायस्व"

शोकाश्चिनः मधुरिपो! वत दुस्सद्वेन दन्दद्यते प्रतिकलं हृदयं मदीयम्। कोष्णाश्रुवारिमालिनीकृतगण्डदेशः सोऽयं जनः स्मरति ते चरणाम्बुजातम् । दुःखाञ्चुभिः प्रतिदिनं तव पादपद्यं प्रक्षालयन्तमधुना मधुकैटभारे!। त्रायस्व देव ! करुणार्द्वकटाक्षपातेः हित्वा भवन्तमपरो न हि मे शरण्यः ॥ दुःखानि मे परिद्वरन् सकछानि तानि गोपीकुमार ! जनयन्नितरां प्रमोदम् । तायख दीनजनप'लनसकबुद्ध ! नामावशेषित ुरारिकुल ! प्रभो ! माम् ॥ क्षीरोदबौ वटदलस्य पुटे शयानः स्रोराननः सारमनोहरकायकान्तिः। वन्दारुकल्पतरुरस्तु शुभाय नित्यं विश्वत्रयप्रणुतपादसरोरुहो मे ॥ कविः - तेण्डमले नारायणभट्टः

उद्यानपत्रिकायाः विंशवर्ष-

## विषयसूची॥

UDYANA PATRIKA  $(XX \text{ Year})$ CONTENTS

मेनका । 1, 29, 53, 77, 101.  $\bf{l}$ 

2 सुभाषितनीवी। [पाण्डत श्रीनिवासताताचार्यः] 5, 33, 57, 81, 105.

उद्यानपत्रिका । १२८ म (प्र) २ । 9.  $3<sup>1</sup>$ मद्रणकौशलम् । 16.  $\overline{4}$ आद्यन्तों टकितौ। (V. R. S. Tatacharya  $\overline{5}$ Siromani) 23. रामस्य प्रेष्ठः सुहृत कः । (Duraiswami Iyengar) 25. 6 पुस्तकपरामर्शः ।  $28,50.$  $\mathbf 7$  $8.$  विमुञ्चथ (२)।  $37.$ वैदिकम् (२) [तिङन्तम्, उपनर्गः, उपागुः, समासः, 9 उपसर्गार्थः] 38, 61, 85, 109. 10 प्रतिबोधनम् ।  $40.$ 11 षष्ठी हेतुप्रयोगे। (V.R.S. Tatacharya Siromani)42  $12$  यथाभिमतम् नाम नाटकम् । 45, 71, 89, 121. प्रकीर्णकम् ।  $51$ ,  $125$ . 13 रावणप्रणतिः (२) । 63. 14  $(3)$  in the wrapper of  $9 & 10$ कुपथशब्दः । (V. R. S Tatacharya Siromani) 69 15 पाठशुद्धिः । (शिन्नामु, श्रीनिवासपाट्टराचार्यः) 76. 16 (मनसालकड़े गोविन्दाचार्यः) 124. परिपन्धिशब्दः । (V. R. S. Tatacharya Siromani)  $17$ 86, 118. 13 वारसल्यचन्द्रिका। (T. E. Viraraghavacharya Siromani) 92. कुमारसम्भवः । (U. Venkatakrishna Rao M. A.  $19^{-4}$ **Lecturer** in Sanskrit.) 96  $20$  पाठविमर्शः । 99.  $21$  गाथार्थः ।  $112$ . मुरारे ! तायख। (तोण्डमले नारायणभट्टः) 127.  $22$  $23$  विषयसूची ।  $128$ .  $\ddot{v}$ शास्त्रानुबन्धः । कुवळयानन्दः । (बुधरञ्जनीसमेतः) [181–220]

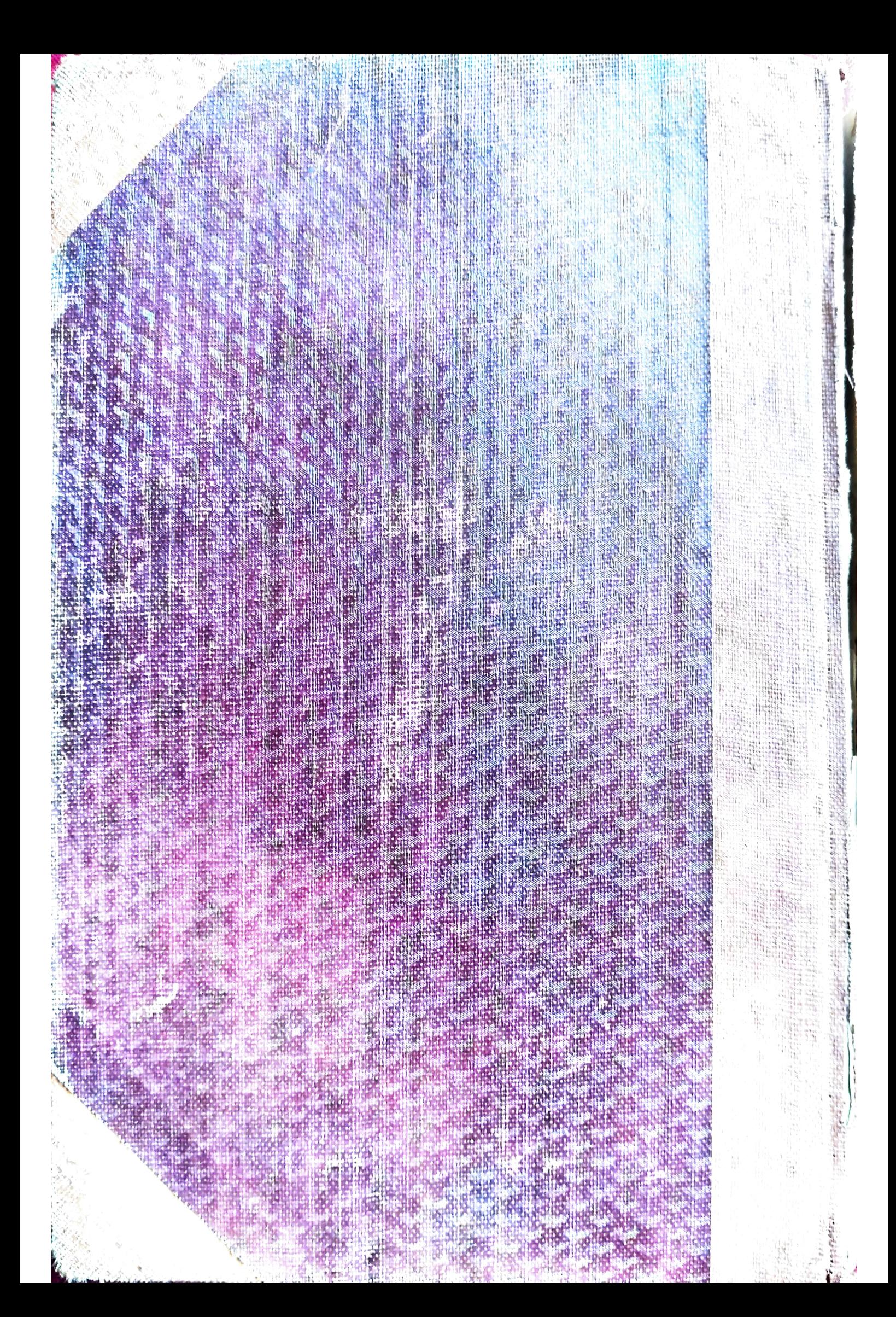